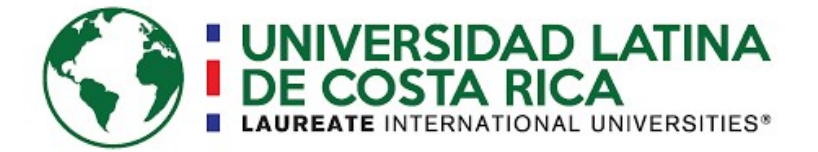

# UNIVERSIDAD LATINA DE COSTA RICA FACULTAD DE INGENIERÍA Y TECNOLOGÍA DE LA INFORMACIÓN ESCUELA DE INGENIERÍA CIVIL

Licenciatura en Ingeniería Civil

Proyecto Final de Graduación

ESTUDIO TÉCNICO HIDRÁULICO PARA LA AMPLIACIÓN DEL ACUEDUCTO ADMINISTRADO POR LA ASADA GRIFO ALTO, PURISCAL, ESPECÍFICAMENTE LOS BARRIOS CALLE MÁQUINAS, CALLE DEL TAJO Y OJO DE AGUA.

Autor: Ing. Leonardo Quirós Quirós.

Tutor: Ing. Alberto González Solera.

Heredia, abril de 2019

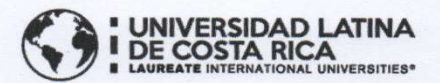

#### **TRIBUNAL EXAMINADOR**

Este proyecto titulado: "ESTUDIO TÉCNICO HIDRÁULICO PARA LA AMPLIACIÓN DEL ACUEDUCTO ADMINISTRADO POR LA ASADA GRIFO ALTO, PURISCAL,<br>ESPECÍFICAMENTE LOS BARRIOS CALLE MÁQUINAS, CALLE DEL TAJO Y OJO DE AGUA.", fue aprobado por el Tribunal Examinador de la carrera de Licenciatura en Ingeniería Civil de la Universidad Latina, Sede Heredia, como requisito para optar por el grado de Licenciatura en Ingeniería Civil:

ING. ALBERTO GONZÁLEZ SOLERA

**TUTOR** 

9 5 ING. LEONARDO MOYA GONZÁLEZ **LECTOR** 

ING. SIRLEY ALVAREZ GONZÁLEZ **REPRESENTANTE DE RECTORÍA** 

# **COMITÉ ASESOR**

ING. ALBERTO GONZÁLEZ SOLERA

**TUTOR** 

ING. LEONARDO MOYA GONZÁLEZ **LECTOR** 

ING. SIRLEY ALVAREZ GONZÁLEZ REPRESENTANTE DE RECTORÍA

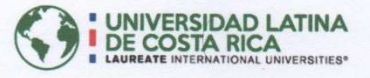

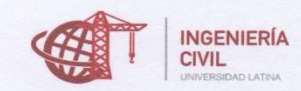

#### CARTA DE APROBACIÓN POR PARTE DEL PROFESOR TUTOR DEL TRABAJO FINAL DE GRADUACIÓN MODALIDAD PROYECTO DE GRADUACION.

Heredia, 26 de abril, del 2019

Sres. Miembros del Comité de Trabajos Finales de Graduación SD

#### Estimados señores:

He revisado y corregido el Trabajo Final de Graduación, modalidad proyecto de graduación bajo el título Estudio técnico hidráulico para la ampliación del acueducto administrado por la ASADA Grifo Alto, Puriscal, específicamente los barrios Calle Máquinas, Calle del Tajo y Ojo de Agua. Por parte del estudiante: Leonardo Jesús Quirós Quirós, como requisito para que el citado estudiante pueda optar por la Licenciatura en Ingeniería Civil.

Considero que dicho trabajo cumple con los requisitos formales y de contenido exigidos por la Universidad, y por tanto lo recomiendo para su defensa oral ante el Consejo Asesor.

Suscribe cordialmente,

Ing. Alberto González Solera IC-16251

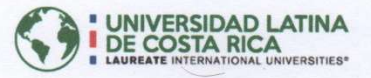

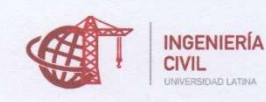

#### CARTA DE APROBACIÓN POR PARTE DEL PROFESOR LECTOR DEL TRABAJO FINAL DE GRADUACIÓN MODALIDAD PROYECTO DE GRADUACIÓN.

Heredia, 26 de abril, de 2019

Sres. Miembros del Comité de Trabajos Finales de Graduación SD

Estimados señores:

He revisado y corregido el Trabajo Final de Graduación, modalidad Proyecto de Graduación bajo el título, Estudio técnico hidráulico para la ampliación del acueducto administrado por la ASADA Grifo Alto, Puriscal, específicamente los barrios Calle Máquinas, Calle del Tajo y Ojo de Agua. Por parte del estudiante: Leonardo Jesús Quirós Quirós, como requisito para que el citado estudiante pueda optar por la Licenciatura en Ingeniería Civil.

Considero que dicho trabajo cumple con los requisitos formales y de contenido exigidos por la Universidad, y por tanto lo recomiendo para su defensa oral ante el Consejo Asesor.

Suscribe cordialmente,  $\overline{a}$  $\preceq$ Ing. Leonardo Moya González

2 de mayo 2019

Señores

.

Universidad Latina

Facultad de Ingeniería y Tecnología de la Información

Escuela de Ingeniería Civil

Estimados señores:

 Hago constar que el estudiante Leonardo Quirós Quirós, con número de cédula 1-14160625, me ha presentado para corrección filológica el Proyecto Final de Graduación para optar por el grado académico de Licenciatura en Ingeniería Civil y titulado ESTUDIO TÉCNICO HIDRÁULICO PARA LA AMPLIACIÓN DEL ACUEDUCTO ADMINISTRADO POR LA ASADA GRIFO ALTO, PURISCAL, ESPECÍFICAMENTE LOS BARRIOS CALLE MÁQUINAS, CALLE DEL TAJO Y OJO DE AGUA.

A este respecto, me permito expresar que he corregido los aspectos concernientes a la estructura gramatical, ortografía, vocabulario equivocado, puntuación, vicios de estilo, repeticiones innecesarias, párrafos oscuros, contradicciones etc., y he comprobado que las correcciones y sugerencias hechas por mi persona, han sido incorporadas al documento en mención.

Por lo tanto, hago constar que este Proyecto Final de Graduación reúne las condiciones de un documento, para ser presentado a la Universidad Latina.

ry Semmed Chance

 Jorge Fernández Chaves Filólogo - Carné Colypro 02545

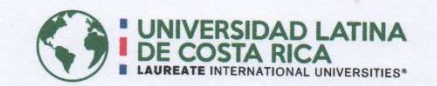

#### "Carta Autorización del autor(es) para uso didáctico del Trabajo Final de Graduación" Vigente a partir del 31 de Mayo de 2016

Instrucción: Complete el formulario en PDF, imprima, firme, escanee y adjunte en la página correspondiente del Trabajo Final de Graduación.

Yo (Nosotros): Escriba Apellidos, Nombre del Autor(a). Para más de un autor separe con "; "

Leonardo Jesús Quirós Quirós

De la Carrera / Programa: Licenciatura en Ingeniería Civil autor (es) del (de la) (Indique tipo de trabajo): Proyecto Final de Graduación titulado:

ESTUDIO TÉCNICO HIDRÁULICO PARA LA AMPLIACIÓN DEL ACUEDUCTO ADMINISTRADO POR LA ASADA GRIFO ALTO, PURISCAL, ESPECÍFICAMENTE LOS BARRIOS CALLE MÁQUINAS, CALLE DEL TAJO Y OJO DE AGUA.

Autorizo (autorizamos) a la Universidad Latina de Costa Rica, para que exponga mi trabajo como medio didáctico en el Centro de Recursos para el Aprendizaje y la Investigación (CRAI o Biblioteca), y con fines académicos permita a los usuarios su consulta y acceso mediante catálogos electrónicos, repositorios académicos nacionales o internacionales, página web institucional, así como medios electrónicos en general, internet, intranet, DVD, u otro formato conocido o por conocer; así como integrados en programas de cooperación bibliotecaria académicos dentro o fuera de la Red Laureate, que permitan mostrar al mundo la producción académica de la Universidad a través de la visibilidad de su contenido.

De acuerdo con lo dispuesto en la Ley No. 6683 sobre derechos de autor y derechos conexos de Costa Rica, permita copiar, reproducir o transferir información del documento, conforme su uso educativo y debiendo citar en todo momento la fuente de información; únicamente podrá ser consultado, esto permitirá ampliar los conocimientos a las personas que hagan uso, siempre y cuando resguarden la completa información que allí se muestra, debiendo citar los datos bibliográficos de la obra en caso de usar información textual o paráfrasis de esta.

La presente autorización se extiende el día (Dia, fecha) Jueves<sub>2</sub> Mayo del mes a las 5:00 pm . Asimismo declaro bajo fe de juramento, conociendo las consecuencias del año 2019 penales que conlleva el delito de perjurio: que soy el autor(a) del presente trabajo final de graduación, que el contenido de dicho trabajo es obra original del (la) suscrito(a) y de la veracidad de los datos incluidos en el documento. Eximo a la Universidad Latina; así como al Tutor y Lector que han revisado el presente, por las manifestaciones y/o apreciaciones personales incluidas en el mismo, de cualquier responsabilidad por su autoría o cualquier situación de perjuicio que se pudiera presentar.

Firma(s) de los autores Según orden de mención al inicio de ésta carta:

mmm

## AGRADECIMIENTOS

Le agradezco infinitamente a mi Dios, por permitirme cumplir esta etapa tan importante en mi vida, por acompañarme en cada uno de los largos días que tenía que trabajar y luego ir a la universidad a dar lo mejor de mí.

Le agradezco a mi esposa Rebeca e hija Alison, por ser los pilares que me mantuvieron firme en mi propósito durante estos diez años. Les agradezco porque siempre estuvieron ahí para mí, cuando necesitaba un motivo para seguir adelante, aunque las cosas no salieran de la mejor forma.

A mi familia, por inculcarme los valores de lucha y perseverancia que han sido indispensables para nunca darme por vencido, aunque el cansancio algunas veces nublara el objetivo principal.

A don Alberto González Solera, mi tutor, que confió en mis capacidades y las fortaleció brindándome su valioso consejo y experiencia en el campo para llevar a cabo un proyecto de calidad.

A los profesores que fueron excelentes mentores y siempre se enfocaron en transferirme sus conocimientos técnicos de la mejor manera, así como darme una perspectiva del ambiente laboral en el que nos vamos a encontrar una vez terminado nuestro aprendizaje universitario.

A las comunidades beneficiadas con el Estudio Técnico, que depositaron su confianza en mi persona para llevar a cabo el estudio inicial de un proyecto tan importante para el desarrollo socioeconómico de la zona.

 A toda la familia cercana y amigos, que siempre tuvieron un comentario de apoyo que, de una forma u otra, fortalecieron el objetivo por el que he luchado durante todos estos años.

Y por último y no menos importante, a todos mis compañeros de trabajo y clientes que durante todo este tiempo han sido partícipes de este proceso, dándome su apoyo y consideración constante.

# DEDICATORIA

Este logro tan importante en mi vida se lo dedico a mi amada esposa e hija, que estuvieron a mi lado siempre brindándome su apoyo en esas largas noches que pasaba estudiando, y dándome fuerza en la madrugada siguiente cuando tenía que salir a trabajar para ganarme el sustento. Nosotros tres hemos luchado juntos para que los sueños se materialicen y este será uno los muchos que veremos cumplirse juntos. Le doy gracias infinitas a Dios por ponerlas en mi camino, pues sin ellas nunca habría logrado alcanzar este objetivo.

# RESUMEN

El proyecto estudia la situación en las comunidades de Calle Máquinas, Calle del Tajo y Ojo de Agua. Con base en esto se propone el diseño de un acueducto con el objetivo de solventar el problema de desabastecimiento, contemplando un crecimiento poblacional a 25 años. La población beneficiada está ubicada en el distrito número 4 del cantón de Puriscal, específicamente en la provincia de San José, Costa Rica, pero se enfocará principalmente en las comunidades mencionadas anteriormente, las cuales nunca han contado con un acueducto que les garantice los estándares de potabilidad y disponibilidad del recurso que exigen el Ministerio de Salud y AyA. Con el estudio técnico se pretende determinar si la ASADA de Grifo Alto cuenta con la capacidad hídrica e hidráulica para abastecer estas comunidades de la forma correcta. De no ser así, se analizarán las opciones que, de una manera eficiente y económica, logren satisfacer la demanda. Se genera un diseño hidráulico con base en el análisis realizado, pero dichas propuestas se concretarán en un informe final que contará con los planos constructivos necesarios para ejecutar las obras Este documento será entregado al AyA para analizar la factibilidad de llevar a cabo el proyecto.

## Palabras clave

- ASADA
- Estudio técnico
- Capacidad hidráulica
- Capacidad hídrica.
- Prueba de bombeo
- EPANET

# **Summary**

The project studies the existing situation in the communities of Calle Máquinas, Calle del Tajo and Ojo de Agua. Based on this, the design of an aqueduct is proposed with the objective of solving the shortage problem, contemplating a population growth of 25 years.

The beneficiary population is located in district number 4 of the cantón of Puriscal, specifically in the province of San José Costa Rica, but will focus mainly on the communities mentioned above, which have never had an aqueduct that guarantees potability standards. And availability of the resource required by the Ministry of Health and AyA. With the technical study, it is intended to determine if Grifo Alto's ASADA has the hydric and hydraulic capacity to supply these communities in the correct way. Otherwise, the options that, in an efficient and economic way, satisfy the demand will be analyzed. A hydraulic design is generated based on the analysis performed; said proposals will be finalized in a final report that will have the construction plans necessary to execute the works. This document will be delivered to the AyA to analyze the feasibility of carrying out the project.

## Keywords

- ASADA
- Technical study
- Water capacity.
- Hydraulic capacity.
- Pump test
- FPANFT

# Índice de contenido

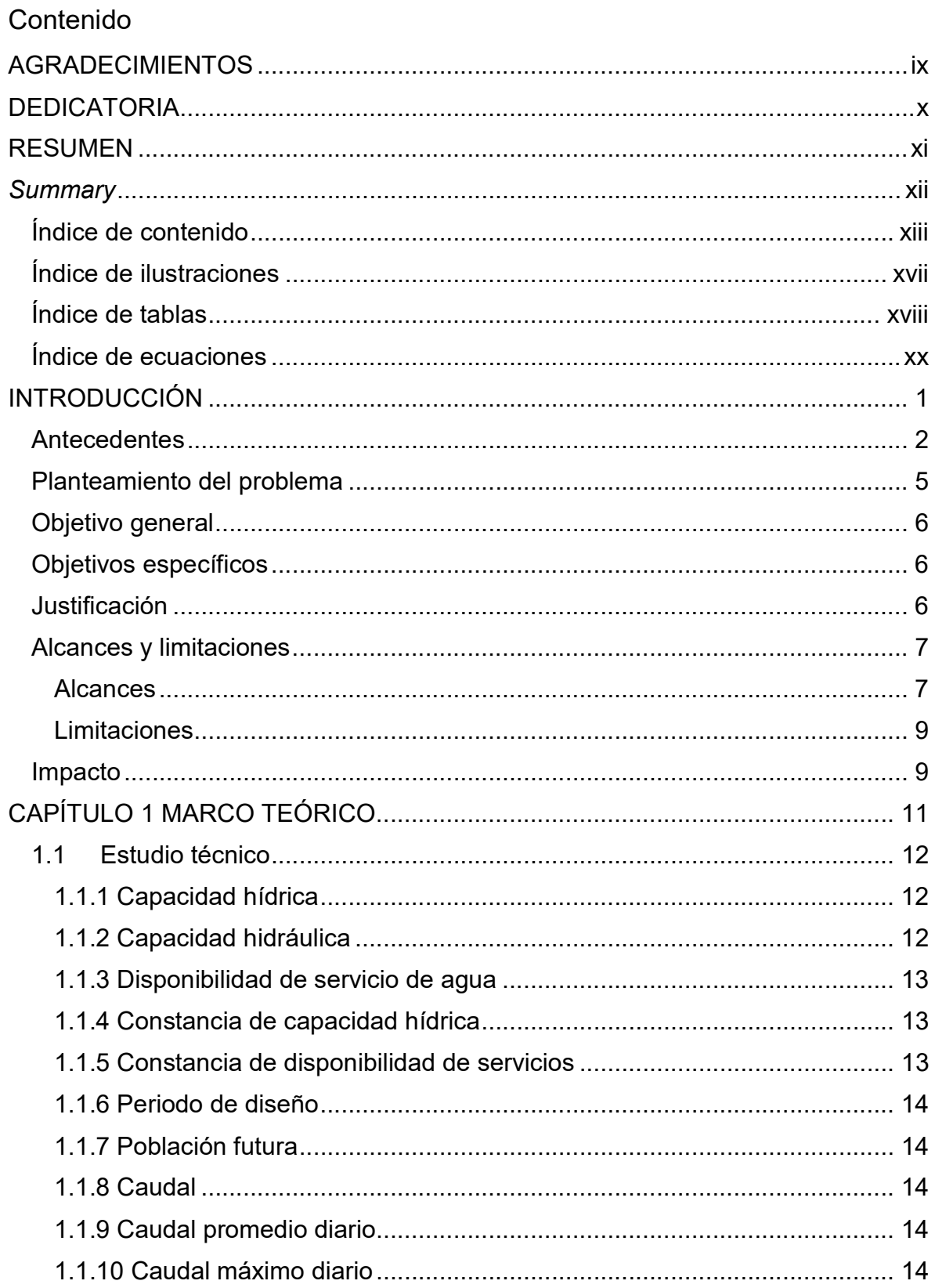

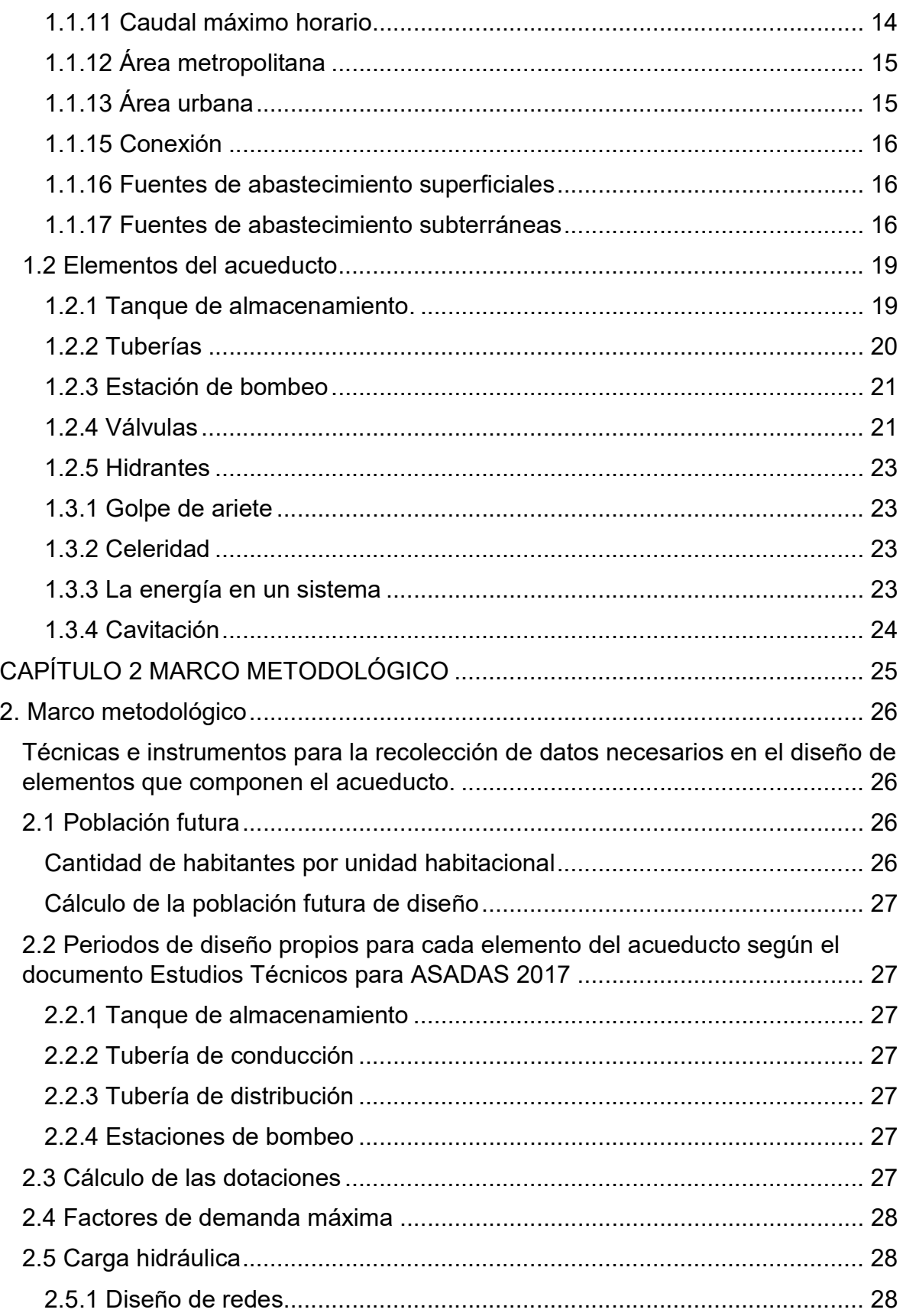

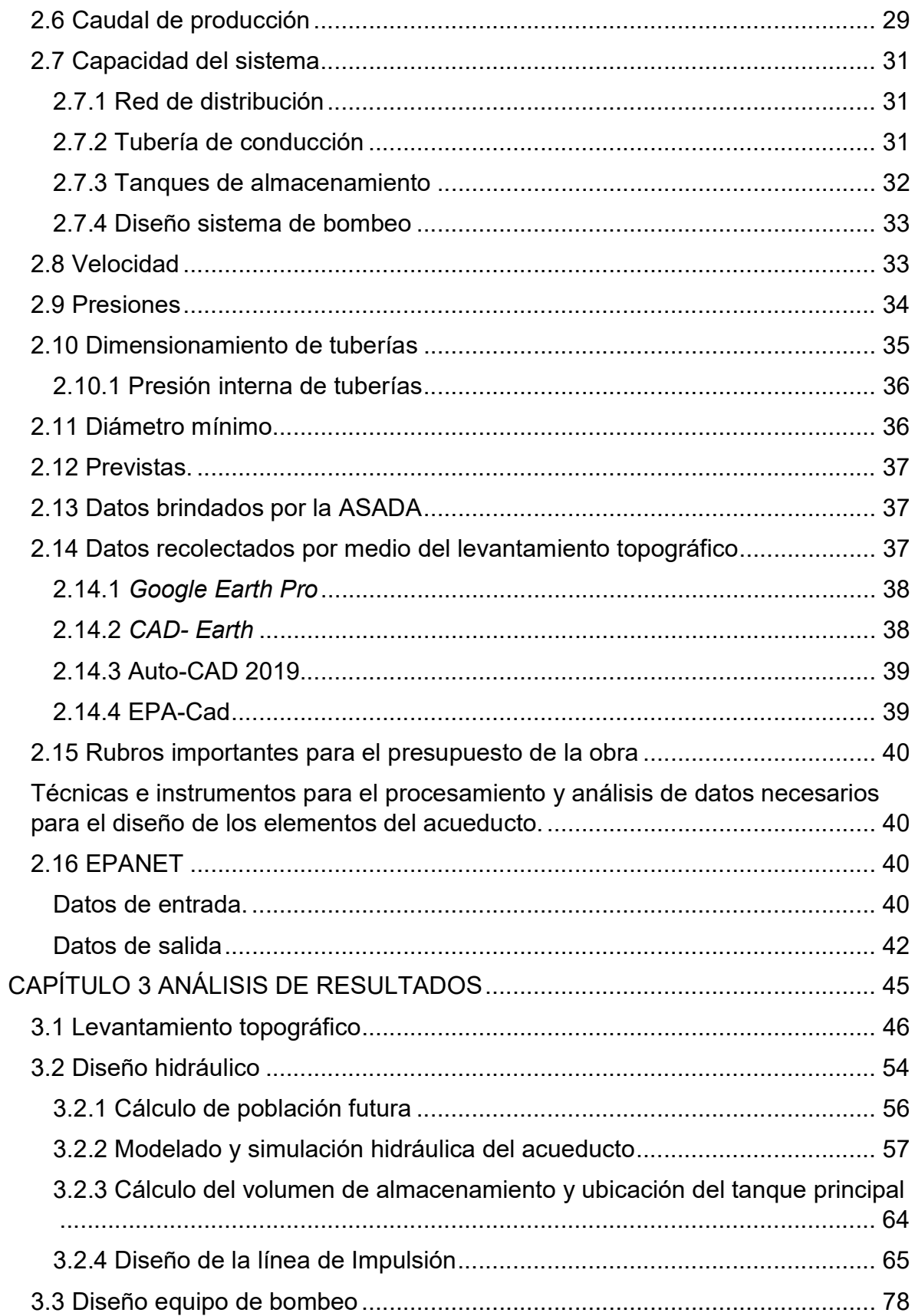

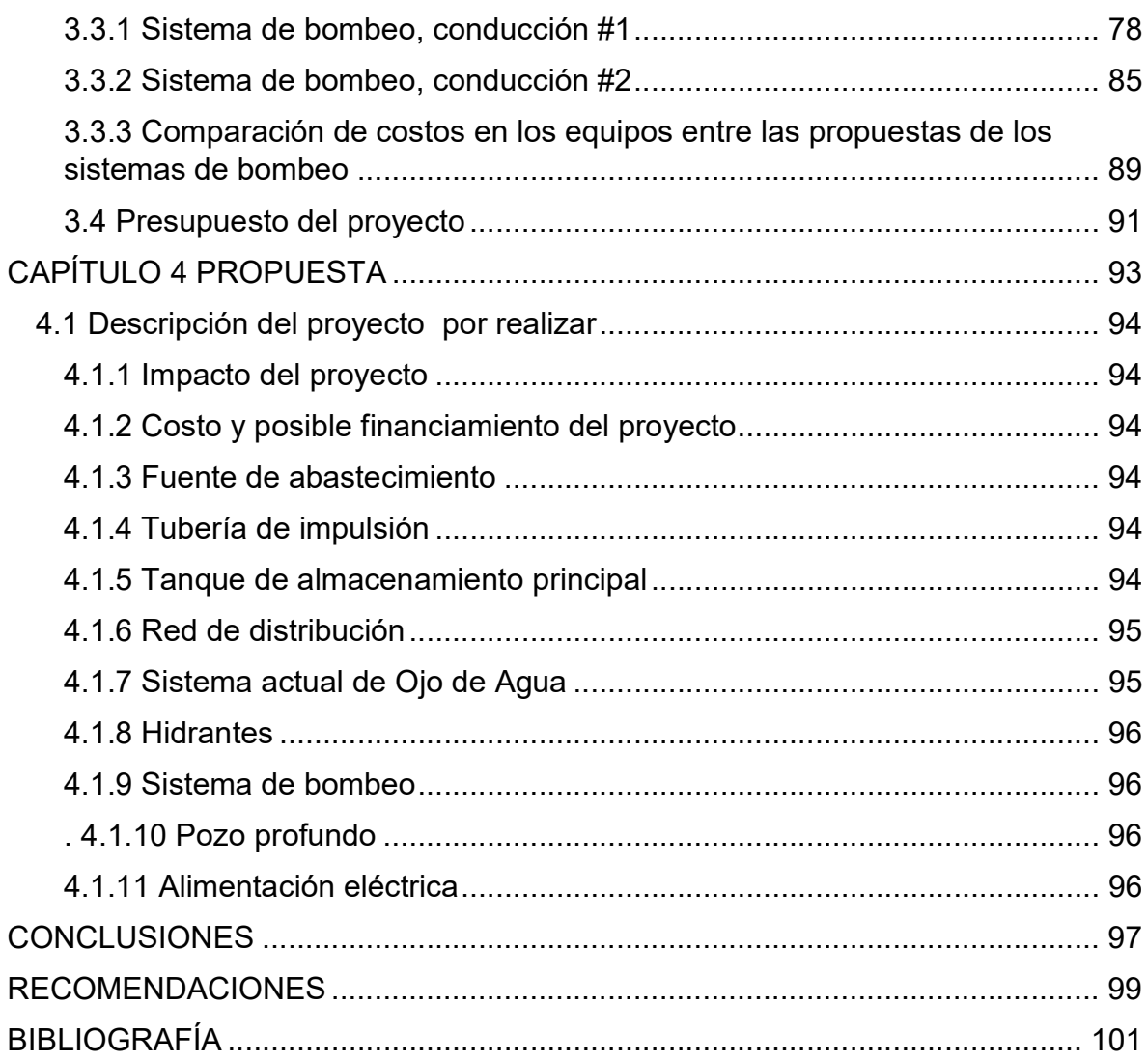

# Índice de ilustraciones

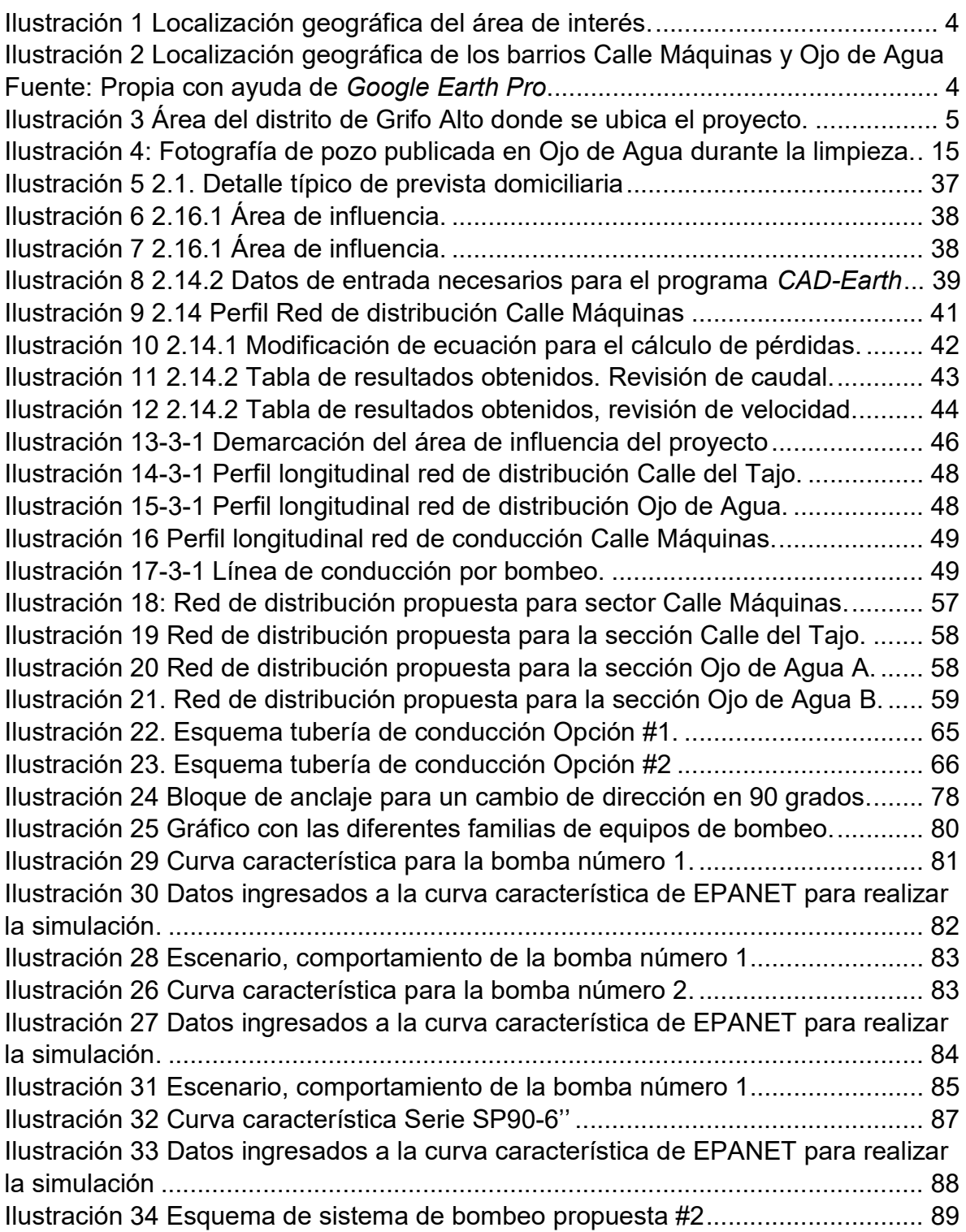

# Índice de tablas

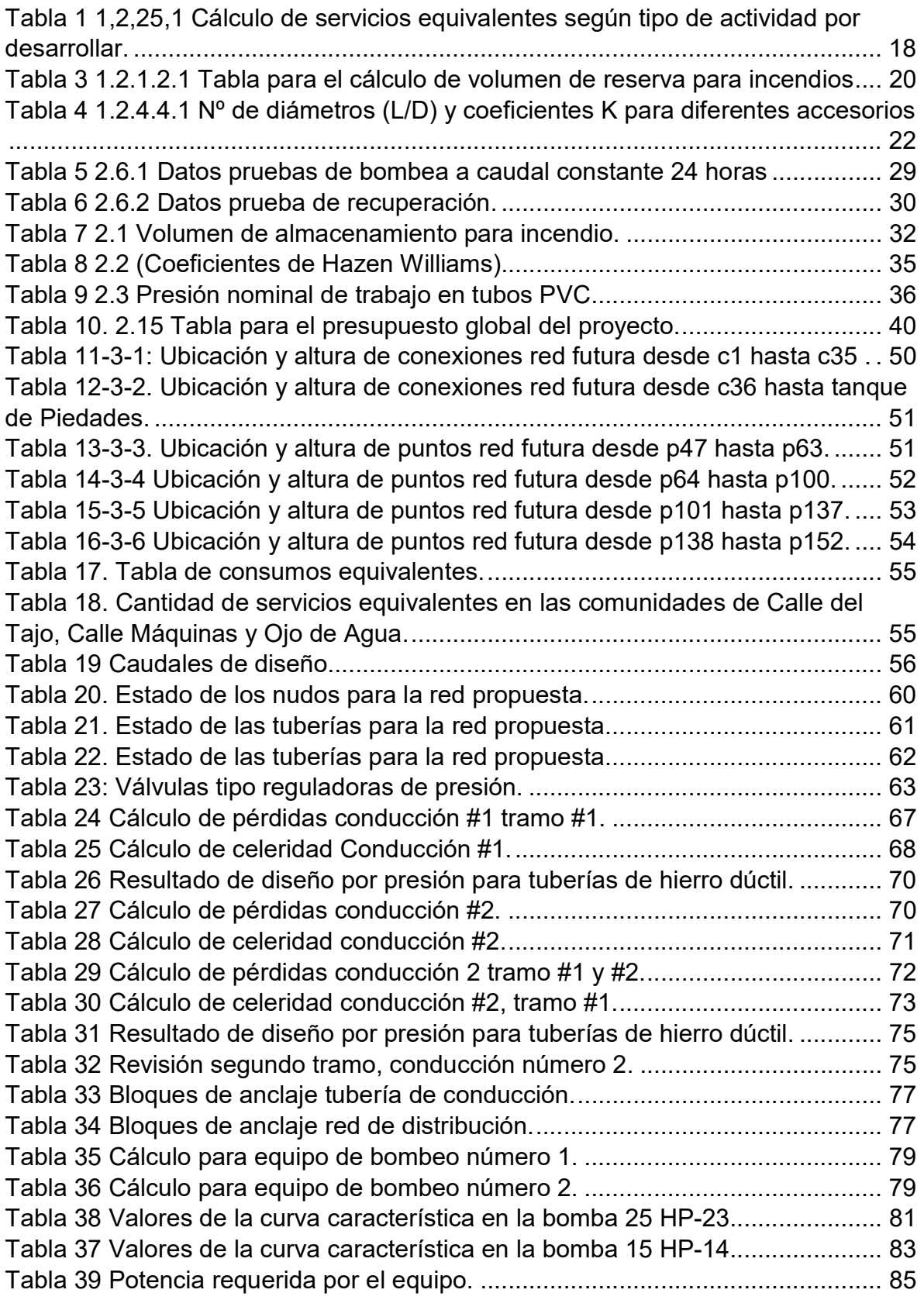

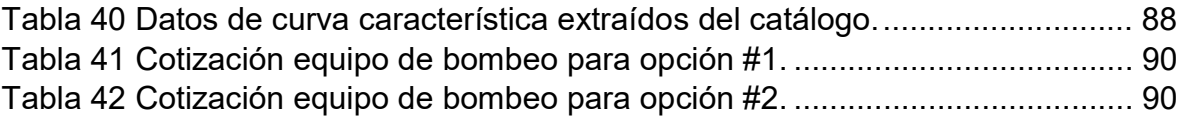

# Índice de ecuaciones

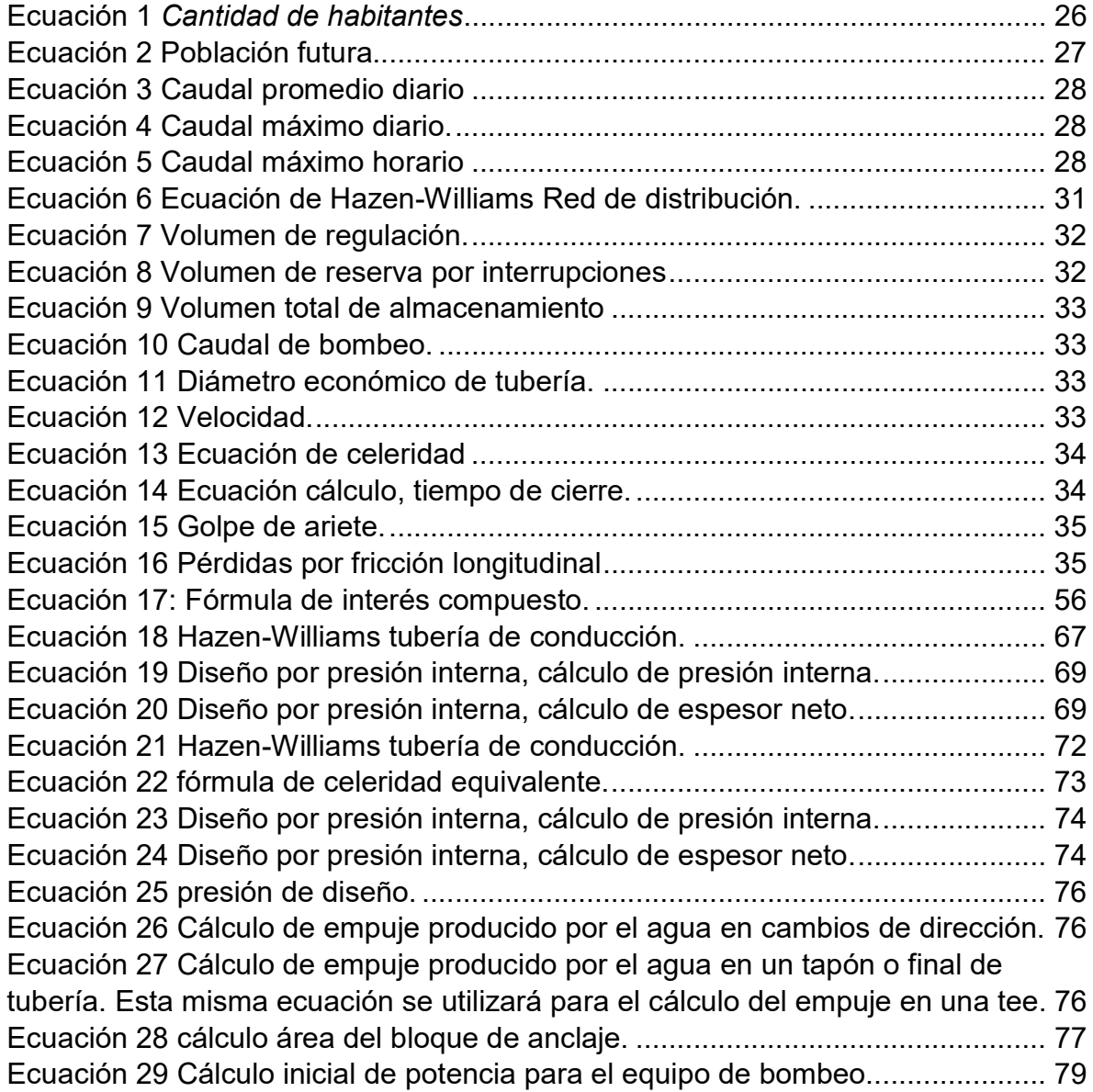

# INTRODUCCIÓN

## **Antecedentes**

El proyecto se realizará en la provincia de San José, en el distrito cuarto del cantón de Puriscal (Costa Rica). Es un distrito rural, con una extensión de 26,55 km<sup>2</sup> y una población de 1.182 habitantes y 424 viviendas, (INEC, Censo 2011).

Entre los años 1936-1940, en la administración de León Cortés Castro, se dan los primeros pasos para la construcción de un sistema que proveerá de agua a la comunidad de Grifo Alto y lugares circunvecinos, este primer intento no tuvo frutos debido a discrepancias entre los vecinos que apoyaban el proyecto y los que no

En el año 1953 se impulsa otro movimiento para la construcción de un pozo artesiano, pero no se consigue alcanzar sus objetivos y se queda nuevamente en el papel la propuesta.

 Durante la Administración del expresidente de la República Mario Echandi Jiménez, líderes comunales encabezados por el señor Rogelio Chávez Mora, integran una Junta Pro-Cañería, logrando esta vez el objetivo propuesto desde décadas atrás, en esta ocasión no solo se ejecutó la construcción de lo que fue la primera cañería en esta comunidad, sino que también se vieron beneficiadas localidades que no contaban con un sistema como Salitrillos y Grifo Bajo, (ASADA Grifo Alto 2015).

Entre los años 1986 y 1990 se da la captación de una fuente de agua ubicada en la finca del señor Álvaro Bonilla, esta se conduciría hasta un nuevo sistema de bombeo el cual dirigiría el agua hasta el tanque de almacenamiento principal del acueducto.

En el año 2009 se da la construcción de un nuevo tanque de almacenamiento de 150 m<sup>3</sup>, este proyecto era necesario porque el tanque existente tenía una capacidad que no estaba acorde con la demanda de la población de ese entonces.

La Sociedad Anónima Villas Gala Vista dona a la ASADA en enero de 2015 una importante ampliación del acueducto, esta donación incluyó un pozo perforado con sistema de bombeo en operación, 2 tanques de almacenamiento, uno de diez mil litros y el segundo de cuarenta y dos mil litros, y 2 kilómetros de red de distribución con su respectivo hidrante, (ASADA Grifo Alto 2018).

El acueducto en los últimos años ha aumentado considerablemente la cantidad de abonados y actualmente cuenta con 256, por esta razón y porque tiene al menos 60 años de antigüedad se le realizaron muchas modificaciones y ampliaciones según la demanda hídrica requerida por la creciente población, muchas de estas se construían de una manera empírica con fondos propios y otras con estudios técnicos respaldados por profesionales.

Debido a la falta de planificación por parte de la ASADA, se les otorgan previstas domiciliarias a los nuevos barrios los cuales no estaban contemplados en el diseño, lo que trajo consigo condiciones desfavorables para la red en general, entre las que podemos mencionar algunas como bajas y altas presiones, aire en la tuberías y problemas relacionados con la cavitación.

Actualmente las comunidades de Calle Máquinas, Calle del Tajo y Ojo de Agua han presentado un crecimiento poblacional importante, y este fenómeno hizo que sus formas artesanales de llevar el agua a sus casas comenzaran a ser ineficientes e insalubres.

Debido a este problema, los vecinos han unificado esfuerzos formando una asociación de desarrollo, con el fin de proponer un proyecto en el cual estas comunidades se vean incluidas en una red eficiente de distribución de agua potable.

Para solventar dicha deficiencia surge la necesidad de realizar un estudio técnico que evalúe la construcción de un nuevo acueducto que cumpla con todos los requisitos de diseños que el AyA solicita para las ASADAS.

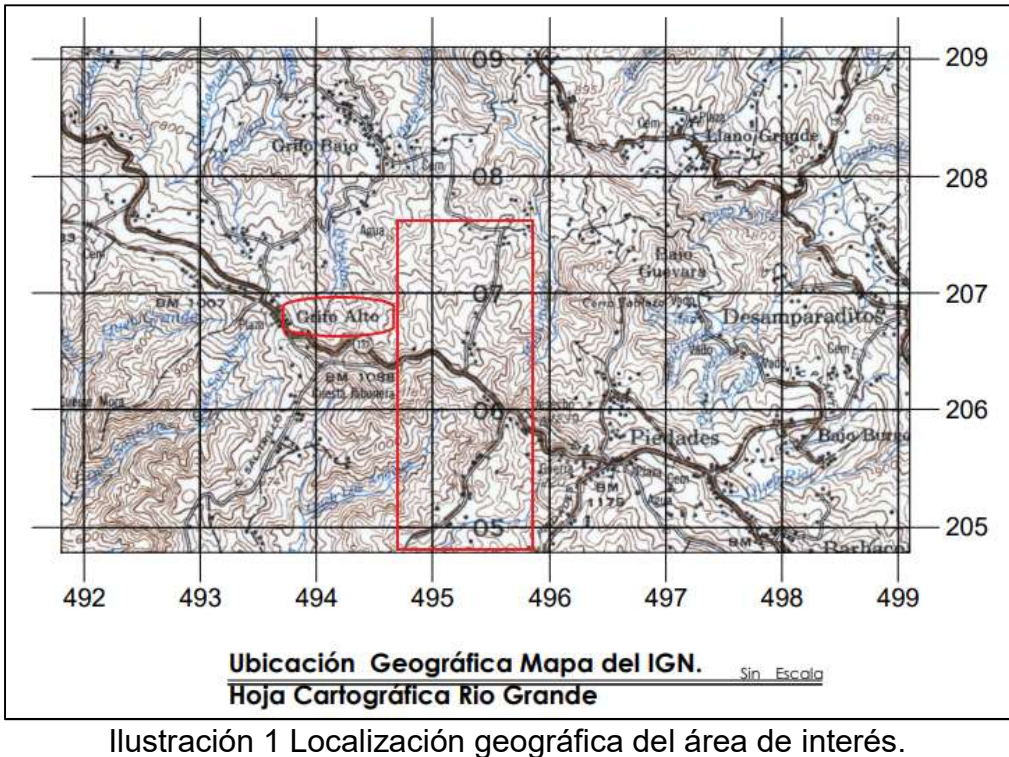

Fuente: Autor

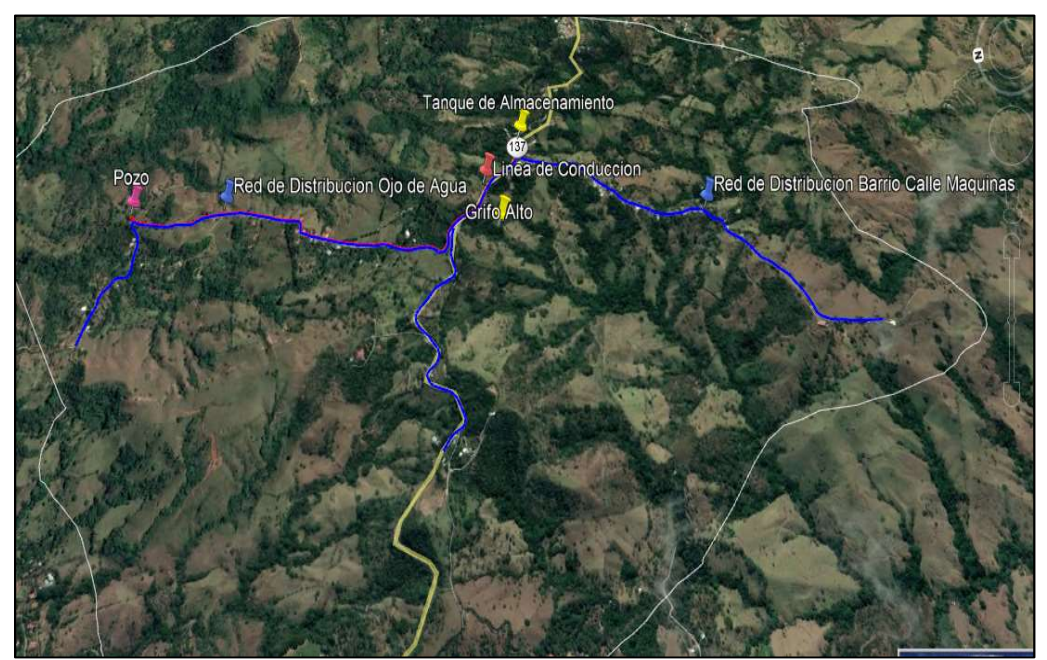

Ilustración 2 Localización geográfica de los barrios Calle Máquinas y Ojo de Agua Fuente: Propia con ayuda de Google Earth Pro.

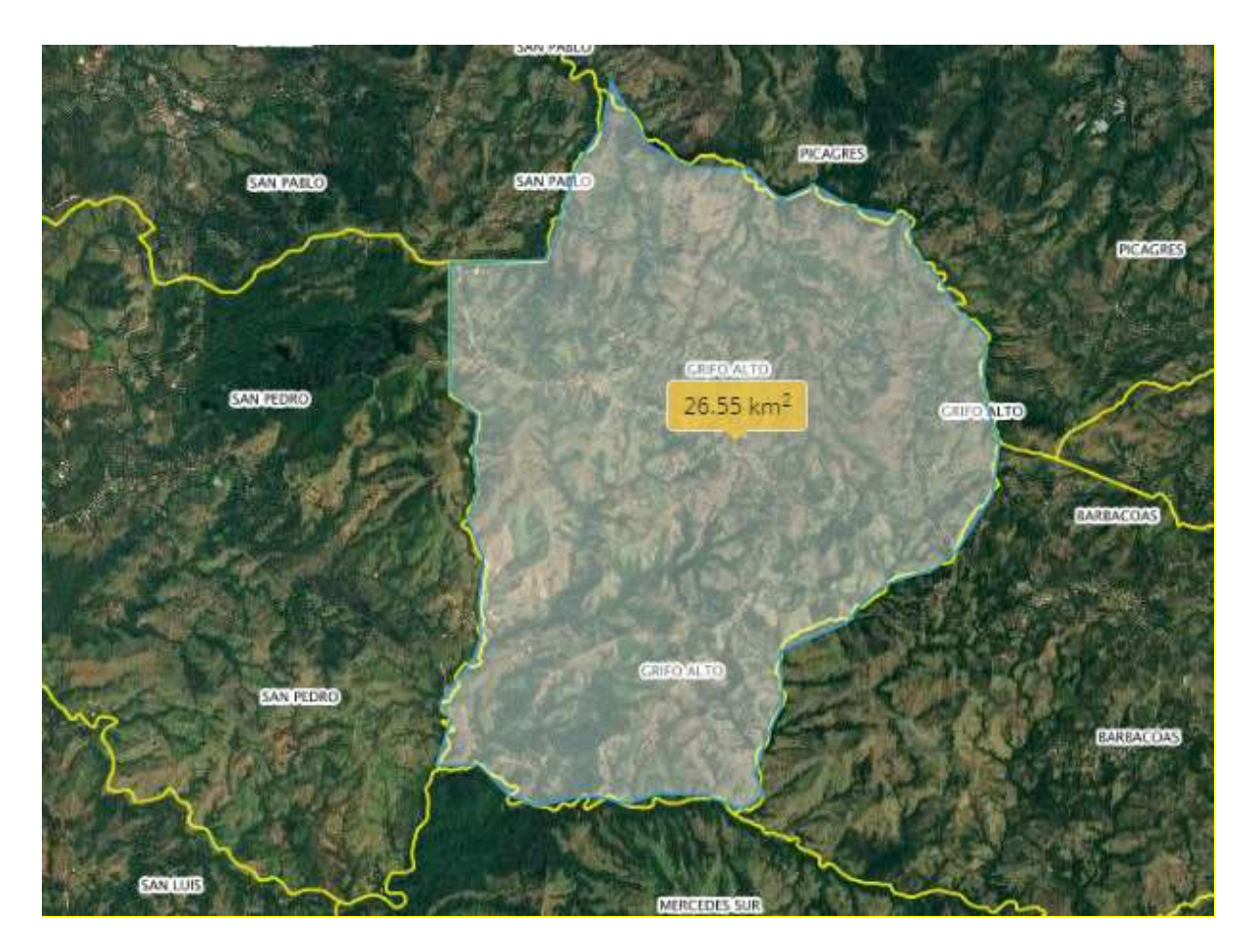

Ilustración 3 Área del distrito de Grifo Alto donde se ubica el proyecto. Fuente: Propia con ayuda de la página de Infraestructura Nacional de Datos Espaciales del Registro Nacional de Costa Rica.

## Planteamiento del problema

La Comunidad de Grifo Alto en Puriscal, cuenta con un acueducto administrado por ASADA, el cual no tiene actualmente la capacidad hidráulica ni hídrica, para abastecer los barrios de Ojo de Agua, Calle del Tajo y Calle Máquinas.

Al ser una zona rural con características de relieve donde ocurre un cambio considerable de altitud en una corta distancia, las comunidades anteriormente mencionadas se encuentran separadas por 2 kilómetros de distancia del último punto de distribución del actual acueducto, y por esta razón nunca han contado con

un sistema para la distribución de agua potable regulado por medio de una ASADA o el AyA.

# Objetivo general

 Desarrollar un estudio técnico para la ampliación de la ASADA Grifo Alto de Puriscal, específicamente los barrios de Calle Máquinas, Calle del Tajo y Ojo de Agua.

# Objetivos específicos

- Realizar el levantamiento topográfico de los barrios Calle Máquinas, Calle del Tajo y Ojo de Agua.
- Definir un sistema hidráulico eficiente y económico.
- Establecer la ubicación del tanque de almacenamiento y su capacidad requerida.
- Calcular el presupuesto del proyecto.
- Proponer el sistema electrosumergible necesario para el proyecto.

# Justificación

Actualmente la parte central del cantón de Puriscal está sufriendo un desabastecimiento en el recurso hídrico a tal punto que es completamente normal que los habitantes no tengan agua en la mayor parte del día, en algunos lugares solo la tienen en horas de la madrugada. Esta condición tan crítica hizo que el AyA no otorgara más viabilidades de aguas, esta medida tiene un fuerte impacto en desarrollo socioeconómico del cantón por que debido a esta negación el Departamento de Construcción de la Municipalidad no genera la aprobación de ningún permiso para la construcción de nuevos proyectos. Este es uno de los factores por los cuales muchas personas que quieren tener una casa propia optan por comprar propiedades en lugares más alejados al centro del cantón donde por lo general los acueductos están administrados por Acueductos Rurales, y donde las condiciones de abastecimiento mantienen una condición constante y con interrupciones producto del mantenimiento, en el mayor de los casos. La ASADA Grifo Alto, Puriscal donde se está realizando este proyecto es una de las que se ha sido influenciada por este fenómeno.

Los casos más puntuales de este aumento en la población son los que se presentan en los barrios de Calle Máquinas y Ojo de Agua, y por esto los vecinos se han organizado para buscar opciones de cómo resolver el desabastecimiento de agua. Entre las posibilidades fue organizarse como una ASADA independiente, lo cual el AyA no dio por bien debido a que no contaban con la población necesaria, y esta misma institución les recomendó gestionar una inclusión al acueducto rural más cercano. Siendo esta la única elección se hacen análisis preliminares en conjunto valorando los recursos hídricos e hidráulicos de que disponía la zona, y se encontró que la forma más eficiente de abastecer estas comunidades seria la explotación de un pozo ya perforado por una empresa privada, la que no tendría problema en donar el terreno con el pozo perforado en beneficio de la población vecina.

Este es un proyecto para el abastecimiento de agua potable y por esto le corresponde al Instituto Costarricense de Acueductos y Alcantarillados (AyA), como organismo rector en materia de servicios de abastecimiento de agua potable, alcantarillado sanitario y alcantarillado pluvial, la elaboración y actualización de la reglamentación técnica que rige el diseño, construcción, operación, mantenimiento y control de los sistemas de acueducto y alcantarillado. Esta reglamentación técnica debe ser interpretada por un profesional en la ingeniería civil, para generar un estudio donde avale la ampliación de este acueducto, tomando en cuenta la capacidad hídrica e hidráulica, y donde se demuestre por medio de memorias de cálculo y planos constructivos la viabilidad del proyecto.

## Alcances y limitaciones

#### **Alcances**

1. La metodología para el desarrollo del proyecto será la establecida por el AyA en el documento "Estudios técnicos, capacidad hídrica e hidráulica en los sistemas de abastecimiento de agua potable administrados por ASADAS".

- 2. La memoria descriptiva del proyecto abarcará características como nombre del proyecto, código geográfico, antecedentes del plan y la ubicación de la fuente hídrica por utilizar en el proyecto.
- 3. Los caudales de diseño, la población, así como los componentes del acueducto llámense tuberías de presión tanques, presiones serán calculados según la norma técnica para "Diseño y construcción de sistemas de abastecimiento de agua potable, de saneamiento y pluvial".
- 4. Se simulará el sistema para su posterior análisis en el software EPANET programa desarrollado por el UNITED STATES ENVIRONMENTAL PROTECTION AGENDY.
- 5. EL levantamiento topográfico se realizará por medio de los siguientes softwares. Google Earth Pro, programa en el cual se puede visualizar la cartografía con base en la fotografía digital. CAD-Earth este programa está diseñado para importar/exportar imágenes, objetos y mallas de terreno entre Google Earth y Programas CAD.
- 6. Los planos constructivos finales deberán contener aspectos importantes como los siguientes:
- 6.1. Un juego de copias de los planos constructivos del proyecto planteado.

6.2. Planos estructurales de todas las unidades de los sistemas: obras de capacitación, estaciones de bombeo, tanques de almacenamiento, pozos de visita, bloques de anclaje; a escalas adecuadas.

6.3. Planos hidráulicos del sistema en los cuales se precisará:

- Norte magnético.
- Escala del plano.
- Profesional responsable del diseño (tutor Ing. Alberto González Solera).
- 7. Presupuesto final detallado incluirá los siguientes aspectos.
- Presupuestos de tubería y accesorios, hidrómetros, equipos de bombeo, cloradores, entre otros.
- 8. El dimensionamiento del tanque para almacenamiento será acorde con las normas actuales de diseño, y donde se tomarán en cuenta el volumen de

regulación de consumo, el de reserva para incendios y el de reserva para interrupciones.

## **Limitaciones**

El acueducto actualmente no cuenta con un levantamiento topográfico de la zona donde se va a realizar el proyecto, por lo que se ejecutará por el autor Leonardo Quirós Quirós un levantamiento mediante softwares de posicionamiento global y procesamiento de datos, y que son Google Earth Pro y CAD-Earth.

#### Impacto

Se proyecta que con este nuevo acueducto se verán beneficiados 100 abonados, y que actualmente se las ingenian de muchas maneras para que el recurso hídrico no falte en sus hogares, pero aun de esta manera no se les garantiza a los consumidores que el agua utilizada diariamente sea apta para el consumo humano, debido a que no existen controles por medio de pruebas de laboratorio, por lo que esto sigue siendo un riesgo sanitario y algo inaceptable en pleno siglo XXI.

Actualmente en estas localidades es una limitante para la construcción el hecho de que no se cuente con un sistema manejado por ASADA o AyA, pues en el tema de permisos de construcción, por lo general los trámites son muy engorrosos porque se debe declarar que se cuenta con una fuente de captación y tiene que estar inscrita ante el SENARA, y hay que demostrar que esta tiene la capacidad de sustentar la cantidad de agua requerida, todo esto para poder solicitar el permiso de construcción ante la municipalidad correspondiente. Este proceso es el causante que en la mayoría de los casos las personas opten por no construir, edificar en otro lugar o realizar una construcción informal esto sin la supervisión de un profesional en el área de la construcción, lo que pone en riesgo no solo su inversión sino también sus vidas.

La zona tiene un gran potencial para el desarrollo de condominios orientado para extranjeros a los que les gusta la tranquilidad y disfrutar de una maravillosa vista al Valle Central y el Golfo de Nicoya, pero esta actividad se ve restringida por la gran cantidad de trámites e inversión inicial para el desarrollo de la construcción, así como la duda sobre la calidad del agua obtenida y la constancia del recurso, ya que no hay instituciones del Estado que les den esa garantía.

# **CAPÍTULO 1 MARCO TEÓRICO**

## 1.1 Estudio técnico

El trabajo se enfocará en realizar un estudio técnico que describa la condición actual de las comunidades, y con esto se diseñará una obra civil que satisfaga la necesidad actual de contar con la capacidad hídrica e hidráulica que esté acorde con los requerimientos actuales y futuros.

Los estudios técnicos son el instrumento mediante el cual se determina la capacidad hídrica e hidráulica de un sistema de acueducto, determina los componentes que lo integran, así como su estado y permite identificar mejoras en la producción y la calidad de los caudales de aprovechamiento de las fuentes, así como en infraestructura y en funcionamiento que requiera el sistema, (AyA, 2017).

### 1.1.1 Capacidad hídrica

Toda población genera un consumo, el cual se debe abastecer en la medida de lo posible para procurar nuestro derecho al recurso hídrico, pero el término que relaciona la demanda con capacidad de producción de líquido corresponde a la capacidad hídrica.

Capacidad hídrica de un sistema de abastecimiento de agua potable es la máxima demanda, que es posible cubrir con el recurso hídrico disponible de las fuentes que capta el sistema para su abastecimiento.

En otras palabras, se podría decir que existe capacidad hídrica cuando la cantidad de agua disponible en el acueducto permite satisfacer la demanda existente más la demanda del solicitante, lo cual no necesariamente implica que se pueda garantizar su disponibilidad en el sitio donde se requiere el servicio, (AyA, 2017)

#### 1.1.2 Capacidad hidráulica

Por lo general un sistema que se utilice para la conducción y distribución de agua se diseña con un límite el cual se rige por el tiempo, diseño y el alcance de su distribución, esta es una condición muy importante para el análisis que describe su capacidad, (AyA, 2017).

 El AyA define la capacidad hidráulica, como la infraestructura instalada para captar, conducir, tratar, almacenar y distribuir el agua hasta el punto de prestación del servicio o de acometida de agua, para satisfacer la demanda existente más la del solicitante, cumpliendo con todos los parámetros de servicio tales como cantidad, calidad, continuidad y presión mínima, (AyA, 2017).

### 1.1.3 Disponibilidad de servicio de agua

Se define disponibilidad de servicio de agua como la existencia real y actual, no futura ni potencial, de las obras e infraestructura global necesaria y capacidad hídrica de abastecimiento para solventar las necesidades de servicios de una población. (El Reglamento de Prestación de Servicios de AyA 2017).

#### 1.1.4 Constancia de capacidad hídrica

Algo muy común para los desarrolladores inmobiliarios que buscan localidades rurales es que se topen con lugares en los cuales aún no se ha desarrollado en el tema de hidráulico, y esto genera problemas de abastecimiento en los nuevos proyectos, además de que esto produce que el interesado tenga que asumir mayormente el costo de la obra, ya que no es rentable para el organismo administrador del acueducto.

Se define constancia de capacidad hídrica como el documento que emite el organismo operador ante la negativa de disponibilidad de servicios, en el cual se hace constar que el acueducto cuenta capacidad hídrica real y la potencial disponibilidad del servicio de abastecimiento de agua al inmueble; supeditado a la construcción por parte del interesado, de la infraestructura advertida en este documento. (El Reglamento de Prestación de Servicios de AyA 2017).

### 1.1.5 Constancia de disponibilidad de servicios

El organismo operador emite un documento con la finalidad de hacer constar al interesado, la real existencia en un inmueble, de la capacidad hídrica e hidráulica, así como de recolección y tratamiento, que le permita la eventual solicitud de los servicios de suministro de agua potable, la recolección y tratamiento de las aguas residuales; sin ocasionar menoscabo de los derechos de usuarios existentes, (El Reglamento de Prestación de Servicios de AyA 2017).

### 1.1.6 Periodo de diseño

 Es el mayor tiempo previsto para el cual cada una de las obras que constituyen un sistema de acueducto funcionen eficientemente. Las obras de gran magnitud, requieren un tiempo considerable en estudios, financiación, construcción, etc., por lo que es recomendable elegir períodos de diseño mayores. Las obras que se pueden ejecutar por etapas, se proyectarán para tiempos cortos dentro de un lapso de diseño mayor. (Estudios Técnicos para ASADAS 2017).

# 1.1.7 Población futura

 Es la proyección de crecimiento que se estima tendrá un lugar, esto va a depender del porcentaje de evolución característico del lugar encontrado mediante censos realizados a la zona, si dichos estudios no existieran se puede utilizar un valor general recomendado por el AyA.

## 1.1.8 Caudal

Comportamiento característico de suma importancia la cual se define como el volumen de un líquido que se desplaza en función del tiempo, (AyA, 2017)

# 1.1.9 Caudal promedio diario

El consumo promedio diario, se define como el resultado de una estimación del consumo por persona para la población futura del periodo de diseño, (AyA, 2017)

## 1.1.10 Caudal máximo diario

El consumo máximo diario se define como el día de máximo consumo de una serie de registros observados durante los 365 días del año, (AyA, 2017).

## 1.1.11 Caudal máximo horario

Caudal promedio de la hora de máximo consumo en el día promedio. Las redes de distribución se diseñan con este caudal, (AyA, 2017).

# 1.1.12 Área metropolitana

Es el conjunto de áreas urbanas correspondientes a distintas jurisdicciones municipales (gobiernos locales) y que al desarrollarse en torno a un centro principal de población, funciona como una sola unidad urbana, (AyA, 2018).

# 1.1.13 Área urbana

 Es el ámbito territorial de desenvolvimiento de un centro de población, (AyA, 2018).

# 1.1.14 Captación

Conjunto de infraestructura, equipamiento y demás elementos necesarios para obtener el agua de una fuente de abastecimiento superficial o subterránea para un sistema de agua potable, (AyA, 2018).

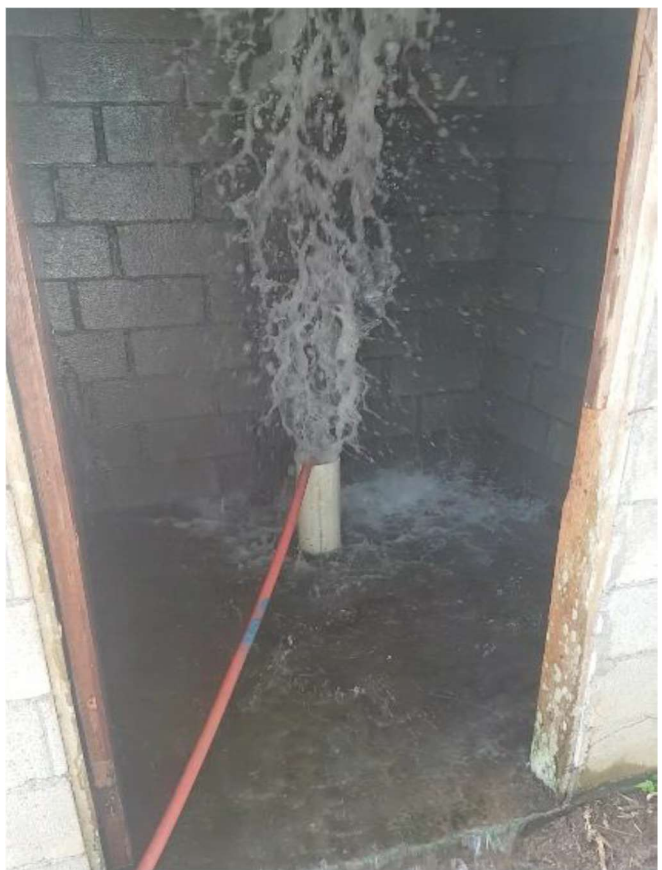

Ilustración 4: Fotografía de pozo publicada en Ojo de Agua durante la limpieza. Fuente: Castro y De la Torre, ingenieros consultores.

#### 1.1.15 Conexión

Unión del sistema público de abastecimiento de agua potable o de saneamiento con el sistema privado, (AyA, 2018).

#### 1.1.16 Fuentes de abastecimiento superficiales

 Este tipo de fuente incluye ríos, quebradas, lagos, lagunas y embalses y excepcionalmente agua salina y agua salobre; la explotación de las aguas superficiales puede realizarse principalmente mediante represamientos, tomas laterales o tomas de captación directa. Aunque las de lluvia no se consideran fuentes superficiales, podrían ser vistas como una fuente adicional (AyA, 2018).

#### 1.1.17 Fuentes de abastecimiento subterráneas

Este tipo de fuente incluye manantiales y acuíferos; la explotación de las aguas subterráneas puede realizarse principalmente mediante pozos profundos o excavados, galerías de infiltración y captación de manantiales, (AyA, 2018).

#### 1.1.18 Presión nominal

 Presión interna máxima de referencia, a la cual puede estar sometida una tubería, considerando un factor de seguridad, y que es dada por el fabricante según la norma técnica correspondiente, (AyA, 2017).

#### 1.1.19 Presión máxima de trabajo

Valor máximo estimado de la presión de agua que el tubo es capaz de soportar continuamente con un alto grado de certeza de que se producirá una falla en el tubo si es superada esta presión, este valor es dado por el fabricante, (AyA, 2017).

#### 1.1.20 Presión de trabajo

Es la presión interna a la cual estará sometida continuamente la tubería según el valor de diseño, el cual incluye sobrepresiones.
#### 1.1.21 Prevista (sistema de agua potable)

Sección longitudinal de tubería, que se instala desde la red de distribución hasta el punto de conexión con el sistema de abastecimiento privado del inmueble; se extiende hasta el límite de la propiedad donde se ubica el inmueble al que se le brindará el servicio. También se le denomina acometida una vez que se realiza la conexión del servicio, (AyA, 2017).

#### 1.1.22 Servidumbre de acceso público

Derecho real de ingreso o tránsito de peatones o vehículos a favor de organismos públicos y sobre un predio ajeno. Implica para su dueño una limitación al ejercicio pleno de los atributos del derecho de propiedad, sin que por ello la porción de terreno pierda su condición de propiedad privada, (AyA, 2017).

#### 1.1.23 Servidumbre de paso y tubería

Derecho real de instalar tubería de agua o de alcantarillado sanitario sobre un predio ajeno, para la operación administración y mantenimiento por parte de AyA. Implica una utilidad permanente y continúa del acceso para el cumplimiento de su fin público, así como un límite al ejercicio del derecho de propiedad por parte de su dueño. Incluye toda servidumbre que conste debidamente inscrita sobre uno o varios inmuebles en el Registro de la Propiedad, (AyA, 2017).

#### 1.1.24 Sistema de abastecimiento de agua potable (sistema de agua potable)

Es el conjunto de fuentes del recurso hídrico y de la infraestructura y equipamiento para su captación, potabilización y distribución, lo cual incluye: plantas potabilizadoras, tanques de almacenamiento, líneas de aducción y conducción, estaciones de bombeo, pozos, redes distribución, hidrantes, hidrómetros y demás elementos necesarios para el suministro de agua potable a un núcleo de población, (AyA, 2017).

#### 1.1.25 Población de diseño

La población mínima de diseño se debe calcular a partir del número de unidades habitacionales que contempla el proyecto multiplicado por el factor de hacinamiento, este último corresponde al valor que se obtiene del último censo de población del distrito.

Para el cálculo de la población correspondiente a las unidades que no son habitacionales, se deben aplicar los valores que se detallan en la siguiente tabla para determinar una equivalencia con el consumo de una unidad habitacional; lo anterior, para poder estimar el parámetro de población y el consumo respectivo en proyectos cuya actividad esencial es de naturaleza comercial, industrial u otra distinta a la habitacional.

| <b>Tipos de actividades</b><br>del nuevo desarrollo                         | Unidades de Cálculo (UC)                                                                                  | Unidad de consumo<br>equivalente (UCE) o<br>servicios equivalentes<br>(SE) |
|-----------------------------------------------------------------------------|----------------------------------------------------------------------------------------------------|----------------------------------------------------------------------------|
| <b>Oficinas</b><br>administrativas y<br>bancarias (Industrial<br>o general) | (Incluyendo parqueos y áreas<br>verdes, excluyendo zonas de<br>protección de ríos y quebradas             |                                                                            |
| Parcelamiento<br>agrícola con frente a<br>calle pública                     | Metro cuadrado de área de<br>parcela.                                                                     | Un servicio equivalente<br>por cada 500 unidades de<br>cálculo.            |
| Parcelamiento<br>agrícola frente a<br>servidumbre.                          | Metro cuadrado de área de<br>parcela.                                                                     | Un servicio equivalente<br>por cada 5000 unidades<br>de cálculo.           |
| <b>Centros de</b><br>recreación turísticos<br>o club campestre.             | Metro cuadrado de área de<br>parcela o predio. (Incluyendo<br>áreas de protección de ríos y<br>quebradas) | Un servicio equivalente<br>por cada 200 unidades de<br>cálculo.            |
| <b>Hoteles, moteles</b>                                                     | Habitación                                                                                                | Un servicio equivalente<br>por cada 3 unidades de<br>cálculo.              |
|                                                                             | Estudiante                                                                                                |                                                                            |

Tabla 1 1,2,25,1 Cálculo de servicios equivalentes según tipo de actividad por desarrollar.

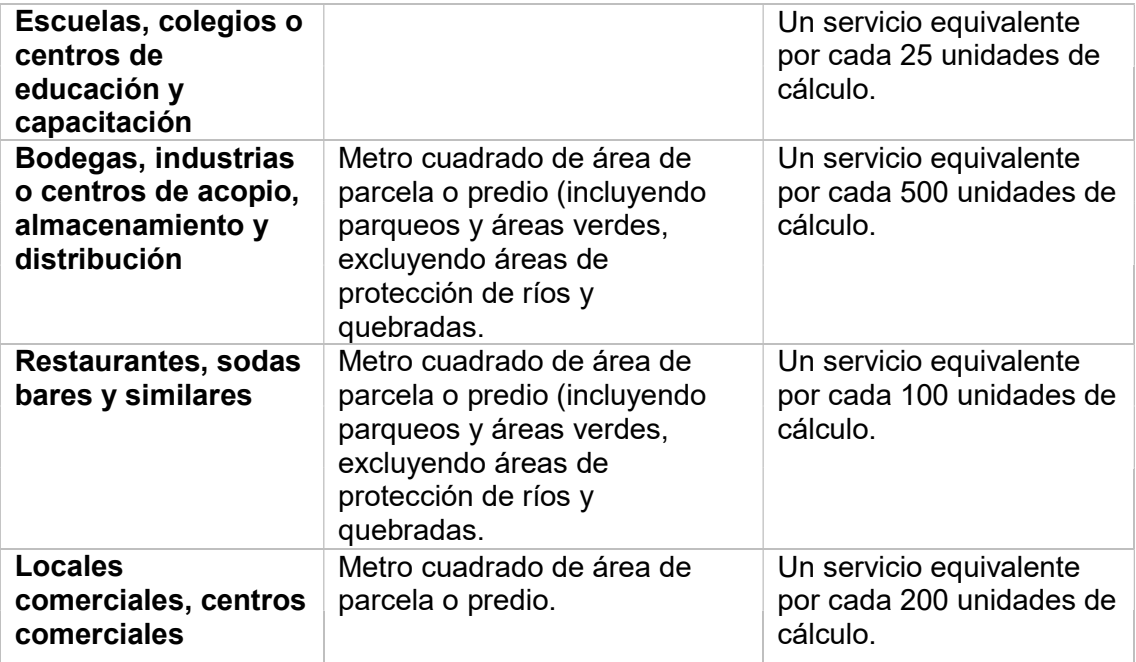

Fuente: Normas diseño y construcción de sistemas de agua, saneamiento y pluvial 2017.

# 1.2 Elementos del acueducto

1.2.1 Tanque de almacenamiento.

Elemento que se encarga de almacenar agua para mantener una reserva que logre ser suficiente para abastecer en el momento de mayor demanda, y albergar el caudal entrante cuando sea mayor que el de salida.

# 1.2.1.1 Volumen de regulación del consumo

Es el volumen requerido para compensar las fluctuaciones horarias del consumo. Debe ser determinado para cada caso en particular, utilizando curvas de consumo reales, en caso de no disponer la información anterior y si el caudal que alimenta el tanque es constante e igual al caudal promedio requerido por la zona abastecida por el depósito, se aplicará un volumen equivalente al 14 % del volumen promedio diario.

# 1.2.1.2 Volumen de reserva para incendios

Este volumen corresponde a la cantidad de agua necesaria para suministrar los flujos requeridos para combatir incendios, durante el tiempo que dure el incendio. La duración de cada incendio se estimará de acuerdo con el siguiente cuadro, el cual expresa el volumen mostrado en él.

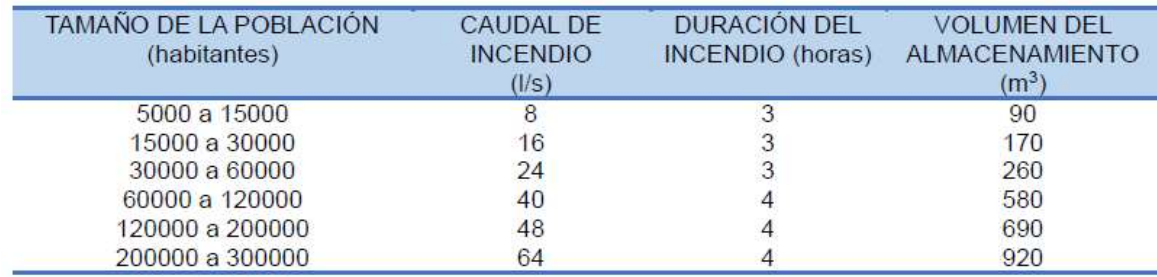

Tabla 3 1.2.1.2.1 Tabla para el cálculo de volumen de reserva para incendios

Fuente: Estudios Técnicos para ASADAS 2017.

#### 1.2.1.3 Volumen de reserva por interrupciones

Es el volumen de reserva por interrupciones en la prestación del servicio, que debe ser como mínimo el correspondiente a un período de cuatro horas del caudal promedio diario, (AyA, 2017).

#### 1.2.1.4 Volumen total de almacenamiento

Este volumen es el resultado de la suma del citado en las secciones: 1.2.1.1,

1.2.1.2 y 1.2.1.3.

# 1.2.2 Tuberías

Es el elemento más importante del proyecto y se define como un conducto cilíndrico hueco, sin costuras y sirve para conectar o unir partes iguales, ya sea de un mismo u otro material. Las tuberías generalmente se conectan a una red de distribución, recolección o red interior de otros materiales mediante accesorios, conexiones o componentes. Las tuberías y accesorios utilizados para conducir agua potable deben cumplir con las normas correspondientes al material de la tubería y sus accesorios.

Los materiales más comunes para la construcción de tuberías son:

- Tuberías de hierro dúctil.
- Tuberías de hierro.
- Tuberías de cobre.
- Tuberías de PVC.

- Tuberías de polipropileno. (Cameron Hydraulic, 2015).

### 1.2.3 Estación de bombeo

 Estructuras destinadas a elevar un fluido desde un nivel energético inicial a uno energético mayor. Son utilizadas en redes de abastecimiento de agua potable y de alcantarillado, sistemas de riego y de drenaje, entre otros.

Generalmente las estaciones de bombeo constan de las siguientes partes:

- Rejas.
- Cámara de succión.
- Las bombas propiamente dichas.
- Línea de impulsión, (Cameron Hydraulic, 2015).

#### 1.2.4 Válvulas

Instrumento de regulación y control de fluido, debido a su diseño y materiales, las válvulas pueden abrir y cerrar, conectar y desconectar, regular, modular o aislar una enorme serie de líquidos y gases, desde los más simples hasta los más corrosivos o tóxicos, (Cameron Hydraulic, 2015).

Tipos de válvulas en sistemas de distribución

# 1.2.4.1 Válvula de mariposa

Es un dispositivo para interrumpir o regular el flujo de un fluido en un conducto, aumentando o reduciendo la sección de paso mediante una placa, denominada mariposa, que gira sobre un eje. Al disminuir el área de paso, aumenta la pérdida de carga local en la válvula, reduciendo el flujo, (Cameron Hydraulic, 2015)

#### 1.2.4.2 La válvula de compuerta

Abre mediante el levantamiento de una compuerta o cuchilla y permite así el paso del fluido. Lo que distingue a las válvulas de este tipo es el sello, el cual se hace mediante el asiento del disco en dos áreas distribuidas en los contornos de ambas caras del disco. Las válvulas de compuerta no son empleadas para regulación, (Cameron Hydraulic, 2015).

#### 1.2.4.3 Válvula de bola

Consiste en un mecanismo de llave de paso, que sirve para regular el flujo de un fluido canalizado, y se caracteriza porque el mecanismo regulador situado en el interior tiene forma de esfera perforada, (Cameron Hydraulic, 2015).

#### 1.2.4.4 Válvula antirretorno

Tienen por objetivo cerrar por completo el paso de un fluido en circulación, bien sea en estado gaseoso o líquido que van en un sentido y dejar paso libre en el contrario. Tiene la ventaja de un recorrido mínimo del disco u obturador a la posición de apertura total.

Se utilizan cuando se pretende mantener a presión una tubería en servicio y poner en descarga la alimentación. El flujo del fluido que se dirige desde el orificio de entrada hacia el de utilización tiene el paso libre, mientras que en el sentido opuesto se encuentra bloqueado. También se las suele llamar válvulas unidireccionales o de retención.

Las válvulas antirretorno son ampliamente utilizadas en tuberías conectadas a sistemas de bombeo para evitar golpes de ariete, principalmente en la línea de descarga de la bomba, (Cameron Hydraulic, 2015).

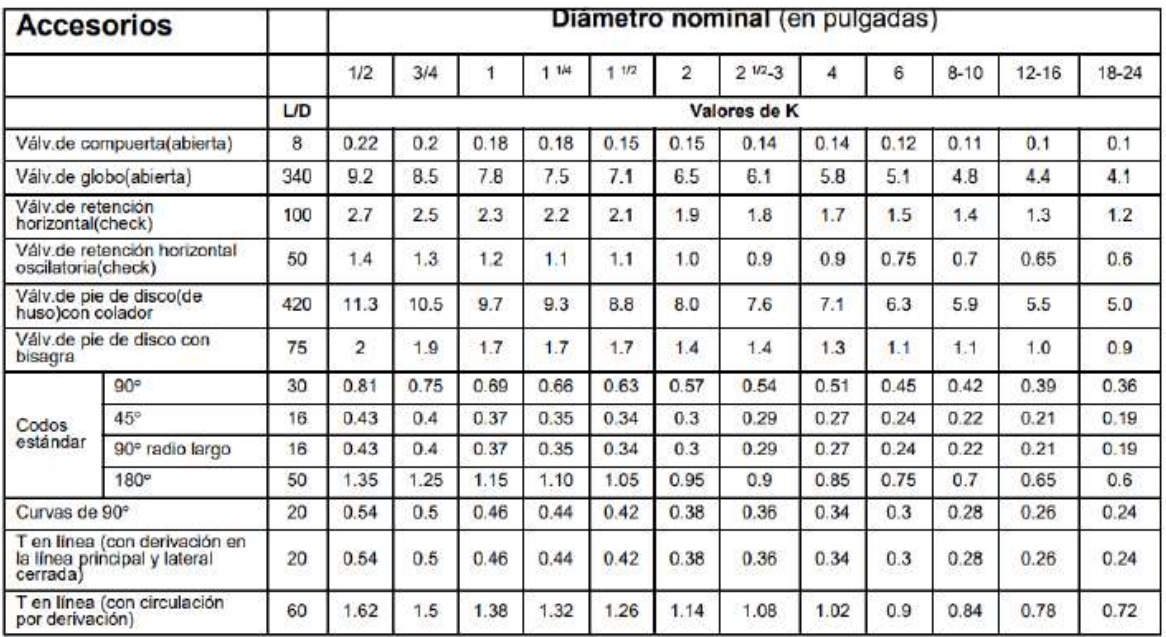

Tabla 4 1.2.4.4.1 Nº de diámetros (L/D) y coeficientes K para diferentes accesorios

Fuente: (Cameron Hydraulic data, 2015).

#### 1.2.5 Hidrantes

Actualmente en Costa Rica existen leyes y reglamentos que hacen de manera obligatoria la incorporación de estos elementos en nuevos diseños e incluso se deben actualizar los actuales para cumplir con las normas de seguridad establecidas.

Un hidrante de incendio o boca de incendio es una toma de agua diseñada para proporcionar un caudal considerable en caso de incendio. El agua puede obtenerla de la red urbana de abastecimiento o de un depósito, mediante una bomba, (Cameron Hydraulic, 2015).

1.3 Comportamiento y características importantes de las tuberías a presión.

#### 1.3.1 Golpe de ariete

Es un fenómeno que consiste en una variación de depresiones y sobrepresiones debido al movimiento oscilatorio del agua en el interior de una tubería, su origen se produce al cerrar bruscamente una válvula o un grifo instalado en el extremo de una tubería de cierta longitud, en el cual las partículas de fluido que se han detenido son empujadas por las que vienen inmediatamente detrás y que estas siguen aún en movimiento. Lo anterior origina una sobrepresión que se desplaza por la tubería a una velocidad que puede superar la velocidad del sonido en el fluido. Esto tiene dos efectos:

- Comprime ligeramente el fluido, reduciendo su volumen, y dilata un poco la tubería. Cuando todo el fluido que circulaba en la tubería se ha detenido, cesa el impulso que lo comprimía y, por tanto, este tiende a expandirse.

- Por otro lado, la tubería que se había ensanchado ligeramente tiende a retomar su dimensión normal, (Hidroneumática aplicada 2018).

#### 1.3.2 Celeridad

La celeridad es la velocidad de propagación de la onda.

#### 1.3.3 La energía en un sistema

Desde el punto de vista del principio de energía, es la suma de la energía potencial y la cinética. La energía interna es otro parámetro relacionado con el

principio de energía, pero dada su baja magnitud, es despreciada en el análisis hidráulico, (Hidroneumática aplicada 2018).

#### 1.3.4 Cavitación

 Es un efecto hidrodinámico que se produce cuando se crean cavidades de vapor dentro del agua o cualquier otro fluido en estado líquido en el que actúan fuerzas que responden a diferencias de presión, como puede suceder cuando el fluido pasa a gran velocidad por una arista afilada, produciendo una descompresión del fluido debido a la conservación de la constante de Bernoulli.

 Puede ocurrir que se alcance la presión de vapor del líquido de tal forma que las moléculas que lo componen cambian inmediatamente a estado de vapor, formándose burbujas. o más correctamente, cavidades. Las espumas formadas viajan a zonas de mayor presión e implosionan, así producen una estela de gas de gran energía sobre una superficie sólida que puede resquebrajar en el choque, (Hidroneumática aplicada 2018).

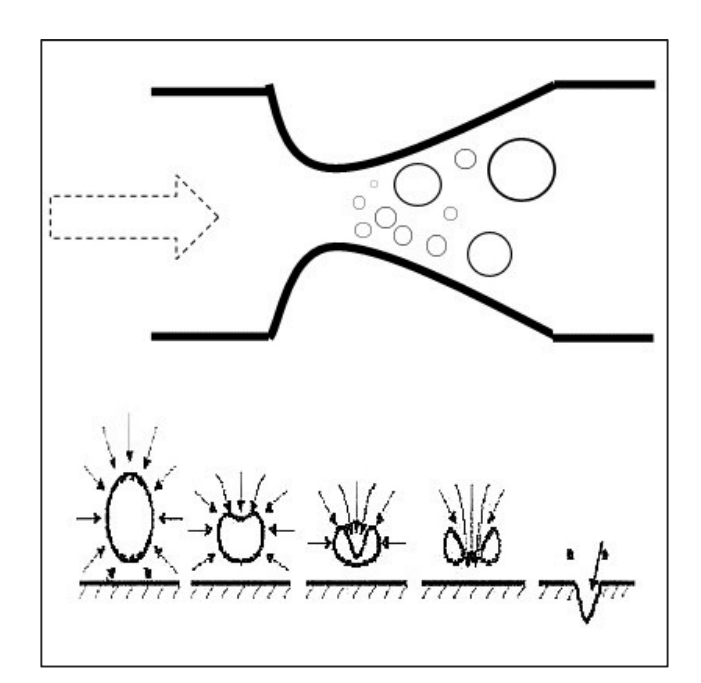

Imagen 1.3.4.1 Fenómeno de cavitación en tuberías. Fuente: (Hidroneumática aplicada 2018).

# CAPÍTULO 2 MARCO METODOLÓGICO

# 2. Marco metodológico

El enfoque de la investigación será de tipo cuantitativo, orientado en la recolección de datos necesarios para la creación de perfiles topográficos y demanda de recurso hídrico.

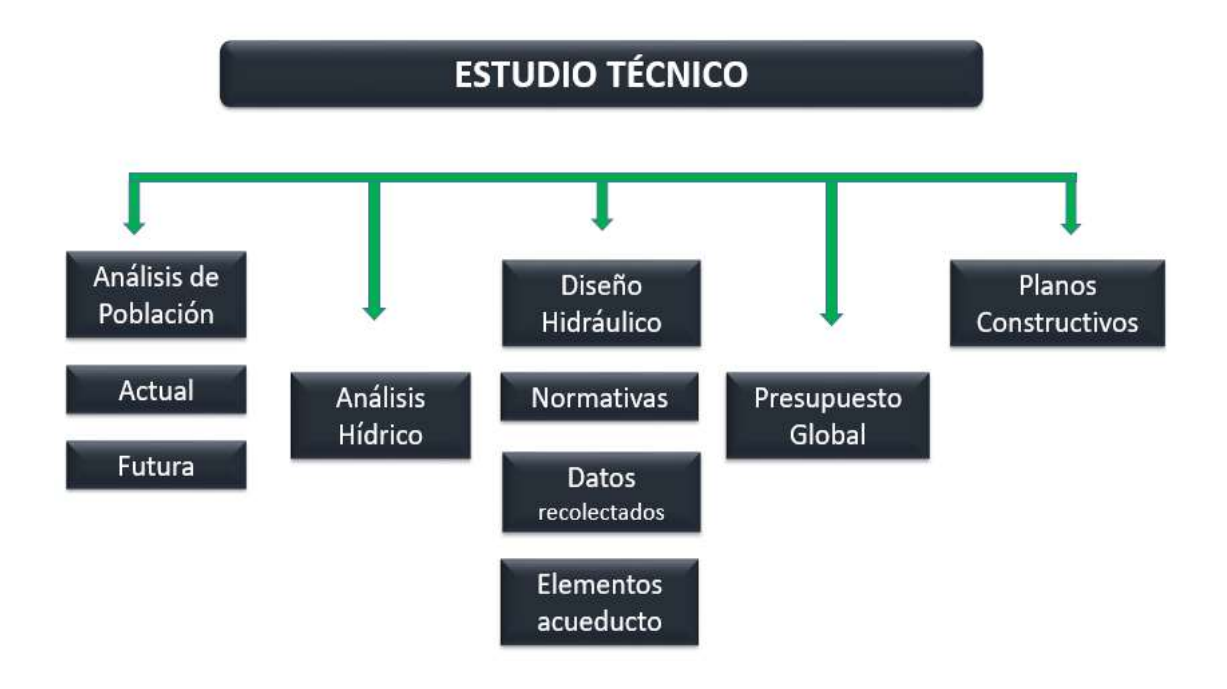

Técnicas e instrumentos para la recolección de datos necesarios en el diseño de elementos que componen el acueducto.

# 2.1 Población futura

# Cantidad de habitantes por unidad habitacional

La población futura que se utilizará para realizar el diseño se calculará multiplicando la cantidad de unidades habitacionales por el factor de hacinamiento, y este se obtendrá del último Censo Nacional de Población y Vivienda que se haya realizado al distrito. Para nuestro proyecto solo se tomará en cuenta el valor sugerido por el AyA donde estipula 6 habitantes por vivienda unifamiliar en acueductos rurales.

 $\mathcal{L}$  cantidad de habitantes =  $\mathcal{L}$  cantidad de viviendas  $\times$  6

Ecuación 1 Cantidad de habitantes

#### Cálculo de la población futura de diseño

El diseño de la tubería se realizará a 25 años. La zona no dispone de censos, por lo que la estimación se hará con un crecimiento geométrico de la población, pues es la tasa de crecimiento anual recomendada por el AyA en el documento (Estudios Técnicos para ASADAS 2017).

• Crecimiento de población rural: 3,5 %

Población futura = Población actual +  $(3,5\% \times Periodo de diseño)$ 

Ecuación 2 Población futura

# 2.2 Periodos de diseño propios para cada elemento del acueducto según el documento Estudios Técnicos para ASADAS 2017

Los sistemas de distribución de agua potable se encuentran compuestos por elementos los cuales tienen diferentes periodos de diseño, y se detallarán a continuación.

#### 2.2.1 Tanque de almacenamiento

En los tanques de almacenamiento se debe tomar en cuenta un periodo de diseño de 25 años, debido a que no es un desarrollo urbanístico se tiene que contemplar en la ubicación del tanque el espacio para colocar uno con las mismas dimensiones.

#### 2.2.2 Tubería de conducción

Estas se diseñarán con un periodo de 25 años.

#### 2.2.3 Tubería de distribución

Las tuberías de distribución tienen un periodo de diseño de 20 años.

#### 2.2.4 Estaciones de bombeo

Las estaciones de bombeo tienen un periodo de diseño de 20 años, y las de bombas y motores es de 10 a 15 años. En los equipos de desinfección es de 5 años.

# 2.3 Cálculo de las dotaciones

 Debido a que este es un proyecto nuevo, no existen datos reales de los patrones de consumos de la población, por lo que se debe utilizar la dotación de 200 l/p/d para poblaciones rurales según el Manual de Diseño y Construcción de Sistemas de Saneamiento y Pluvial, del AyA.

Ecuación 3 Caudal promedio diario

#### 2.4 Factores de demanda máxima

 Los sistemas de abastecimientos son diseñados tomando en cuenta los siguientes factores. El caudal máximo diario corresponde a 1,2 veces el caudal promedio diario. Por otra parte, el caudal máximo horario es igual a 1,8 veces el caudal máximo diario. Especificado en el Manual de Diseño y Construcción de Sistemas de Saneamiento y Pluvial, del AyA.

Cálculo de caudal máximo diario.

 $Qmd = 1.2 \times Qpd$ 

Ecuación 4 Caudal máximo diario.

Cálculo de caudal máximo horario.

$$
Qmh = 1.6 \times Qmd
$$

Ecuación 5 Caudal máximo horario

# 2.5 Carga hidráulica

#### 2.5.1 Diseño de redes

 En nuestro proyecto se tomará la mitad de la altura de agua en el tanque como el punto donde estará referenciada la carga hidráulica de análisis en msnm. Según el Manual de Diseño y Construcción de Sistemas de Saneamiento y Pluvial.

#### 2.5.1.1 Condición para el caudal Máximo horario

El caudal máximo horario se distribuirá entre todos los nodos de demanda de la red por analizar. Se debe mantener en todo punto o nudo de la red la presión de servicio mayor o igual a 15 mca.

#### 2.5.1.2 Condición para redes abiertas

En el análisis y diseño de una red abierta el caudal de incendio de diseño para cada ramal, debe considerar el caudal máximo diario acumulado de cada ramal, desde el tanque o del punto de interconexión a la red de distribución.

#### 2.6 Caudal de producción

El caudal de producción fue determinado mediante un estudio solicitado por la ASADA a la empresa Castro y de la Torre S.A, los cuales se encargaron de hacer una rehabilitación del pozo con su respectiva prueba de bombeo. Esta se realizó en 2 modalidades de bombeo, por etapas a caudal variable muestra una eficiencia del pozo del 47,76 % y un coeficiente de turbulencia C de 0,38 m/lps $^2$ . Mientras que, en la prueba de bombeo a caudal constante se obtiene una transmisividad de 46,22 m<sup>2</sup> /día; para un caudal recomendable de 3,72 l/s; lo que demuestra buenas condiciones para el acuífero. Se recomienda un caudal máximo de explotación de 9,9 l/s durante 12 horas continuas de bombeo y 4 horas de recuperación.

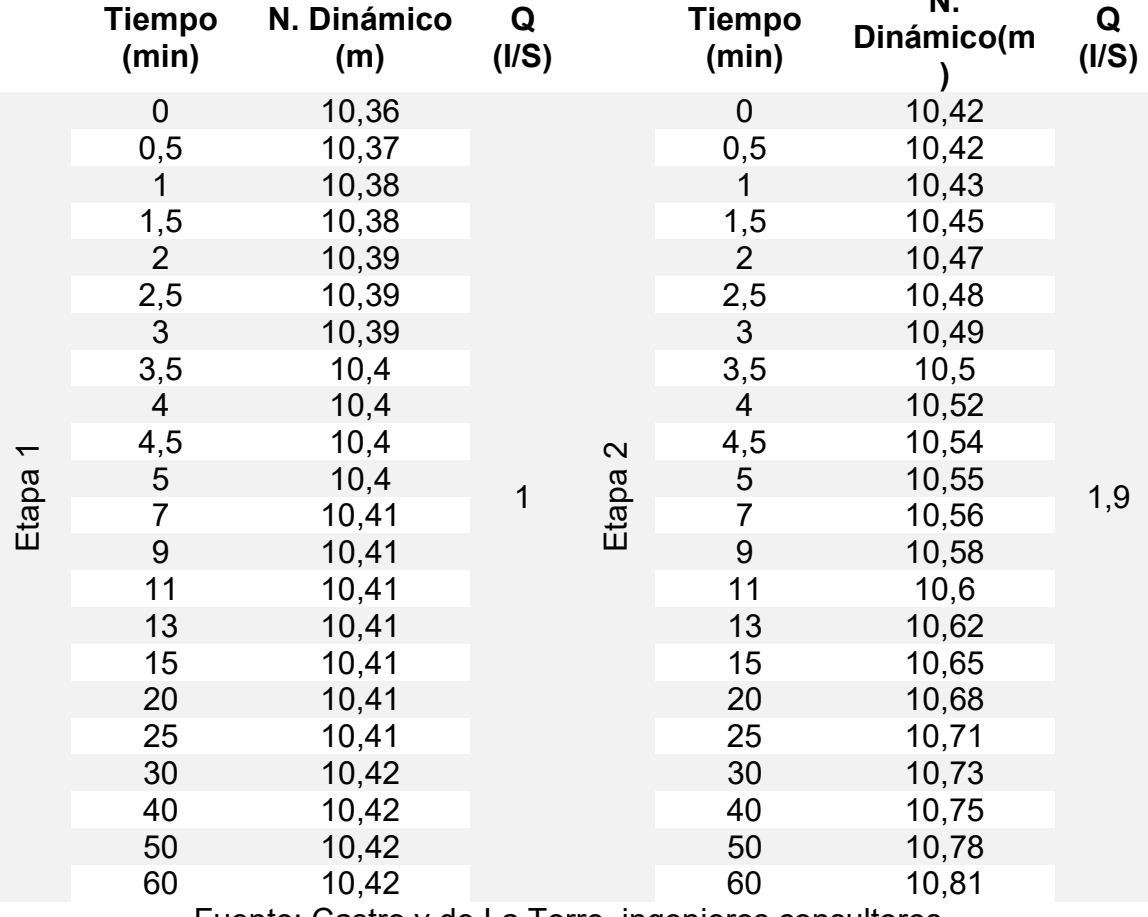

Tabla 5 2.6.1 Datos pruebas de bombea a caudal constante 24 horas

N.

Fuente: Castro y de La Torre, ingenieros consultores.

En el cuadro anterior se puede apreciar el caudal 3,72 que fue el utilizado para hacer la prueba de bombeo a caudal constante durante 24 horas.

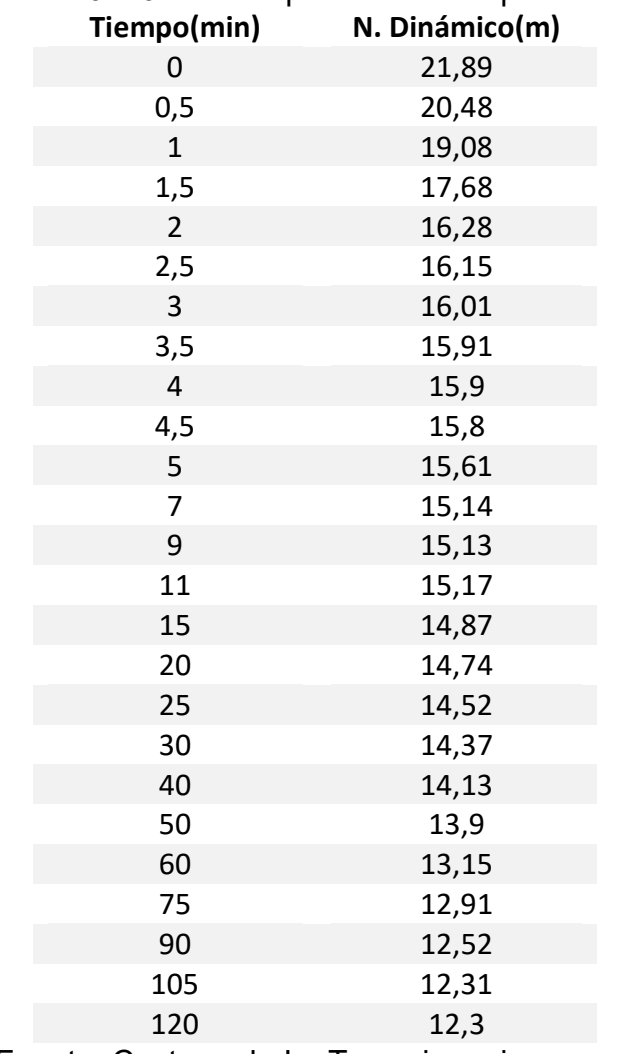

# Tabla 6 2.6.2 Datos prueba de recuperación.

Fuente: Fuente: Castro y de La Torre, ingenieros consultores.

El pozo presenta una recuperación muy positiva debido a que en 2 horas recuperó el nivel dinámico por completo.

# 2.7 Capacidad del sistema

El esquema para el diseño de los componentes del acueducto se resume en el siguiente diagrama.

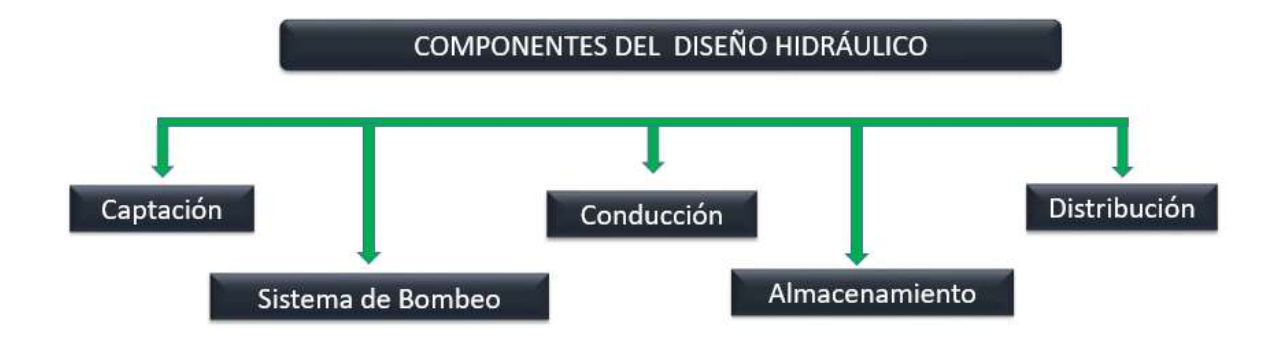

# 2.7.1 Red de distribución

La red de distribución se diseñará para el caudal que sea mayor entre el caudal coincidente y el caudal máximo horario. Según especifica el Manual de Diseño y Construcción de Sistemas de Saneamiento y Pluvial.

Fórmula para calcular diámetro mínimo de tubería.

$$
hf = \frac{10,675 \times L \times Q^{1,852}}{C^{1,852} \times D^{4,87}}
$$

Ecuación 6 Ecuación de Hazen-Williams Red de distribución.

Hf= Diferencia de nivel V= Velocidad C=Coeficiente de rugosidad de Hazen-Williams. L=Longitud de la tubería. D= Diámetro (m). Q= Caudal máximo horario (m $3$ /s)

# 2.7.2 Tubería de conducción

En sistemas por gravedad y provistos de tanques de almacenamiento, la fuente, la captación y la conducción se diseñarán para el caudal máximo diario. El diámetro requerido se calculará en función del caudal y las horas de bombeo.

#### 2.7.3 Tanques de almacenamiento

La capacidad volumétrica en los tanques de almacenamiento debe considerar tres factores importantes para el funcionamiento correcto de un acueducto cundo las condiciones de capacidad hídrica son favorables.

#### 2.7.3.1 Volumen de regulación de consumo

 En caso de este proyecto no se tienen curvas de consumo reales, según el Manual de Diseño y Construcción de Sistemas de Saneamiento y Pluvial del AyA, se debe considerar que el caudal que alimenta el tanque es constante e igual al caudal promedio requerido por la zona abastecida por el depósito se aplicará un volumen equivalente al 14 % del volumen promedio diario.

Vol regulación de consumo =  $Vpd \times 0.14$ 

Ecuación 7 Volumen de regulación.

#### 2.7.3.2 Volumen de reserva por interrupciones

 Se debe tomar en cuenta que el tanque pueda contener la capacidad necesaria para brindar el servicio durante cuatro horas, tomando como referencia el caudal promedio diario.

$$
Vol de reserva interrupciones = \frac{Vpd}{6}
$$

Ecuación 8 Volumen de reserva por interrupciones

#### 2.7.3.3 Volumen de reserva para incendios

El volumen requerido para combatir incendios se encuentra en función del tiempo que dure el incendio. Este tiempo se estimará del siguiente cuadro tomado del documento Estudios Técnico para ASADAS 2017.

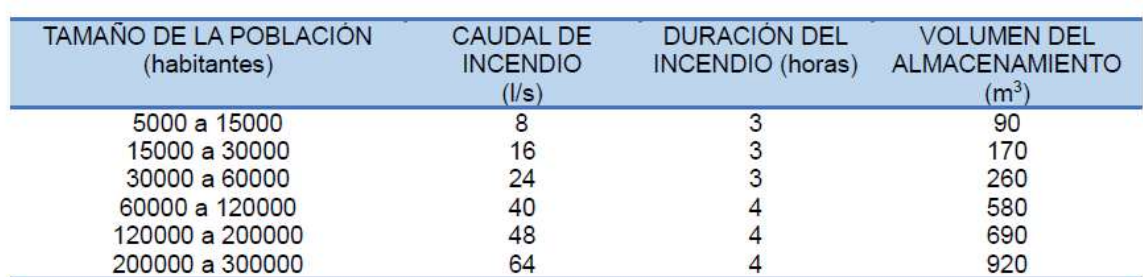

Tabla 7 2.1 Volumen de almacenamiento para incendio.

#### Fuente: ESTUDIOS TÉCNICOS PARA ASADAS 2017. AyA.

#### 2.7.3.4 Volumen total de almacenamiento

Se debe procurar que el volumen del tanque por diseñar sea capaz de contener la cantidad de agua producto de la suma de los tres apartados anteriores.

Ecuación 9 Volumen total de almacenamiento

# Vol total = Vol reserva interrupciones + Vol regulación de consumo + Volumen de reserva para incendios

#### 2.7.4 Diseño sistema de bombeo

En sistemas por bombeo y provistos de tanques de almacenamiento posterior a la estación de bombeo, los elementos correspondientes se diseñarán para el caudal de bombeo que se calcula de la siguiente manera.

> $Qbombeo =$  $Qmh \times 24$ horas de bombeo

Ecuación 10 Caudal de bombeo.

Ecuación para encontrar el diámetro económico de la tubería.

$$
Dec = 0.587 \times n^{0.25} \times \sqrt{Q}
$$

Ecuación 11 Diámetro económico de tubería.

n= Número de horas de bombeo diarias.

 $Q =$  caudal  $m<sup>3</sup>$ 

#### 2.8 Velocidad

Las velocidades en las tuberías se determinarán mediante el software gratuito de diseño EPANET, las cuales para redes de distribución no deben exceder los 3 m/s. Para las tuberías de conducción y de aducción se debe mantener en el rango de 0,60 m/s como mínimo y 5,0 m/s el máximo.

$$
V = \frac{Q}{A}
$$

Ecuación 12 Velocidad.

#### 2.9 Presiones

Mantener un adecuado manejo de las presiones en un diseño es de suma importancia para brindar un servicio confortable, y que el sistema no sufra de daños ocasionados por sobrepresiones los cuales incurrirán en gastos de mantenimiento. Las presiones que da el Manual de Diseño y Construcción de Sistemas de Saneamiento y Pluvial, son las siguientes.

Presión estática máxima: La presión máxima en el punto más bajo de la red es de 50 mca. El caso más aplicado al proyecto es el siguiente, se permitirán en puntos aislados presiones de hasta 70 mca cuando el área de servicio sea muy quebrada.

Para la verificación del golpe de ariete se utilizan las siguientes expresiones matemáticas. Cálculo de celeridad.

$$
C = \frac{9900}{\sqrt{48.3 + K \times (D/e)}}
$$

Ecuación 13 Ecuación de celeridad

Donde:

k: Módulo de elasticidad de la tubería (k=18 en tuberías de PVC).

- D: Diámetro de la tubería (mm).
- e: Espesor de la pared de tubos.

Cálculo de tiempo de cierre.

$$
Tc = \frac{2 \times L}{C}
$$

Ecuación 14 Ecuación cálculo, tiempo de cierre.

Cálculo de sobrepresión o golpe de ariete.

$$
hmax = \frac{C*V}{g}
$$

hmax: Sobrepresión (mca)

- C: Celeridad de la onda (m/s)
- g: Aceleración de la gravedad (9.81 m/s $^{2}$ )

Ecuación 15 Golpe de ariete.

# 2.10 Dimensionamiento de tuberías

Los diámetros de las tuberías se determinarán mediante la fórmula de Hazen Williams. Los coeficientes máximos para la fórmula de Hazen Williams (C), estarán en función del tipo de, y se detallarán en la siguiente tabla.

Tabla 8 2.2 (Coeficientes de Hazen Williams).

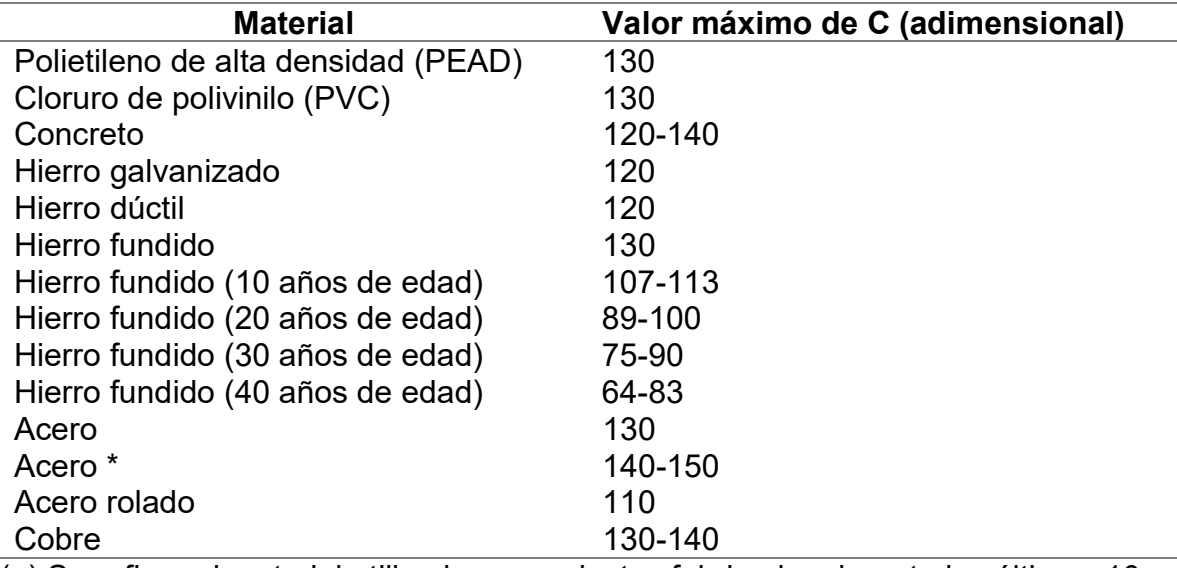

(a) Se refiere al material utilizado en productos fabricados durante los últimos 10 años.

Fuente: Manual de Diseño y Construcción de Sistemas de Saneamiento y Pluvial 2017.AyA

Fórmula para calcular las pérdidas por fricción longitudinal.

$$
hf = \frac{10{,}675 \times L \times Q^{1,852}}{C^{1,852} \times D^{4,87}}
$$

Ecuación 16 Pérdidas por fricción longitudinal

hf= Pérdidas por fricción longitudinal. V= Velocidad  $Q=$  Caudal (m $3/s$ ). C=Coeficiente de rugosidad de Hazen-Williams. L=Longitud de la tubería. D= Diámetro (m)

#### 2.10.1 Presión interna de tuberías

Las tuberías deben tener la capacidad de soportar la presión estática interna más las sobrepresiones por golpe de ariete, pero en ningún caso será menor a 100 mca (presión nominal de trabajo).

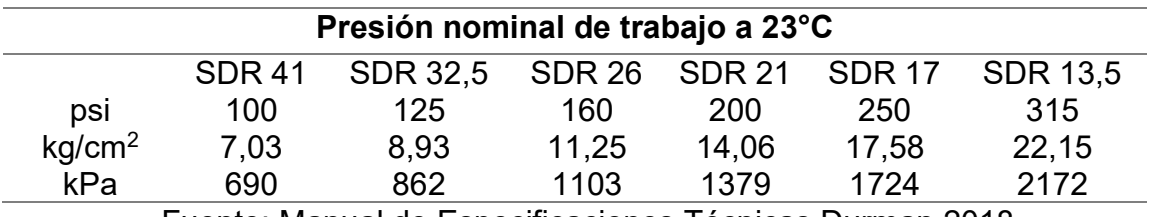

Tabla 9 2.3 Presión nominal de trabajo en tubos PVC

Fuente: Manual de Especificaciones Técnicas Durman 2018.

#### 2.11 Diámetro mínimo

La colocación de tubería con diámetros superiores o iguales a 100 mm en zonas rurales donde el cálculo que se realiza por medio del análisis no lo ve que sea necesario, le garantiza al sistema una vida útil más extendida en el tema de abastecimiento; por otra parte, Bomberos recomiendo que los hidrantes sean abastecidos por una tubería como mínimo de 100 mm garantizándole así el caudal de agua requerido por los equipos de supresión de incendios, para llevar a cabo una pronta y eficaz atención de la emergencia.

El diámetro mínimo de tubería tendrá un valor de 100 mm, y se acepta un diámetro de 75 mm en sitios como rotondas y martillos, únicamente cuando ahí se instale un hidrante.

# 2.12 Previstas.

Las previstas domiciliarias se instalarán con un diámetro de 13 mm.

Ilustración 5 2.1. Detalle típico de prevista domiciliaria

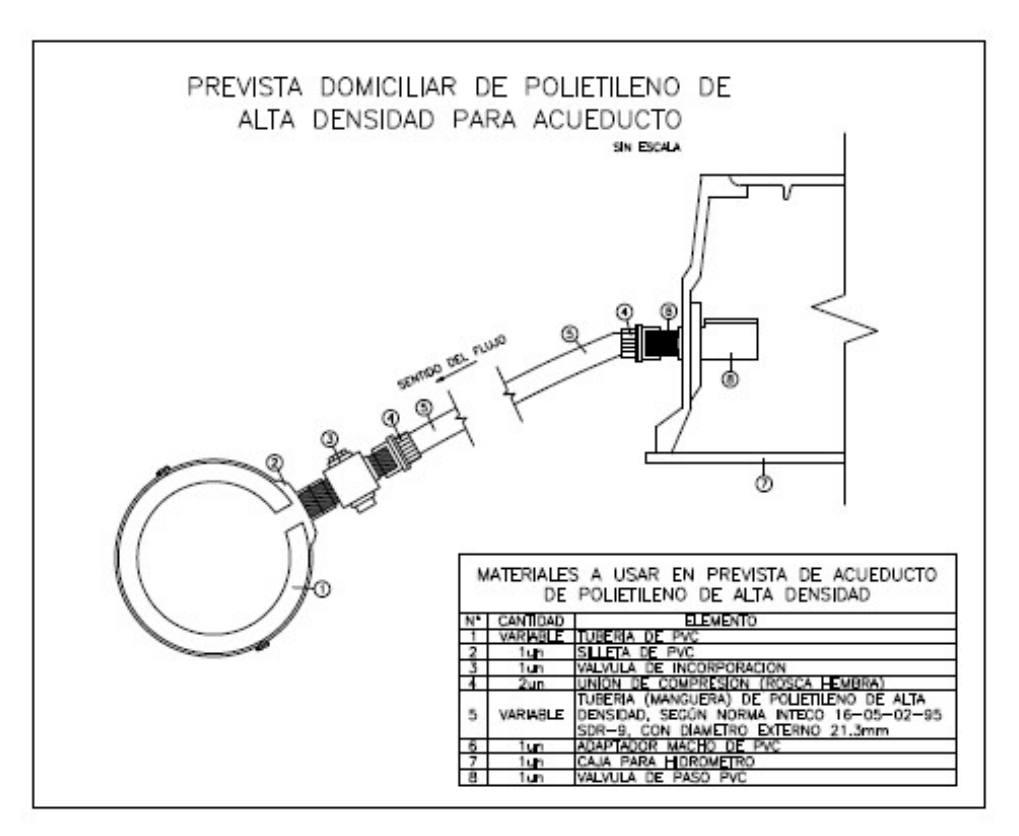

Fuente: ESTUDIOS TÉCNICOS PARA ASADAS 2017. AyA.

# 2.13 Datos brindados por la ASADA

La ASADA aportará datos sobre la población que se espera sea beneficiada con el nuevo sistema de distribución de agua potable, de esto se debe interpretar los datos iniciales como la cantidad de abonados, localización de tubería y longitud de esta, estos datos serán procesados con el Reglamento de Normas Técnicas de Acueductos y Alcantarillados.

# 2.14 Datos recolectados por medio del levantamiento topográfico

El levantamiento topográfico que se llevará a cabo de la zona donde se plantea el diseño de esta ampliación de acueducto será mediante los siguientes softwares.

### 2.14.1 Google Earth Pro

Se planteará el emplazamiento del proyecto mediante este programa de cómputo generando perfiles tentativos de donde se ubicará la tubería tanto de distribución como de conducción. Así como la ubicación de todos los elementos que componen el sistema.

Datos de entrada: Posicionamiento de los diferentes elementos del acueducto, trazo manual por parte del autor con herramientas propias del programa.

Datos de salida: Área de influencia con posicionamiento georreferenciado necesario para el procesamiento en CAD-Earth.

Ilustración 6 2.16.1 Área de influencia.

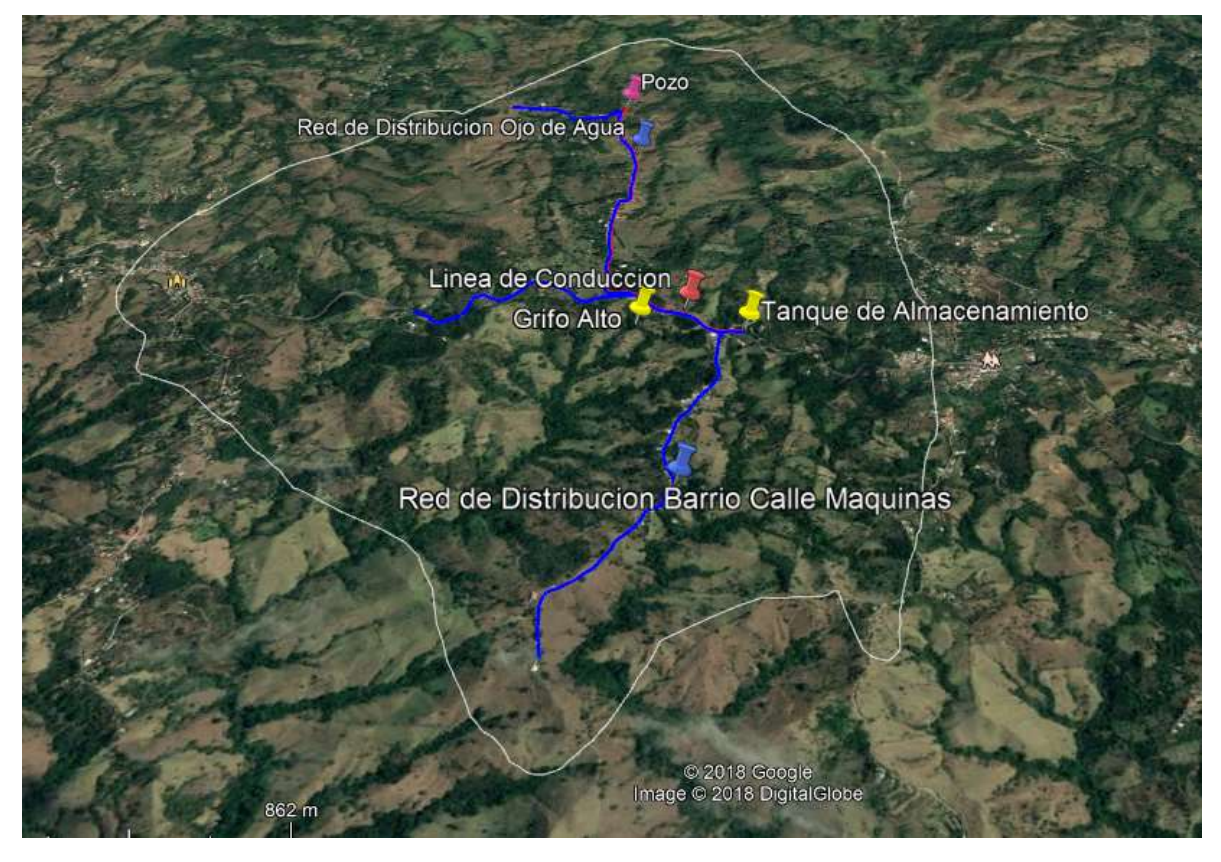

Ilustración 7 2.16.1 Área de influencia. Fuente propia.

#### 2.14.2 CAD- Earth

Esta herramienta trabaja en conjunto con Auto Cad es el enlace que permite ingresar el área de influencia y convertirla en curvas de nivel en formato awg.

Datos de entrada: Área de influencia georreferenciada por medio de Google Earth.

Insertar objetos de Google Earth Seleccione polígonos y rutas.  $\times$ **E** C default\_my\_places Objetos Marcas de posición Bloques **E** □ S Mis sitios Importar:  $\Box$   $\odot$  Grifo Alto Block -Properties a Group ○ Polígonos ○ Rutas ○ Marcas de posición Tour de lugares destacados O La Torre Eiffel Configuración de línea O Cristo Redentor Mantener color de línea definido en Google Earth O FLGran Cañón  $-\Box$  © Sidney Relleno de polígono O Basílica de San Pedro Aplicar relleno  $-\Box$   $\odot$  London Eye Mantener color de relleno definido en Google Earth O El Titanic - D · La Ciudad Prohibida Dibujar contorno - O Monte Fuil Oficinas centrales de Google Dibujar con: Red Distribucion Barrio Ojo de Agu ● Polilínea ligera (LWPOLYLINE) Red Distribucion Barrio Ojo de agua O Polilínea pesada (POLYLINE) Red Distribucion Calle Maquinas O Politinea 3D (3DPOLY) Tanque de Almacenamiento Calcular elevación de terreno en cada vértice  $-\Box$   $\odot$  Pozo  $-\Box$   $\mathcal{S}_{\infty}$  Linea de Conduccion. Leer datos Desde archivo KML por defecto de Google Earth чE ○ Seleccionar archivo KML Aceptar Cancelar Unidades de inserción: Metro Factor de conversión a metros: 1.000000 Aceptar Cancelar Ayuda...

Datos de salida: Curvas de nivel con los perfiles y su respectiva altimetría.

Ilustración 8 2.14.2 Datos de entrada necesarios para el programa CAD-Earth Fuente: Propia.

#### 2.14.3 Auto-CAD 2019

Dato de entrada: Se trabaja sobre la malla de terreno generada por el programa CAD-Earth.

Dato de salida: Documento formato DWG con los datos necesarios para el posterior análisis en programas de análisis hidráulico.

#### 2.14.4 EPA-Cad

Este es un programa gratuito que permite convertir un archivo que contenga una red de AutoCAD, en un documento con el formato indicado para el manejo por **FPANFT** 

Datos de entrada: Archivo en formato. DWG de la red.

Dato de salida: Archivo en formato .net compatible con EPANET

# 2.15 Rubros importantes para el presupuesto de la obra

A continuación, se detalla los rubros más importantes para realizar un presupuesto global del proyecto. Los precios se cotizarán en su momento a proveedores que se especialicen en la comercialización de los diferentes materiales con el fin de buscar el mejor precio, calidad y tiempo de entrega.

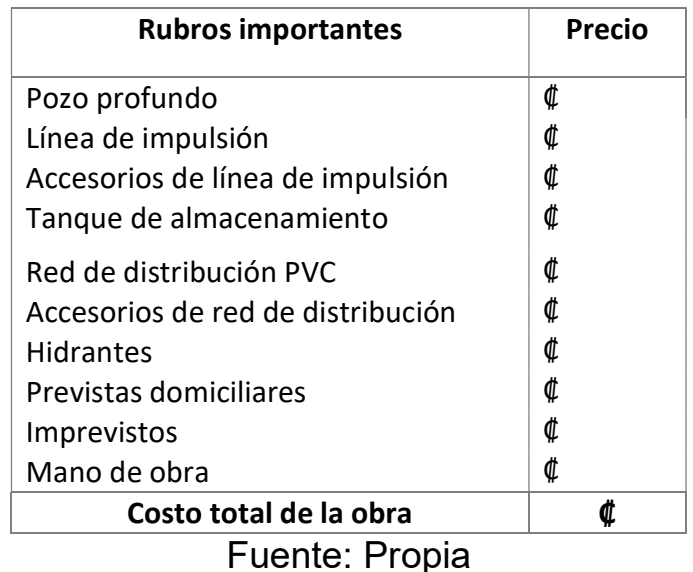

Tabla 10. 2.15 Tabla para el presupuesto global del proyecto.

# Técnicas e instrumentos para el procesamiento y análisis de datos necesarios para el diseño de los elementos del acueducto.

# 2.16 EPANET

Es un software gratuito para la simulación de redes hidráulicas a presión.

# Datos de entrada.

 Perfil donde se ubicarán las tuberías, con longitudes y altitudes. Estos datos se ingresarán al programa por medio de las mallas de terreno procesadas en los softwares anteriormente mencionados.

En el siguiente diagrama se muestran los datos de entrada más importantes para ingresar al programa.

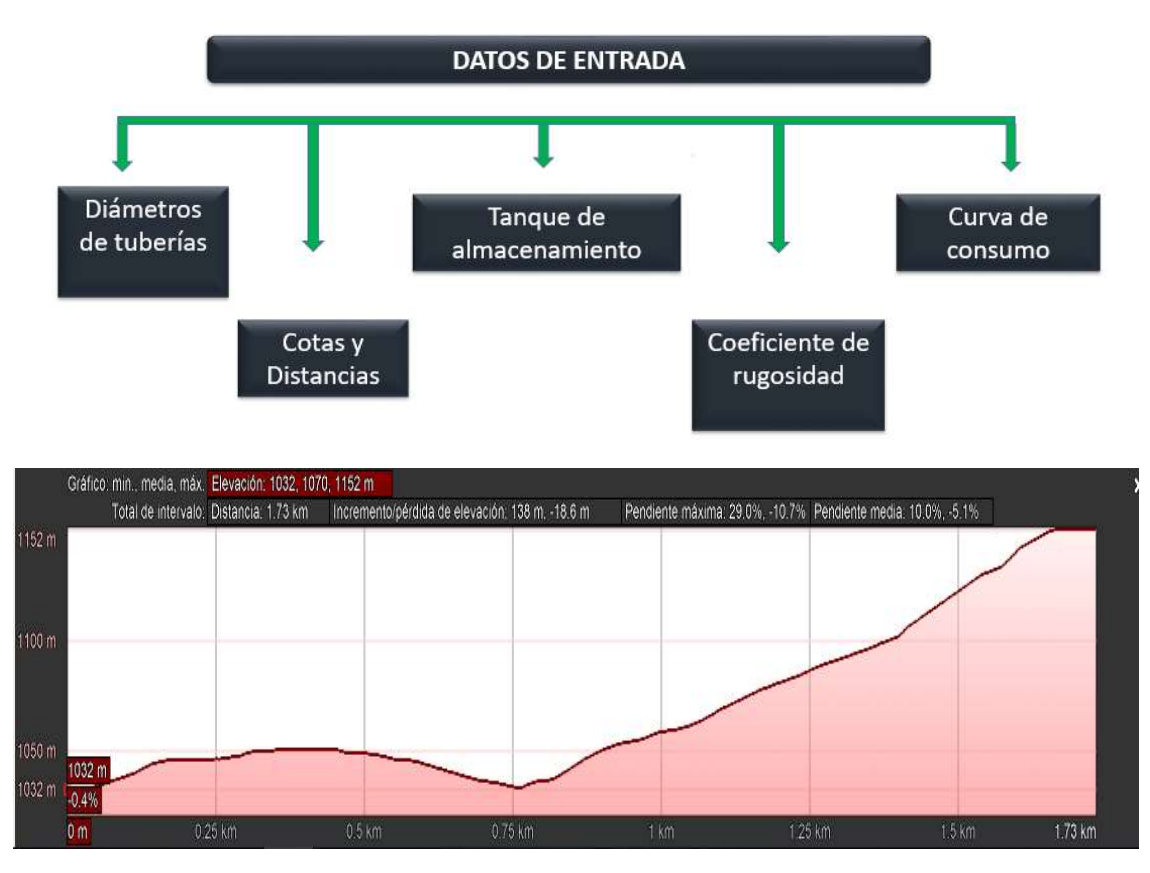

Ilustración 9 2.14 Perfil Red de distribución Calle Máquinas Fuente propia.

- Caudales de diseño, caudal máximo horario, caudal máximo diario y caudal promedio diario. El ingreso de los caudales de diseño debe ser acorde con lo estipulado en las normas propuestas por el AyA, eso quiere decir que se debe ingresar al programa el Qmh para correr la simulación en la red de distribución. Por otra parte, hay que ingresar el Qmd para la evaluación de la tubería de conducción.
- Sistemas de bombeo, se ingresa la potencia calculada para evaluar el comportamiento del equipo con la altura de impulsión.
- Ubicación y volumen de reservorios, la característica de capacidad del tanque de almacenamiento se ingresa al software.
- Ubicación y tipos de válvulas. Las localizaciones de las válvulas se incorporan al modelo en esta fase para hacer simulaciones con variantes en modo cerrado y abierto.
- Longitudes y diámetros de tuberías. El diámetro de las tuberías en esta fase debe ser acorde con los diámetros encontrados mediante un prediseño para correr un primer escenario, siempre tomando en cuenta los diámetros mínimos que se establecen en las normas de diseño del AyA.
- Se le debe indicar al programa cuál es la ecuación en la que se tiene que evaluar el modelo. Por norma se debe usar la ecuación de Hazen-Williams.

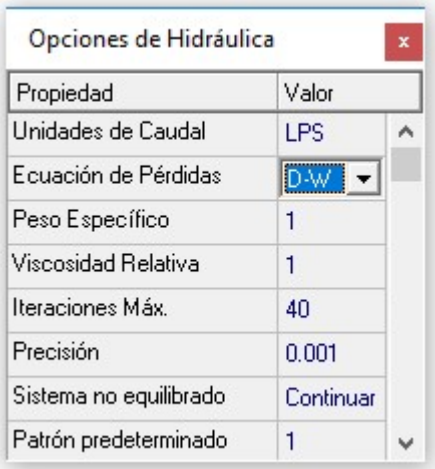

Ilustración 10 2.14.1 Modificación de ecuación para el cálculo de pérdidas. Fuente propia, resultados curso Ingeniería Hidráulica 2012

# Datos de salida

Caudales en tuberías y nodos.

Se revisan los caudales en las tuberías y nodos para verificar el funcionamiento del sistema, y procurar el abastecimiento requerido en cada punto del sistema.

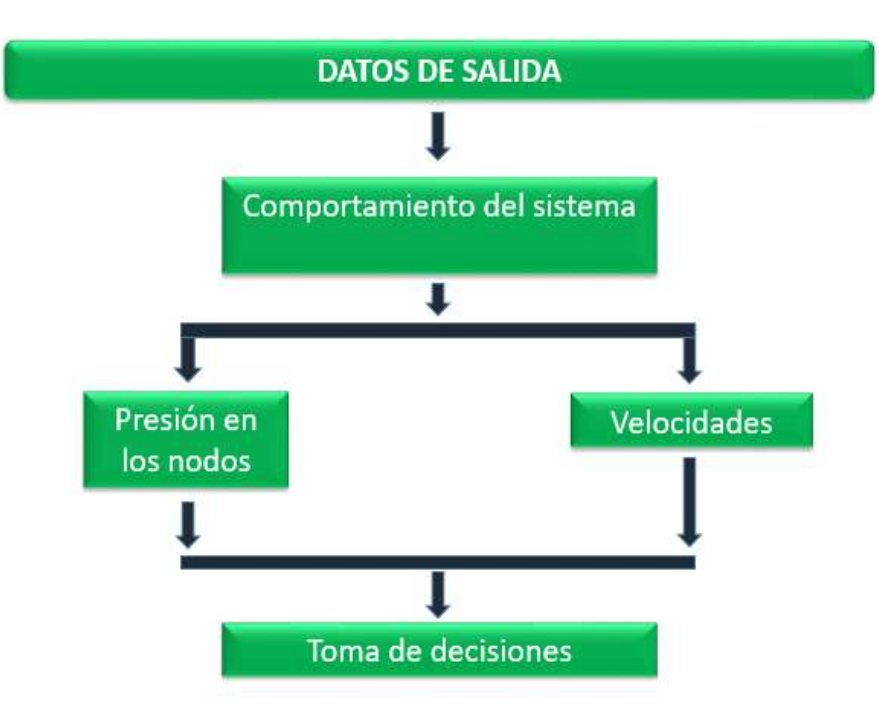

| Propiedad         | Valor   |  |  |
|-------------------|---------|--|--|
| Caudal            | 0.79    |  |  |
| Velocidad         | 0.18    |  |  |
| Pérd Unit         | 0.63    |  |  |
| Factor fricción   | 0.029   |  |  |
| Velo, de Reacción | 0.00    |  |  |
| Calidad           | 0.00    |  |  |
| Estado            | Abierto |  |  |
|                   |         |  |  |

Ilustración 11 2.14.2 Tabla de resultados obtenidos. Revisión de caudal. Fuente propia, resultados curso Ingeniería Hidráulica 2012.

 Velocidades del flujo del agua producto de la corrida del programa. La velocidad en cada tubería y nodo no debe ser mayor ni menor a lo establecido por las normas de diseño. Si estas infringieran en los estándares se deben hacer modificaciones como el cambio de diámetro de tuberías.

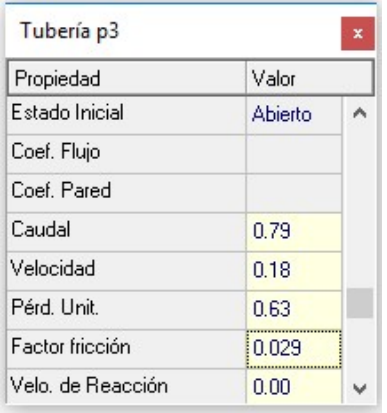

Ilustración 12 2.14.2 Tabla de resultados obtenidos, revisión de velocidad. Fuente propia, resultados curso Ingeniería Hidráulica 2012.

Presiones en los nodos. Los resultados deberán estar entre los rangos mínimos que procura que el servicio al abonado sea de calidad y confortable, así como la revisión de que no se exceda con las presiones máximas en determinados puntos de la tubería evitando con esto el deterioro de la infraestructura y equipos en los hogares de los abonados; las medidas para el control de presiones altas pueden ser la colocación de válvulas reguladoras de presión y tanque quiebragradiente.

# CAPÍTULO 3 ANÁLISIS DE RESULTADOS

El proyecto se enfoca en realizar un estudio técnico que funcione como guía para la construcción de un nuevo sistema de agua potable que supla la demanda de este recurso a las comunidades de Calle del Tajo, Calle Máquinas y Ojo de Agua. Estas, de forma individual, se suministraban el servicio de formas artesanales, lo que generaba constantes problemas de desconexión de la captación a la red y contaminación.

# 3.1 Levantamiento topográfico

La zona de Grifo Alto posee un relieve muy quebrado, convirtiéndolo en una región con paisajes muy hermosos, pero esta característica del distrito genera condiciones negativas para un futuro sistema de distribución de agua potable, ya que se presentarán cambios de nivel considerables, que obligarán ser analizados en detalle para realizar un diseño que no genere problemas a futuro.

La ASADA no cuenta con un levantamiento topográfico de la zona en el cual basarse para el desarrollo del diseño. Por lo que a continuación se llevará a cabo el levantamiento de este para poder tener un plano de trabajo donde se pueda montar un modelo de la red en función de la demanda solicitada por la población actual, tomando en cuenta también los focos donde se proyecta un aumento de población una vez se lleve a cabo el proyecto.

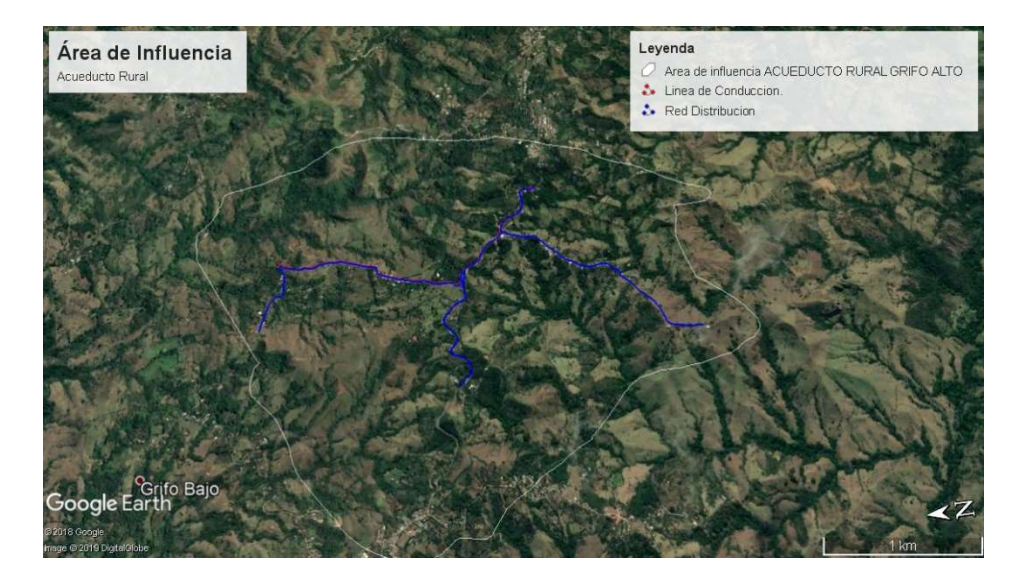

Ilustración 13-3-1 Demarcación del área de influencia del proyecto Fuente propia, tomado de Google Earth.

Como principal herramienta se utilizará el Programa Google Earth Pro en su versión 7.3.2 para realizar el levantamiento topográfico de la zona.

El proyecto por realizar tendrá un área de afectación de 7,9 km2 donde la expansión de la urbanización ha experimentado una recesión a razón de la inexistencia del recurso hídrico.

La zona de interés está conformada por tres barrios en los cuales se concentra la mayor cantidad de población.

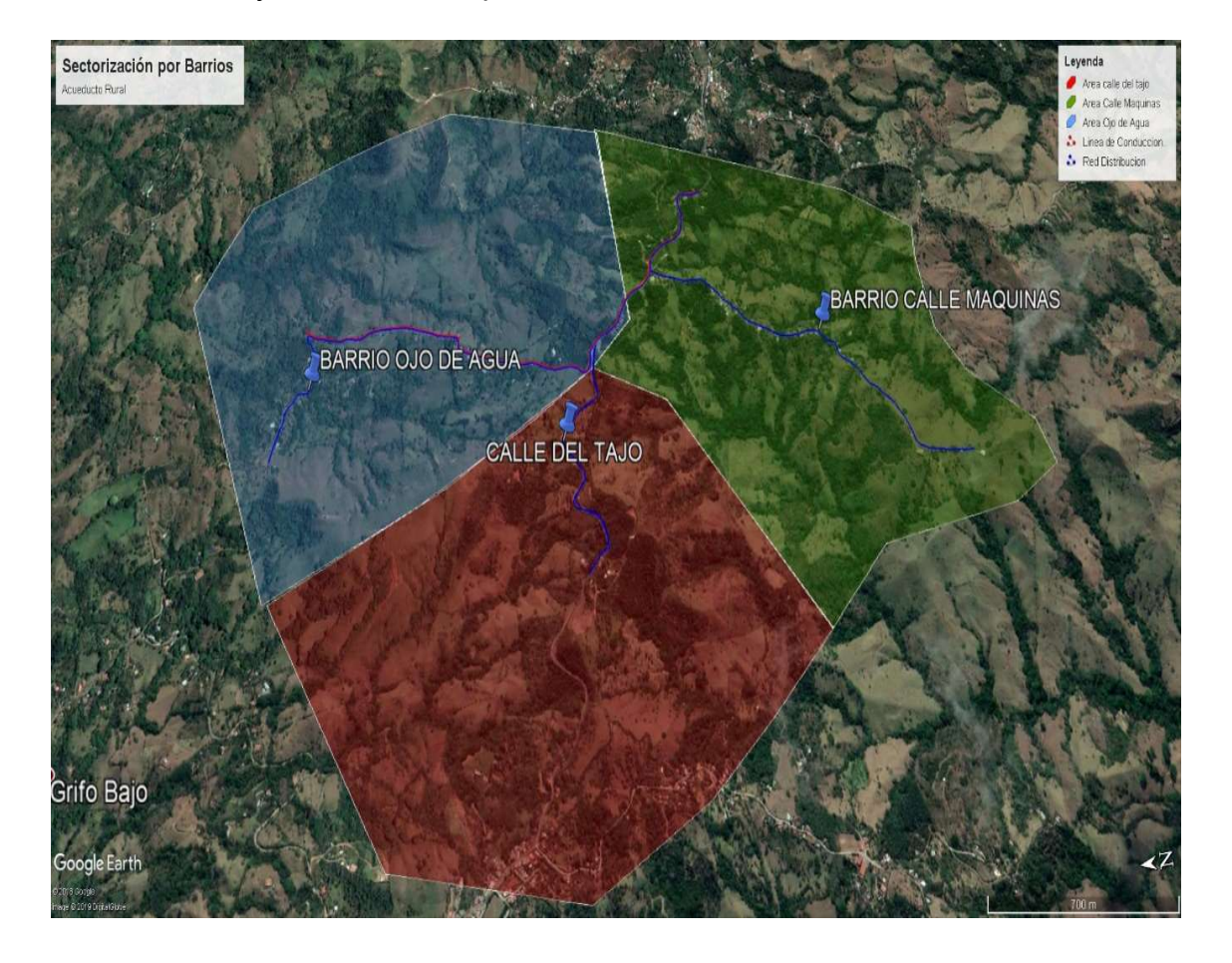

 A continuación, se muestra cada uno de los perfiles longitudinales de las futuras conducciones.

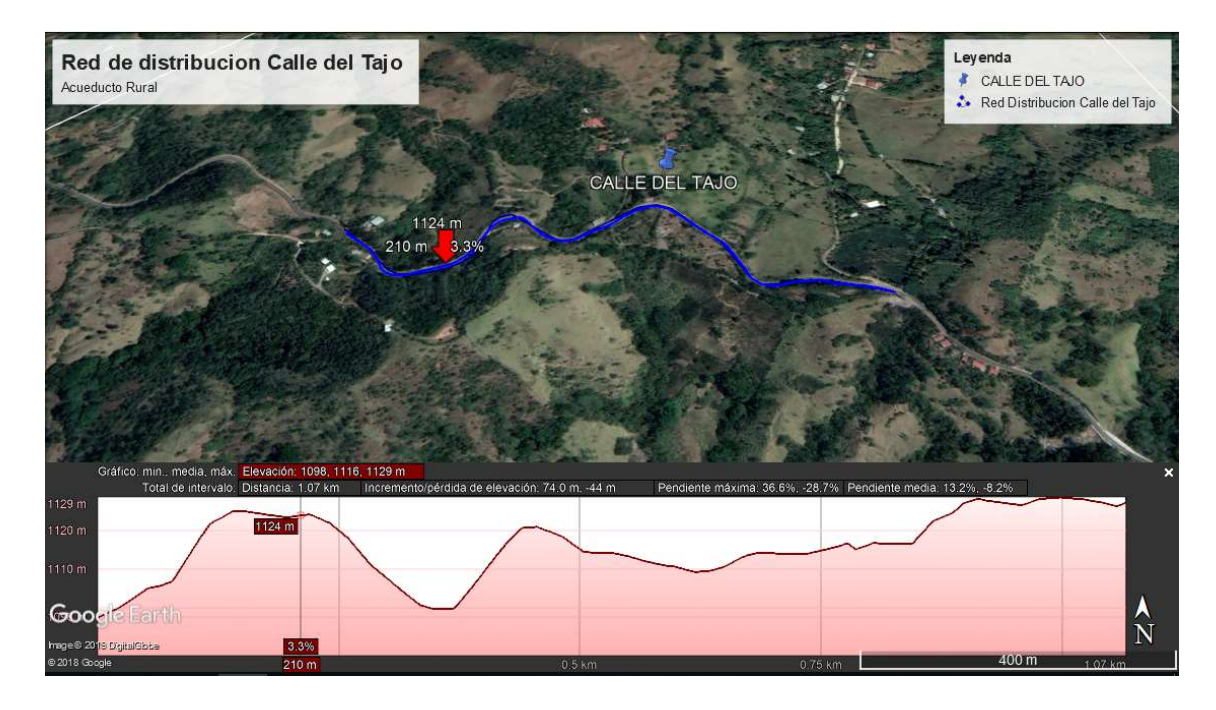

Ilustración 14-3-1 Perfil longitudinal red de distribución Calle del Tajo. Fuente propia. Imagen descargada de Google Earth.

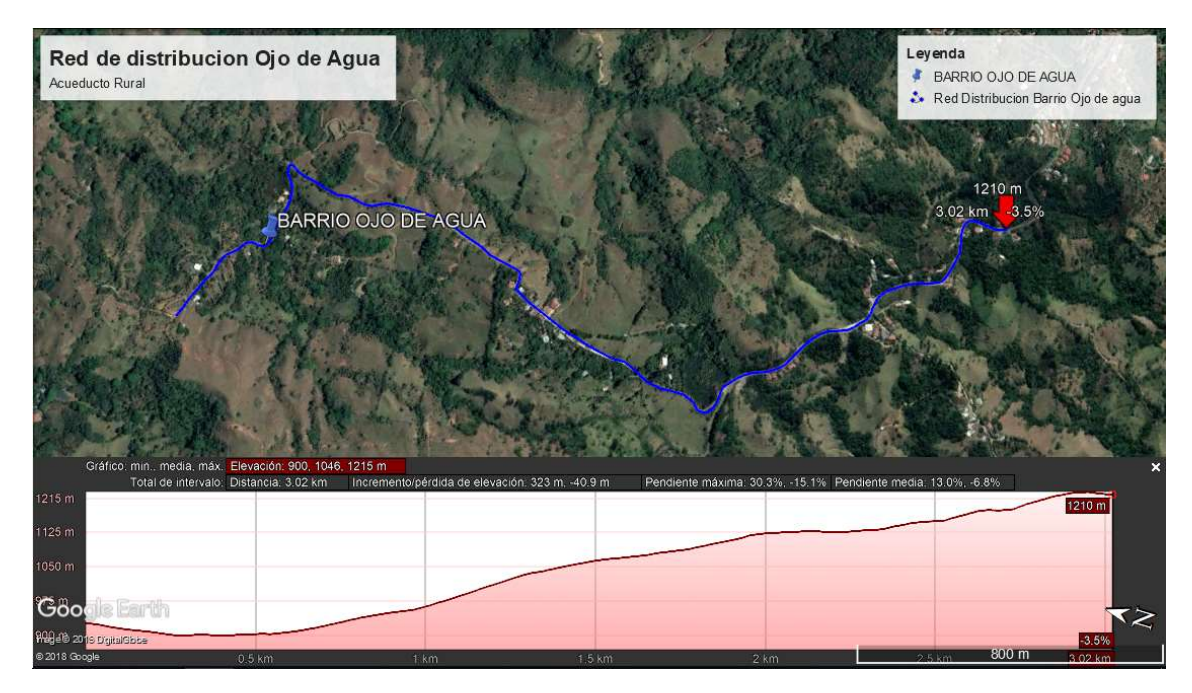

Ilustración 15-3-1 Perfil longitudinal red de distribución Ojo de Agua. Fuente propia. Imagen descargada de Google Earth

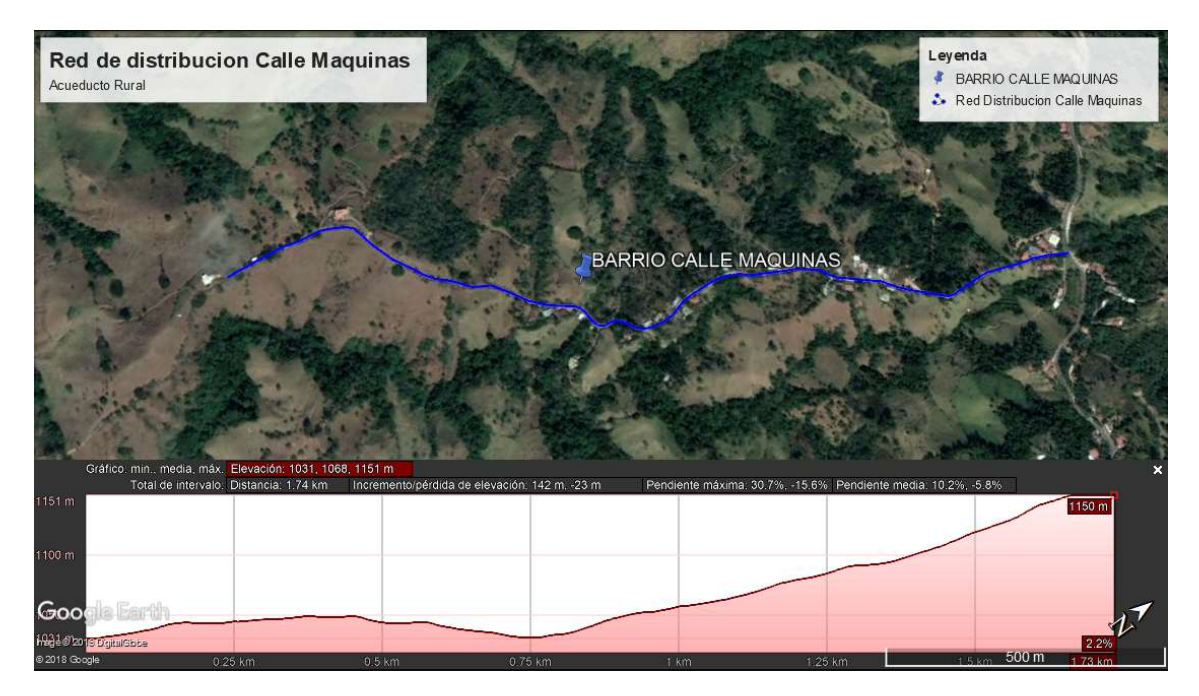

Ilustración 16 Perfil longitudinal red de conducción Calle Máquinas. Fuente propia. Imagen descargada de Google Earth.

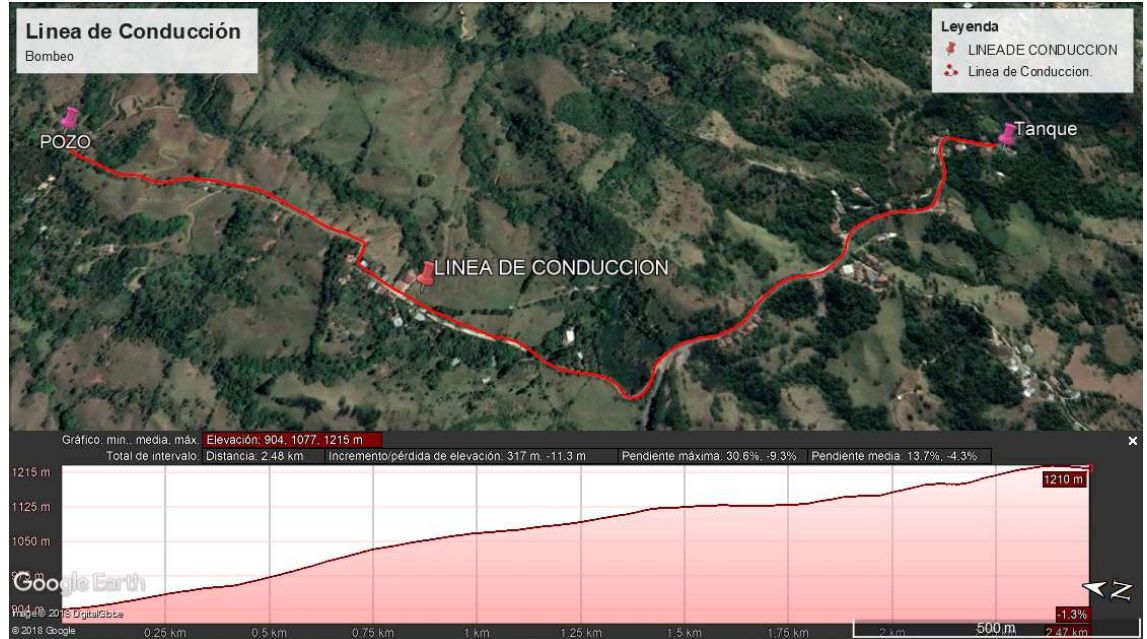

Ilustración 17-3-1 Línea de conducción por bombeo. Fuente propia. Imagen descargada de Google Earth.

A continuación, se presenta un listado con las coordenadas (latitud, longitud y elevación) de cada uno de los puntos pertenecientes al proyecto.

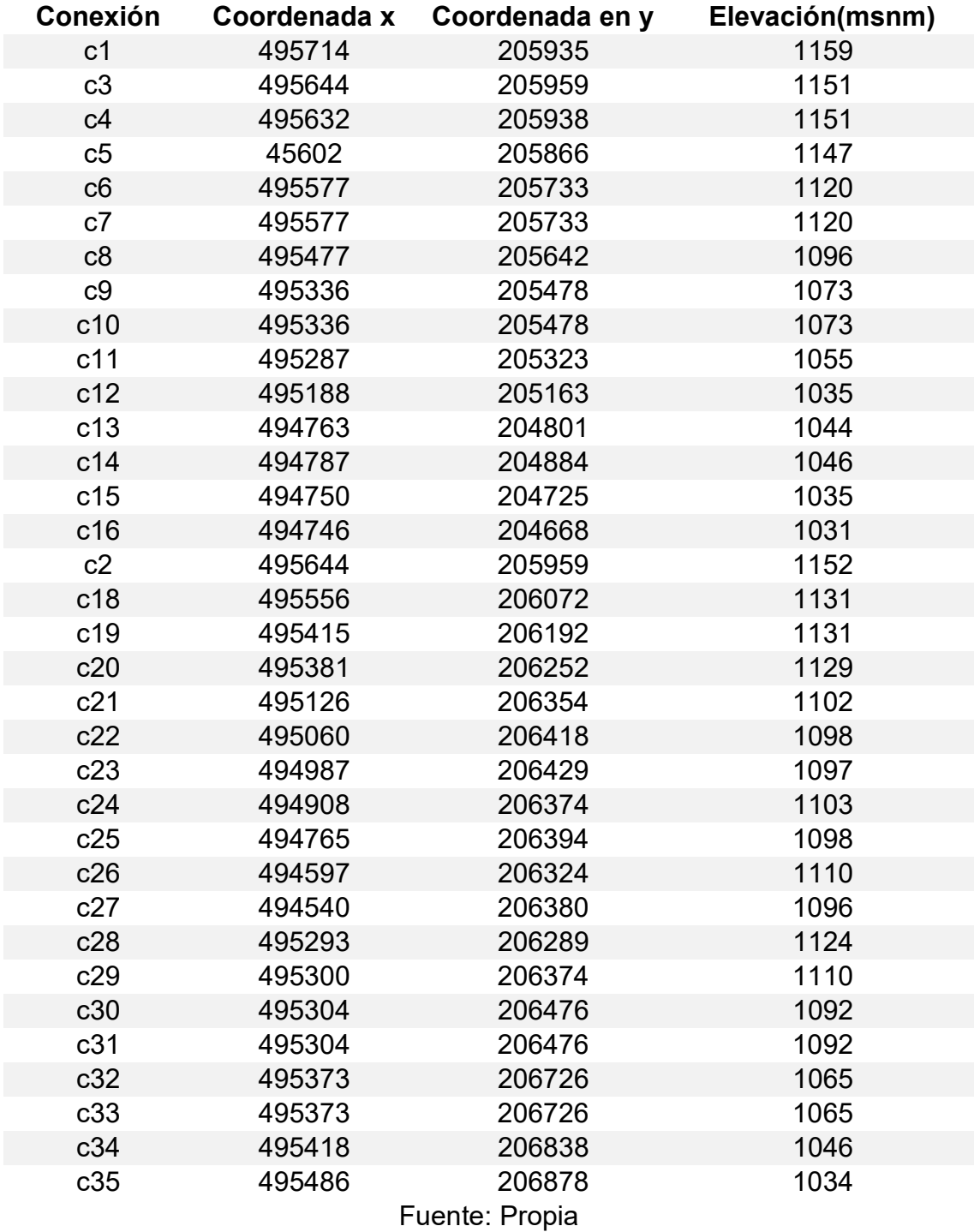

Tabla 11-3-1: Ubicación y altura de conexiones red futura desde c1 hasta c35 .

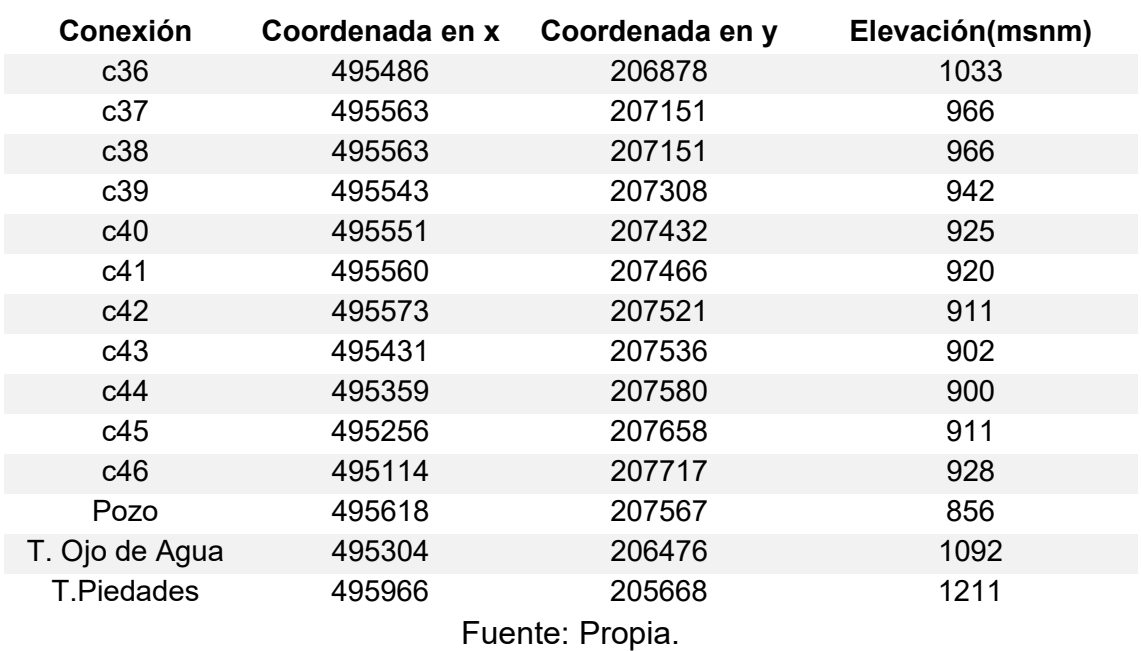

Tabla 12-3-2. Ubicación y altura de conexiones red futura desde c36 hasta tanque de Piedades.

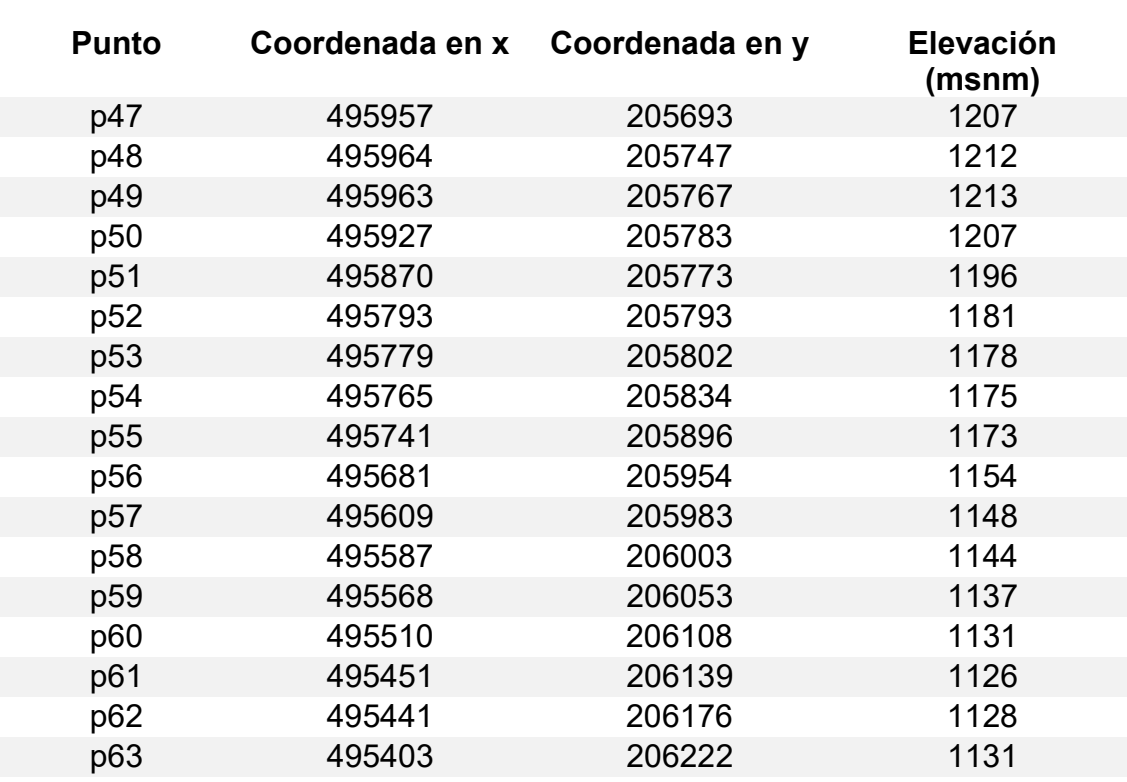

Tabla 13-3-3. Ubicación y altura de puntos red futura desde p47 hasta p63.

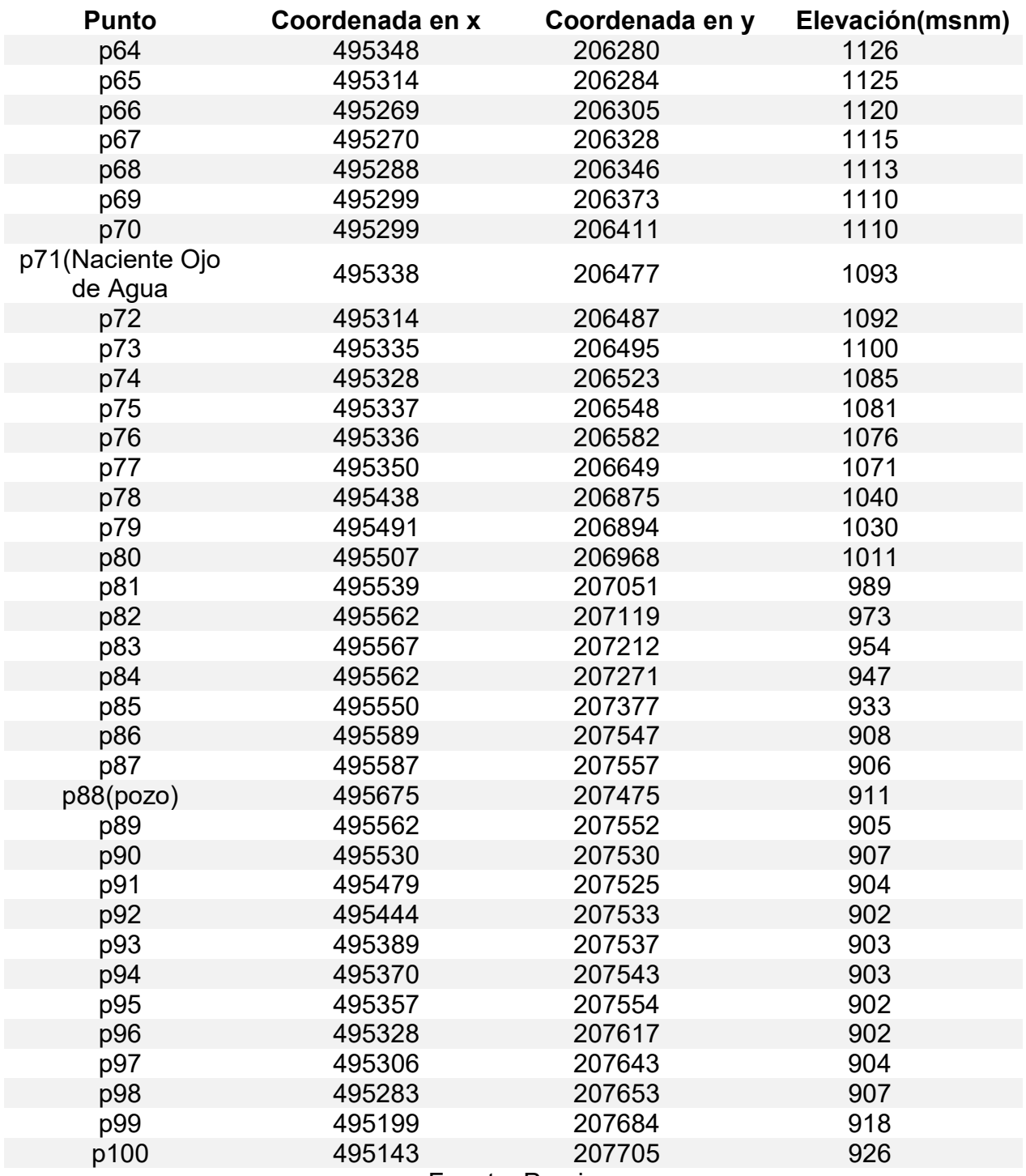

Tabla 14-3-4 Ubicación y altura de puntos red futura desde p64 hasta p100.

Fuente: Propia
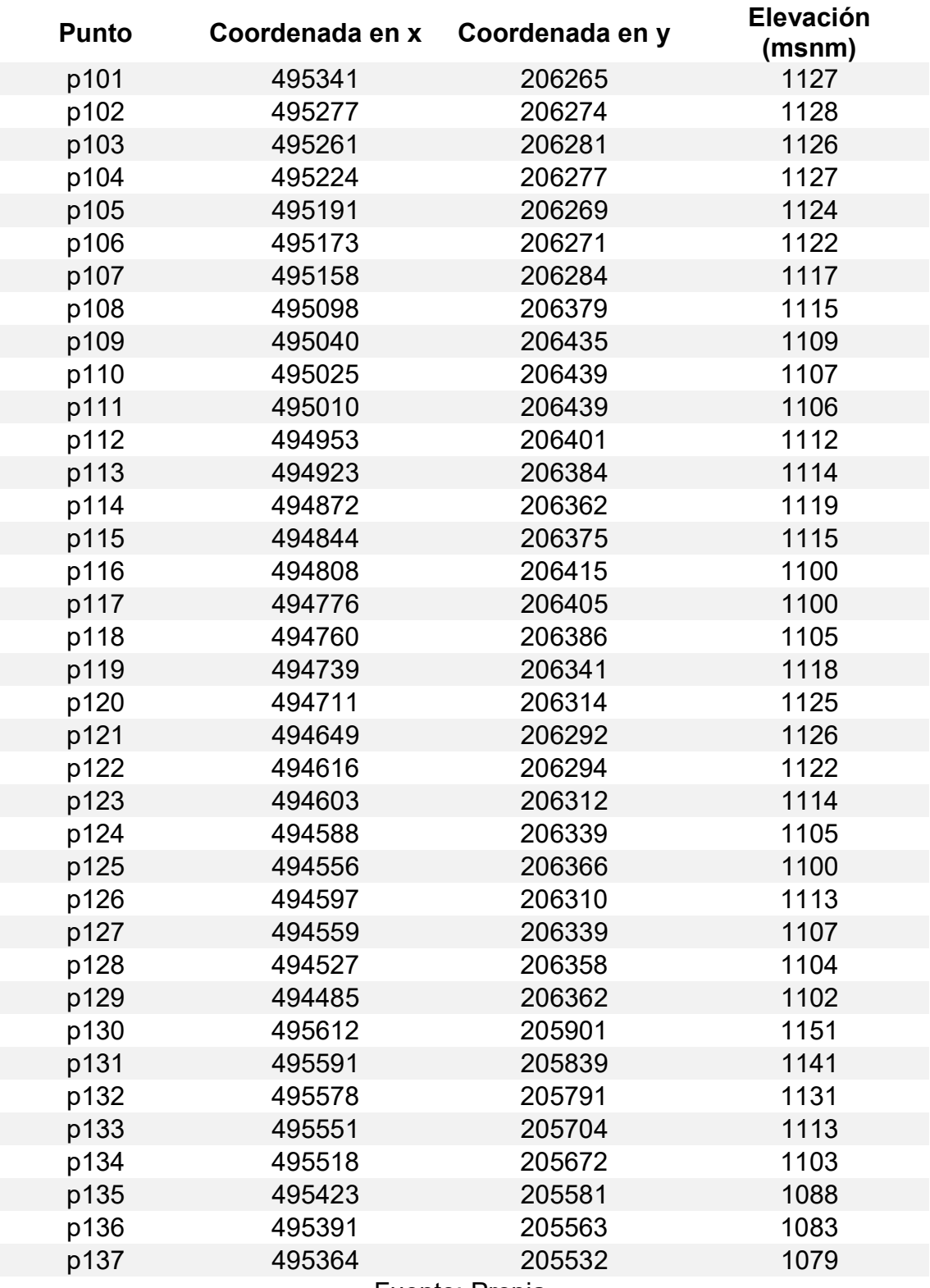

Tabla 15-3-5 Ubicación y altura de puntos red futura desde p101 hasta p137.

Fuente: Propia.

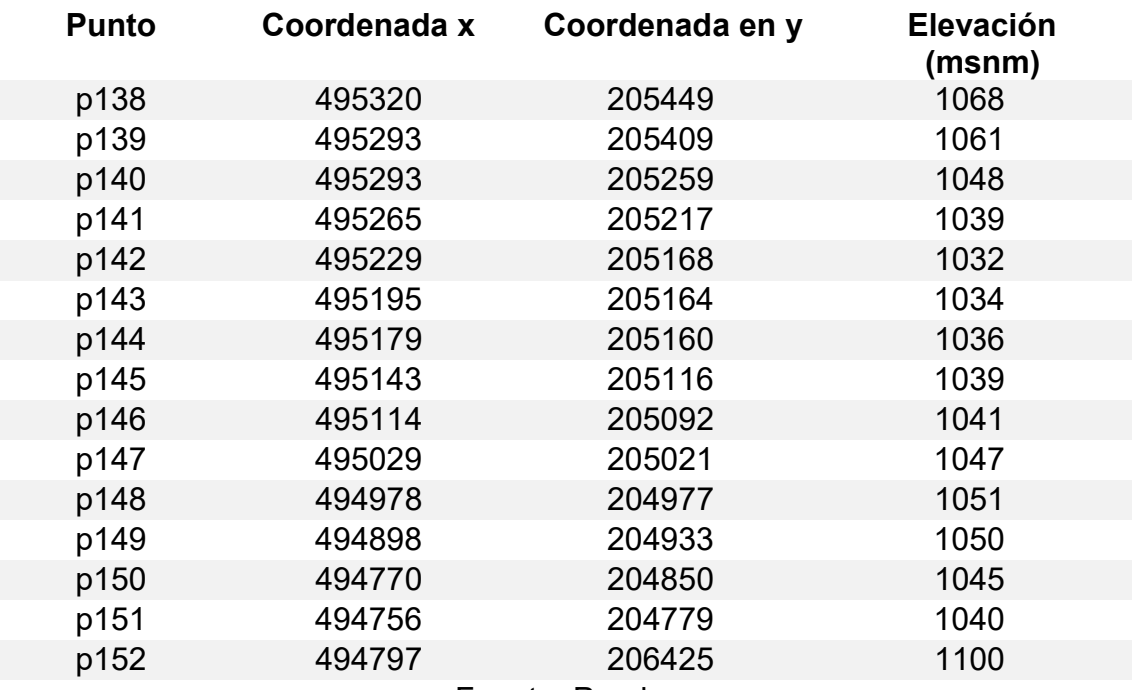

Tabla 16-3-6 Ubicación y altura de puntos red futura desde p138 hasta p152.

Fuente: Propia.

# 3.2 Diseño hidráulico

Para el cálculo de los caudales necesarios para el diseño se realiza un censo en conjunto con miembros de la ASADA y Asociación de Desarrollo de Calle Máquinas. En dicho censo se tomó en cuenta las tres comunidades que se verán beneficiadas con el proyecto. Al realizar dicha recolección de datos se tomó en cuenta a una parte de la población que tiene toda la disponibilidad de construir debido a que tienen un lote destinado para este fin, y que no se ha logrado por no cumplir con la viabilidad de agua solicitada por la Municipalidad para otorgar el permiso de construcción.

Cuando se encuentran diferentes usos para las futuras previstas se debe realizar una simplificación de estos servicios, para esto se usa una tabla de equivalencias para transformar este consumo en el proporcional a una casa de habitación, esto con el objetivo de encontrar la población de diseño.

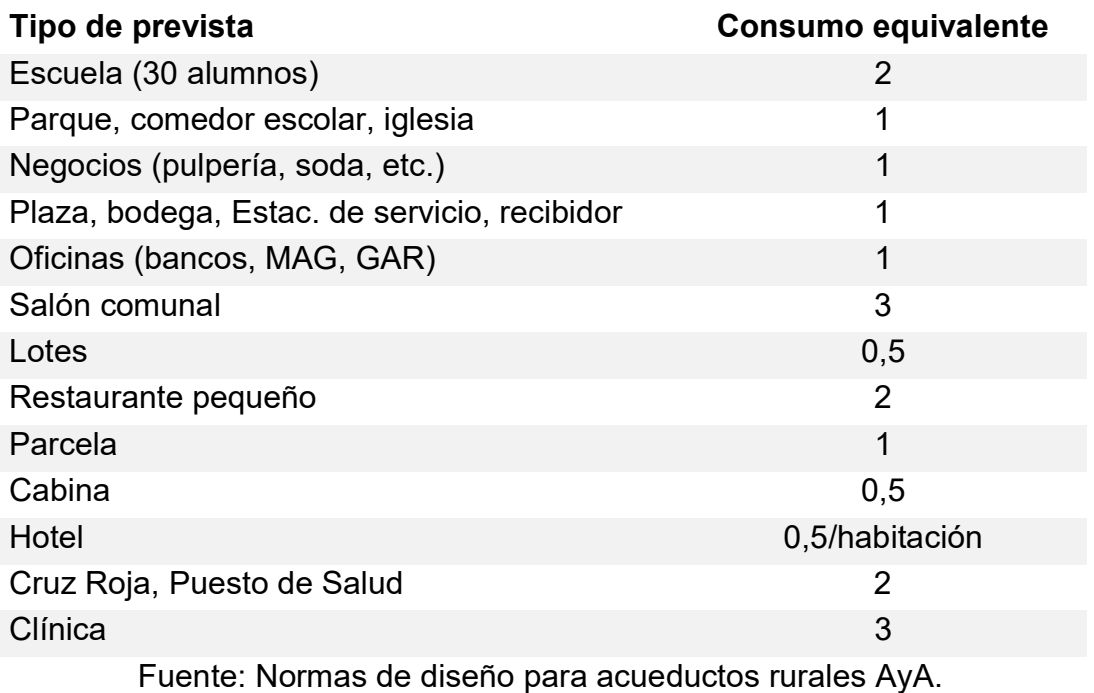

Tabla 17. Tabla de consumos equivalentes.

Los datos recolectados en el censo realizado se tabularon para su conversión a servicios equivalentes.

Tabla 18. Cantidad de servicios equivalentes en las comunidades de Calle del Tajo, Calle Máquinas y Ojo de Agua.

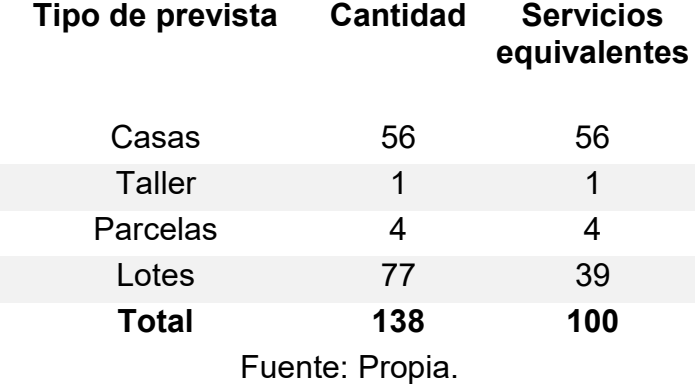

Una vez identificados los servicios equivalentes establecidos, se debe tomar como referencia las normas que establece AyA para el diseño de acueductos rurales.

Periodo de diseño: 25 años.

Factor de crecimiento rural: 3,5 %

Factor de hacinamiento x unidad habitacional: 6

Dotación zona rural: 200 l/p/d.

Factor máximo diario: 1,2 Factor máximo horario: 1,6

# 3.2.1 Cálculo de población futura

Para redes de distribución el AyA recomienda diseñarlas para un rango entre en 20 y 30 años, en este proyecto se tomará una proyección a 25 años. Establecido este dato, el factor de crecimiento y la población para la cual se va a diseñar, se calculará con la fórmula de interés compuesto con la tasa de crecimiento establecida por AyA para zonas rurales.

Ecuación 17: Fórmula de interés compuesto.

$$
F.C = (1 + 3.5\%)^n
$$

Cálculo de factor de crecimiento para un periodo de diseño de 25 años.

$$
F.C = (1 + 3.5\%)^{25}
$$

$$
F.C = 2.36
$$

Establecida la cantidad de servicios se aplica el factor de hacinamiento por unidad habitacional, esto da como resultado la población actual del proyecto.

$$
Cantidad de habitantes = Número de serviços*6
$$
  
\n
$$
600 habitantes = 6*100
$$

Se aplica el factor de crecimiento para nuestro caso es 2,36, se obtiene una población de 1418 habitantes. Con base en los factores de consumo antes destacados, obtenemos los siguientes caudales de diseño.

Tabla 19 Caudales de diseño.

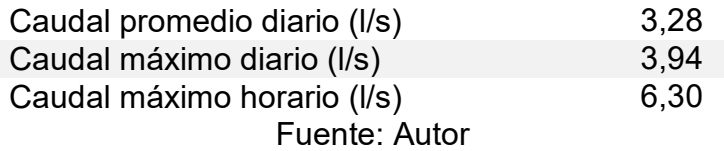

# 3.2.2 Modelado y simulación hidráulica del acueducto

El funcionamiento del sistema se revisó mediante el uso del programa EPANET. Se corrió con el fin de encontrar comportamientos perjudiciales. Las presiones, velocidad y pérdidas unitarias fueron de los más importantes aspectos evaluados en el programa.

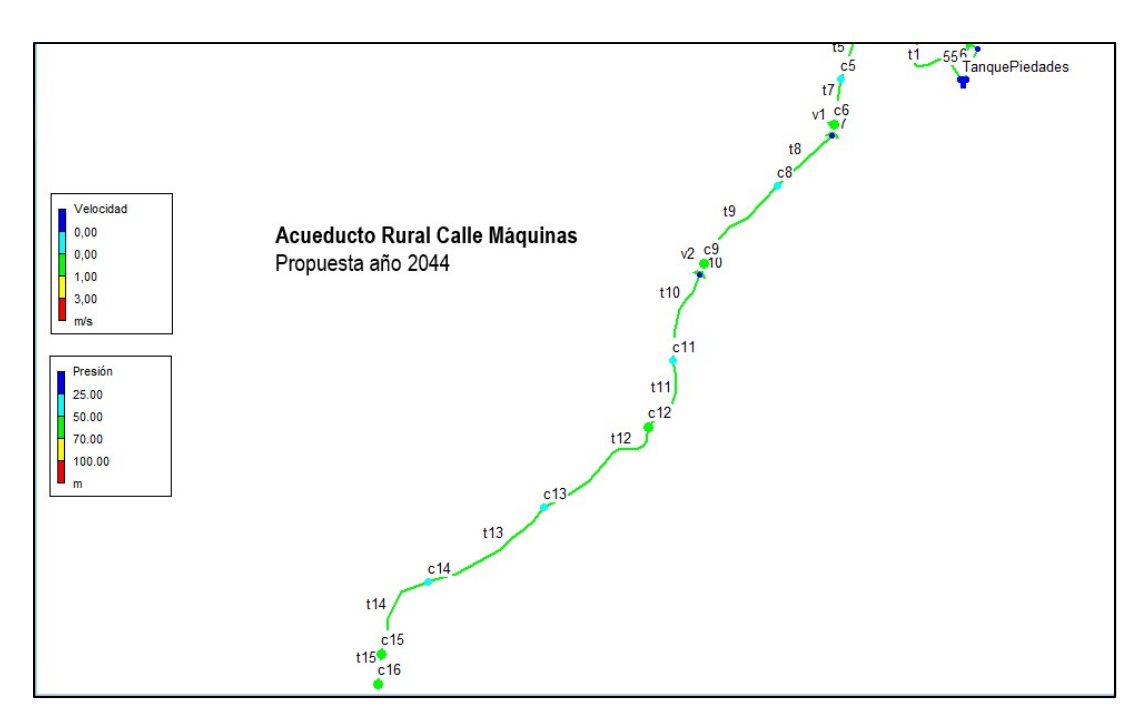

Ilustración 18: Red de distribución propuesta para sector Calle Máquinas. Fuente: Propia

En esta imagen se muestran los valores de presión y velocidad esto con el fin de revisar que no se incumplan los límites mínimos y máximos establecidos por AyA. Sección Calle Máquinas contenida desde la conexión c3 hasta la conexión c16.

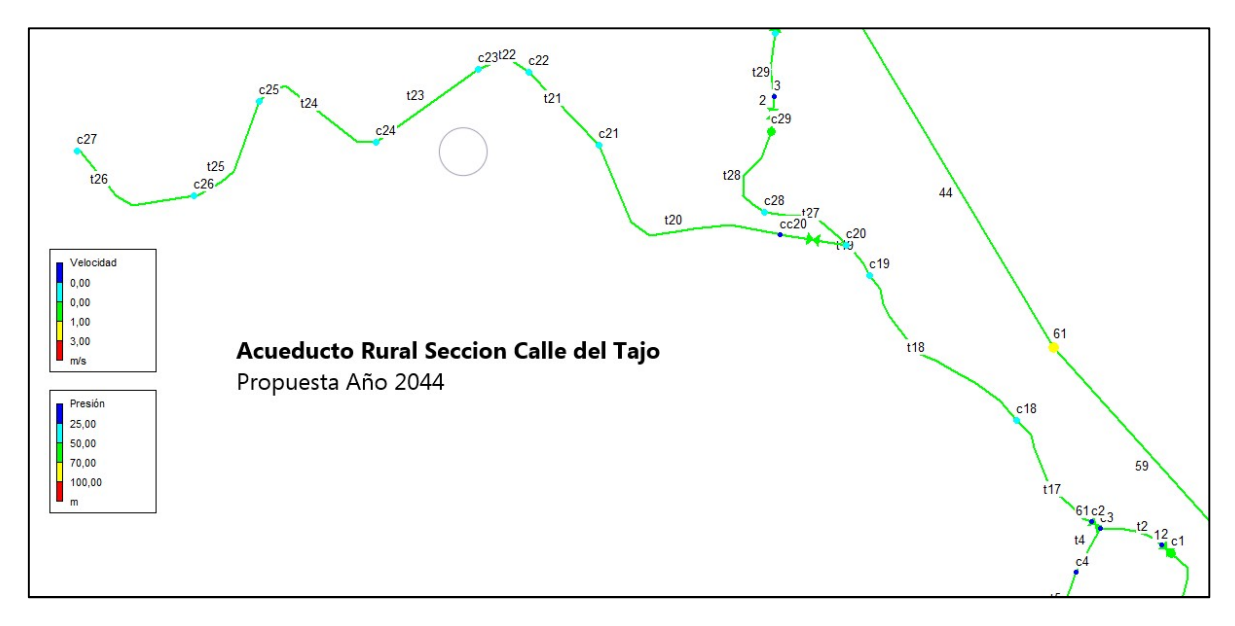

Ilustración 19 Red de distribución propuesta para la sección Calle del Tajo. Fuente: Propia.

Sección Calle del Tajo, contenida de la conexión c20 y finaliza en la conexión c27.

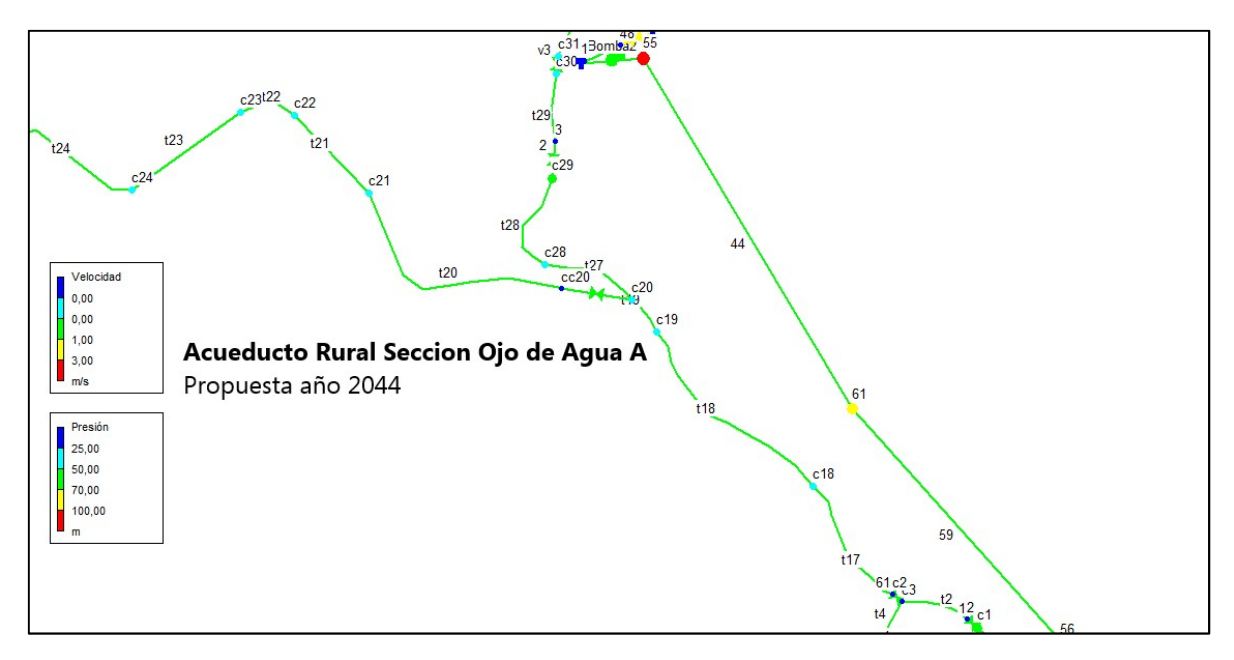

Ilustración 20 Red de distribución propuesta para la sección Ojo de Agua A.

# Fuente: Autor.

La sección del acueducto rural de Ojo de Agua A, se comprende desde la conexión c2 hasta la conexión c31. Se conecta a ella la sección Calle del Tajo en el nodo c20.

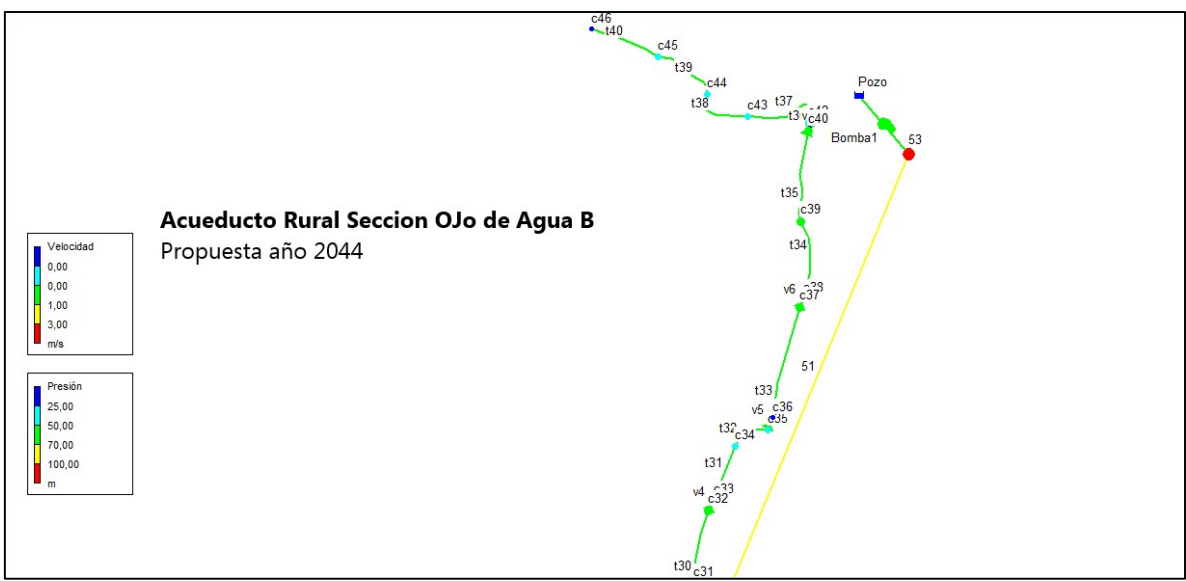

Ilustración 21. Red de distribución propuesta para la sección Ojo de Agua B. Fuente: Autor.

La sección del acueducto rural de Ojo de Agua B, se comprende desde la conexión c31 y finaliza en la conexión c46.

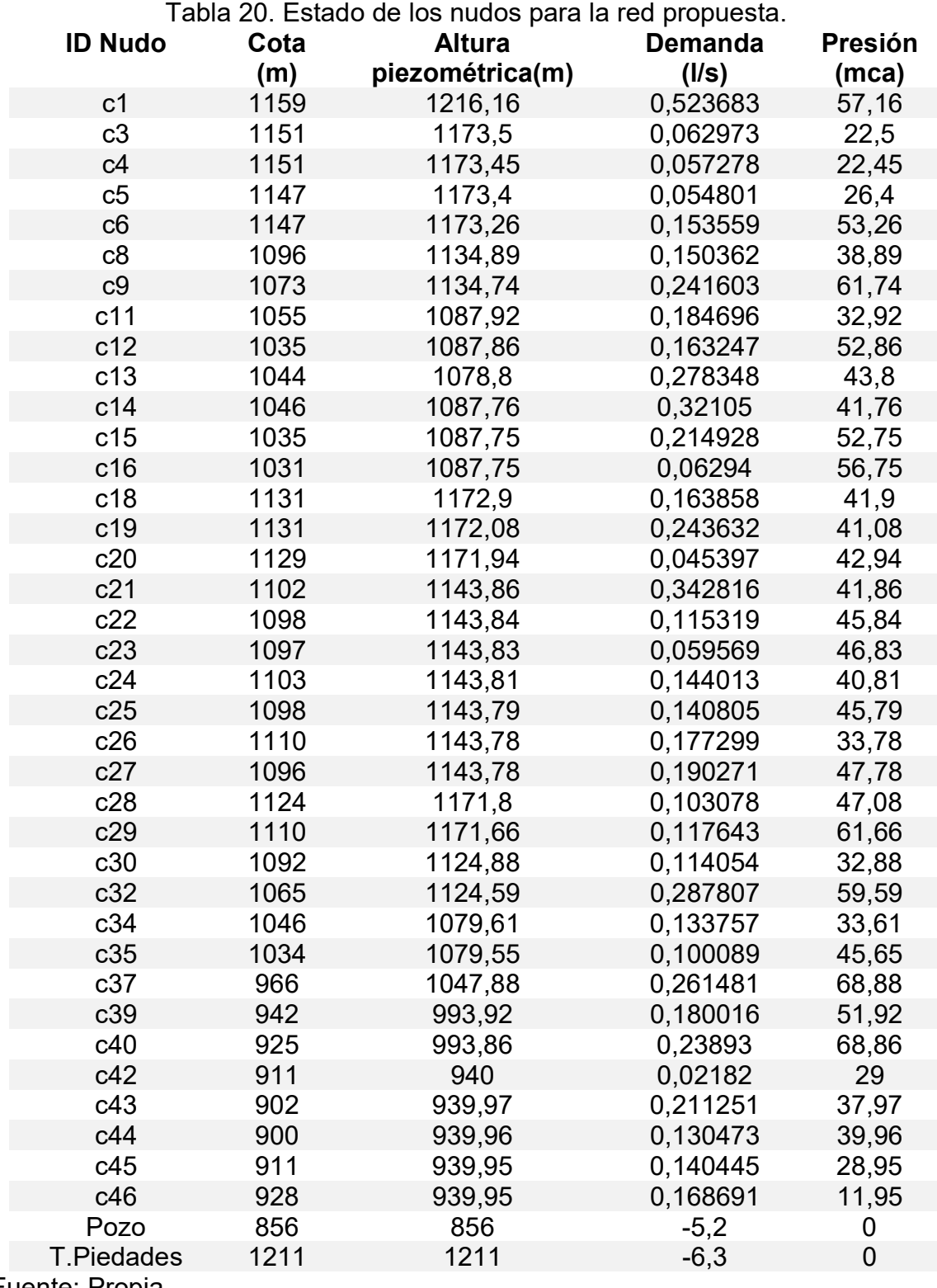

Fuente: Propia

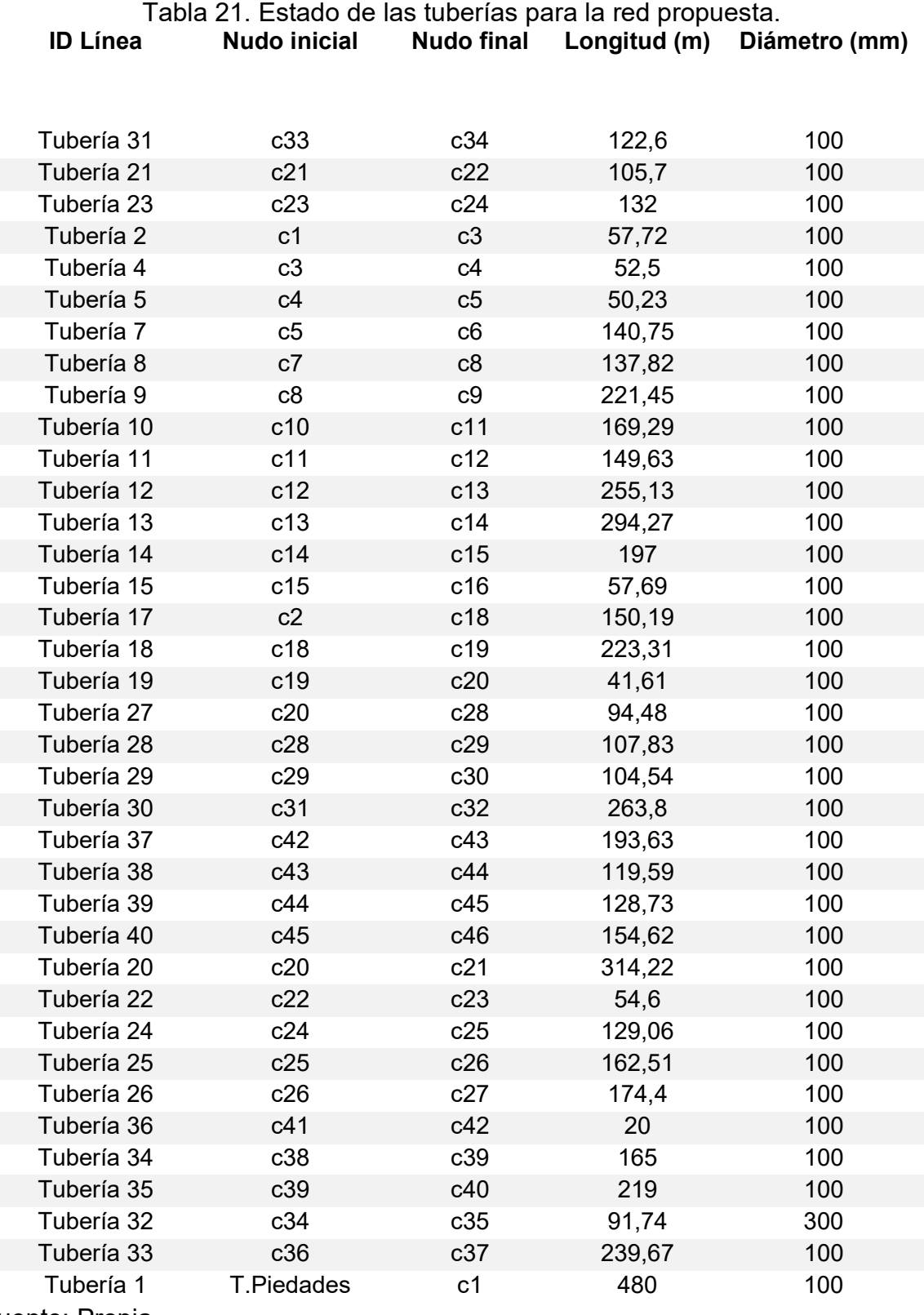

Fuente: Propia.

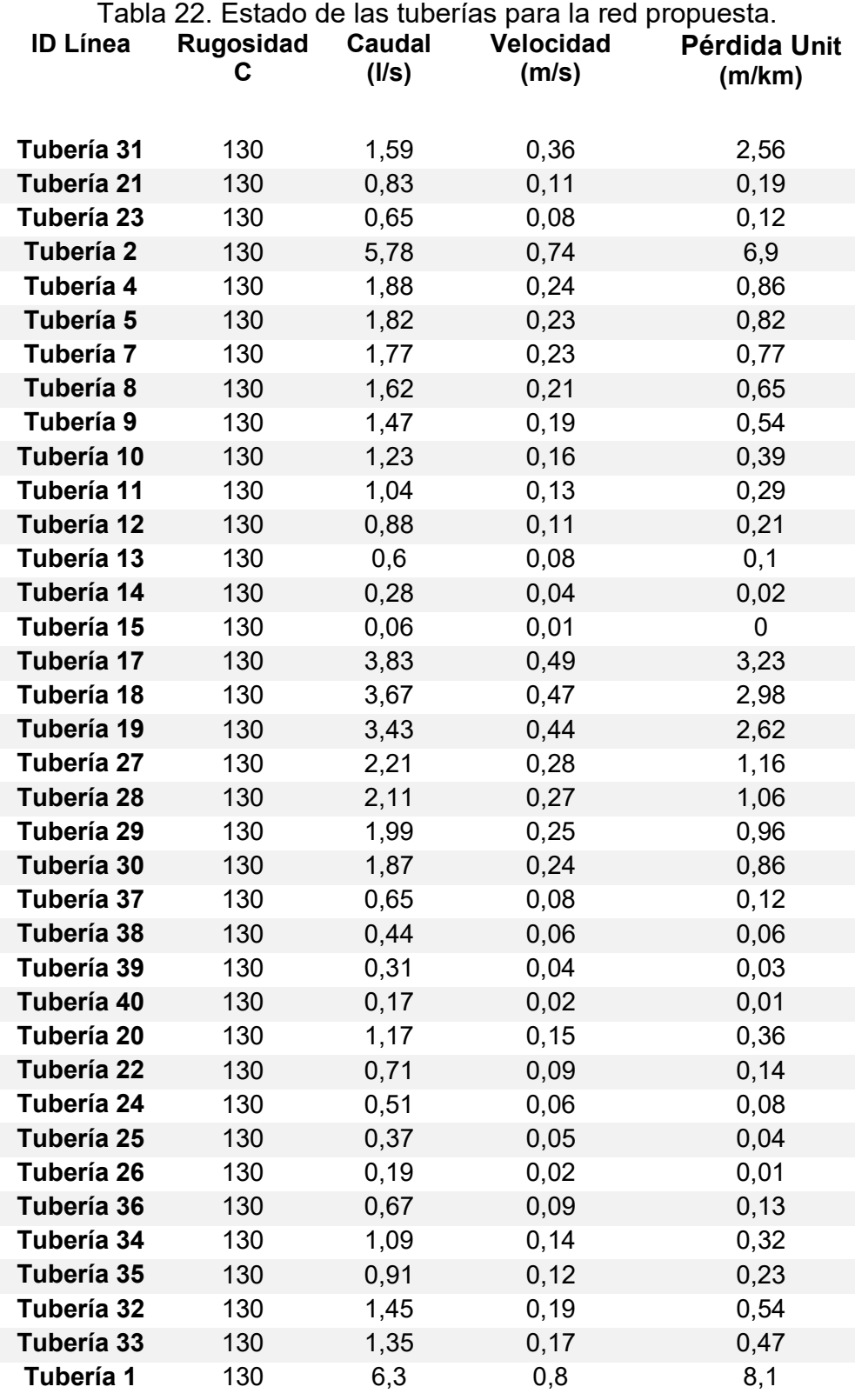

Fuente: Propia.

Para solucionar los problemas de sobrepresión producto de la topografía característica de la zona, se propone la colocación de válvulas reguladoras de presión, la ubicación de estas se encontrará en los planos constructivos y los nodos de conexión de la siguiente tabla. Se recomienda la regulación con manómetros antes y después de la válvula. Para asegurarse de que a la salida se tenga una presión de 15 mca. Sin la colocación de estos elementos no se cumplirá con los requerimientos mínimos y máximos de presión establecidos por el AyA.

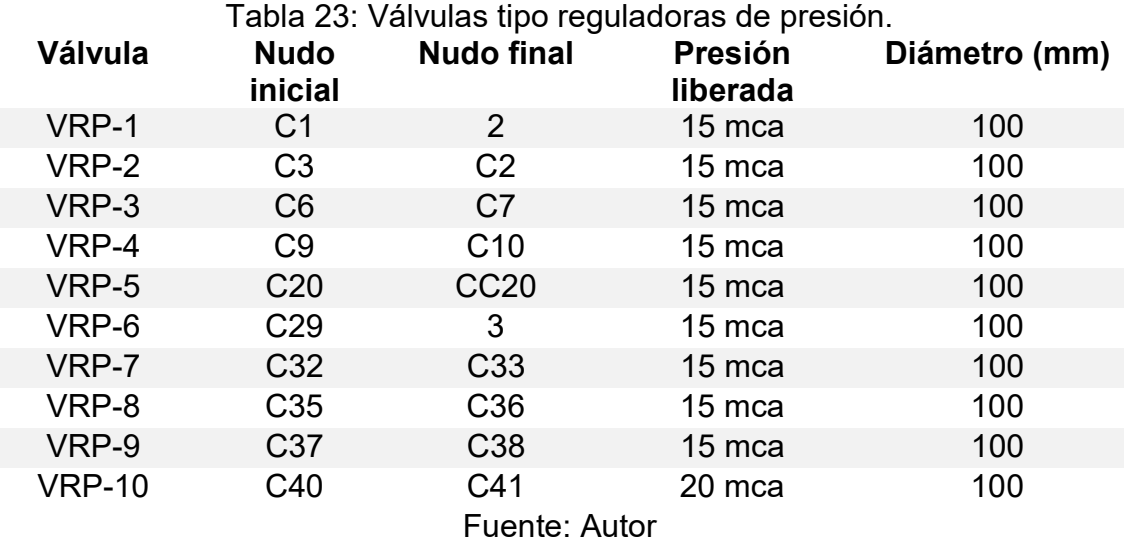

Debido a que la zona tiene un alto potencial de desarrollo urbano se recomienda el uso de tubería con un diámetro de 100 mm, con esta decisión se estaría cumpliendo con las especificaciones mínimas de AyA. Además de esto, el modelado en EPANET de la tubería con este diámetro, presentó un comportamiento óptimo siendo 0,9 m/s la mayor velocidad presente en el sistema y 10,08 m/km la pérdida unitaria más grande presente en un tramo.

Se propone el uso de tubería SDR 32.5 y SDR 26, la cual es capaz de soportar las presiones que se presentarán en la red de distribución.

# 3.2.3 Cálculo del volumen de almacenamiento y ubicación del tanque principal

Las normas que establece el AyA para el dimensionamiento del tanque de almacenamiento advierten que debe estar compuesto por la suma de los siguientes tres volúmenes.

-Almacenamiento para la atención de incendios, para nuestro caso no se considera debido a que nuestra población es menor a 5000 habitantes.

-Almacenamiento por regulación: 14 % del volumen promedio diario.

-Almacenamiento para reparaciones en la conducción: equivale a 4 horas del caudal promedio diario.

Volumen de almacenamiento = 3,28  $^{l}/_{S}$   $\ast$  86400  $\ast$  (0,14  $+$  0,166)

Volumen de almacenamiento = 86718 litros  $\approx 88$  m<sup>3</sup>

Aunque la población de diseño no supere los 5000 habitantes, se recomienda la construcción de un tanque de almacenamiento con mayor capacidad para atender emergencias como incendios forestales y de viviendas, que son cada vez más comunes en la zona en la época seca. Este aumento de capacidad puede llevarse a cabo al momento de la construcción del proyecto o como una etapa posterior a la puesta en funcionamiento del proyecto. Un valor conservador para aumentar la capacidad del tanque sería un incremento en 12 m3, para obtener finalmente una capacidad instalada de 100 m3.

Actualmente la ASADA de Grifo Alto tiene en funcionamiento una pequeña sección de acueducto en el sector Ojo de Agua, esta abastece 14 servicios y cuentan con un tanque de almacenamiento de 5000 litros de capacidad, y el material con el que está construido es de polietileno.

Se recomienda la ubicación del tanque de almacenamiento a una altura de 1211 msnm con una ubicación de coordenadas x=495966 y= 205668. Esto estará sujeto a la disponibilidad para adquirir terrenos que tenga la ASADA en este sector.

# 3.2.4 Diseño de la línea de Impulsión

Se prevé que debido a las importantes diferencias de nivel en el terreno ocurran dos situaciones perjudiciales para la línea de conducción y equipos de bombeo.

-Las elevadas presiones internas en el sector más bajo de la tubería generen problemas constantes de mantenimiento por fatiga en las tuberías y accesorios, provocando cortes constantes en el suministro.

-Selección de equipos de bombeo con un consumo eléctrico y mantenimiento muy alto, lo que provoca que no sea económicamente rentable para la ASADA.

Por estas razones se comparan 2 opciones para la línea de conducción con el fin de encontrar cuál es la más factible para el sistema.

# Propuesta #1 Sistema de conducción

El método para extraer el agua del pozo y hacerla llegar hasta el tanque de almacenamiento, será mediante una bomba sumergible instalada dentro del pozo (856 msnm) que impulsará el agua hasta un tanque cisterna (1092 msnm), donde será rebombeada finalmente hasta el tanque de almacenamiento principal ubicado a 1211 msnm. Por esta razón se debe analizar una sola línea de conducción, pero dividida en dos tramos, como se ve en la siguiente imagen.

![](_page_84_Figure_7.jpeg)

Ilustración 22. Esquema tubería de conducción Opción #1. Fuente: Propia.

El primer tramo se encargará de conducir el agua desde el pozo hasta el tanque cisterna ubicado en estas coordenadas ( $x = 495618,00$ ,  $y = 207566,66$ ).

El segundo tramo de conducción toma el agua almacenada en el tanque cisterna y la bombea hasta el tanque de almacenamiento principal ubicado en las siguientes coordenadas ( $x = 495966$  y = 205668)

# Propuesta #2 Sistema de conducción

El método que se propone para este sistema será el uso de un solo equipo de bombeo con la capacidad de impulsar el agua desde el pozo ubicado a una altura de 856 (msnm) hasta el tanque de almacenamiento con una altura de 1211 (msnm).

![](_page_85_Figure_4.jpeg)

Ilustración 23. Esquema tubería de conducción Opción #2 Fuente: Autor

# 3.2.4.1 Cálculo caudal de bombeo y diámetro económico

 El cálculo del caudal de bombeo y diámetro de la tubería será el mismo para las dos opciones, por lo que los resultados obtenidos en las siguientes ecuaciones serán usados para los dos tipos de conducción que se analizarán. A fin de encontrar el diámetro económico para la tubería de impulsión, se debe calcular el caudal de bombeo en función de las horas de bombeo.

 $Qbombeo =$  $0,00394 \times 24$ 18  $Qbombeo = 0,005253 ~m3/_S$ 

 $Dec = 0.587 \times 18^{0.25} \times \sqrt{0.005253}$  $Dec = 0.087634 m$  $Dec = 87$  mm

Se utiliza la demanda máxima diaria de 3,94 l/s, lo que da como resultado un diámetro de 87 mm, el diámetro comercial más cercano es de 100 mm.

#### 3.2.4.2 Diseño tubería de conducción opción #1

#### Revisión del golpe de ariete, conducción #1 tramo número 1

 La tubería de conducción deberá soportar la presión de trabajo y las sobrepresiones producto del golpe de ariete. La presión de trabajo se rige por la diferencia de nivel producto del levantamiento topográfico, y sumado a esto se toman en cuenta las pérdidas hidráulicas en la tubería y accesorios.

El cálculo de las pérdidas de carga se llevará a cabo usando la ecuación 7.

$$
hf = \frac{10,675 \times L \times Q^{1,852}}{C^{1,852} \times D^{4,87}}
$$

Ecuación 18 Hazen-Williams tubería de conducción.

Tubería de conducción número 1

Tabla 24 Cálculo de pérdidas conducción #1 tramo #1.

![](_page_86_Picture_164.jpeg)

Fuente: Autor

 La diferencia de altura entre el tanque cisterna y el pozo corresponde a 181 mca, sumado a las pérdidas por fricción longitudinales tiene un valor igual a 190,88 mca.

 Este valor corresponde a la presión de trabajo que presenta esta sección de tubería.

Los cierres instantáneos de válvulas o arranques y paradas propias de un equipo de bombeo generarán lo que se conoce como el golpe de ariete, y se encuentra este valor con la ecuación #16.

$$
hmax = \frac{C*V}{g}
$$

La celeridad se calcula con la ecuación # 14

 Se asume inicialmente construir esta sección con tubería de hierro dúctil con un diámetro nominal de 100 mm cédula 40 con un espesor de 6,02 mm con un límite de fluencia de 2500 kg/cm² (35000 psi).

$$
C = \frac{9900}{\sqrt{48.3 + K \times (D/e)}}
$$

Tabla 25 Cálculo de celeridad Conducción #1.

![](_page_87_Picture_113.jpeg)

Fuente: Autor.

La velocidad del agua se encuentra dada por la división entre el caudal y el área de la sección transversal de la tubería. Mediante la ecuación #13

$$
V = \frac{Q}{A}
$$

$$
0.640 \frac{m}{s} = \frac{0.005253}{0.008208}
$$

Con los valores obtenidos anteriormente podemos encontrar el golpe de ariete que afectará a la tubería de conducción.

79,93 mca = 
$$
\frac{1225,24 \frac{m}{s} \times 0.640 \frac{m}{s}}{9,81 \frac{m}{s^2}}
$$

La presión que deberá soportar la tubería de conducción #1 será el producto de la suma entre la presión de trabajo (190,88 mca) y la sobrepresión ejercida por el golpe de ariete (79,93 mca).

#### **280, 81**  $mca = 190,88mca + 79,93mca$

La presión obtenida no la podría contener ninguna tubería de material PVC, por lo que asumir una tubería en hierro dúctil inicialmente fue una buena opción. Ahora se necesita revisar si el espesor propuesto cumple con los requerimientos de diseño para tuberías de hierro dúctil por el método de diseño por presión interna.

Ecuación 19 Diseño por presión interna, cálculo de presión interna.

$$
P_i = 2 \times (P_w + P_s)
$$

Ecuación 20 Diseño por presión interna, cálculo de espesor neto.

$$
t = \frac{P_i \times D}{2 \times S}
$$

Donde:

t= Espesor neto (mm) Pi= Presión interna de diseño (kPa) Pw= Presión de trabajo (kPa) Ps= Sobrepresión permitida (689 kPa) D= Diámetro externo. S= Esfuerzo de fluencia 2500 kg/cm<sup>2</sup> (35000 psi).

Tabla 26 Resultado de diseño por presión para tuberías de hierro dúctil.

Diseño por presión interna para tuberías de hierro dúctil

![](_page_89_Picture_116.jpeg)

Fuente: Autor

El diseño anterior se hizo con el tubo que actualmente en el mercado está disponible con las siguientes características; cédula 40, hierro dúctil con un esfuerzo de fluencia de 2500 kg/cm<sup>2</sup> (35000 psi) y un espesor neto en las paredes de 6,02 mm. El espesor mínimo que el método de diseño permite por presión interna es de 1,58 mm, pero en el mercado solo se encuentra disponible para un diámetro de 100 mm y un espesor de 6,02, por lo que se escoge este para usarlo en el primer tramo de tubería de conducción.

#### Revisión del golpe de ariete, conducción #1, tramo número 2 Tubería de conducción número 2

![](_page_89_Picture_117.jpeg)

 La diferencia de altura entre el tanque cisterna y el de almacenamiento principal corresponde a 119 mca, sumado a las pérdidas debido a las mermas por fricción longitudinales corresponde a 129,27 mca.

 Este valor corresponde a la presión de trabajo que presenta esta sección de tubería.

Los cierres instantáneos de válvulas o arranques y paradas propias de un equipo de bombeo generarán lo que se conoce como el golpe de ariete, y se encuentra este valor con ecuación #16.

$$
hmax = \frac{C*V}{g}
$$

La celeridad se calcula con la ecuación # 14

Se asume inicialmente construir esta sección con tubería de PVC SDR 17.

$$
C = \frac{9900}{\sqrt{48.3 + K \times (D/e)}}
$$

![](_page_90_Picture_130.jpeg)

La velocidad del agua se encuentra dada por la división entre el caudal y el área de la sección transversal de la tubería. Mediante la ecuación #13

$$
V = \frac{Q}{A}
$$
  
0,658 m/ $_{S}$  =  $\frac{0,005253}{0,007982}$ 

Con los valores obtenidos anteriormente se puede encontrar el golpe de ariete, que afectará a la tubería de conducción.

$$
37,24 \text{ mca} = \frac{555,16 \frac{m}{s} \times 0.658 \frac{m}{s}}{9,81 \frac{m}{s^2}}
$$

La presión que deberá soportar la tubería de conducción #2 será el producto de la suma entre la presión de trabajo (129,27 mca) y la sobrepresión ejercida por el golpe de ariete (37,24 mca).

$$
166,51\,mca=129,27mca+37,24mca
$$

Cuando se compara este resultado con la capacidad que tiene la tubería SDR 17 para resistir una presión de trabajo de 175,8 mca, se concluye que el material de la tubería propuesta es la correcta para la construcción del tramo #2

#### 3.2.4.3 Diseño tubería de conducción opción #2

 Se asume la división de la línea de conducción en 2 tramos, con el fin de hacer un cambio de material que soporte las presiones que se van a generar en la tubería de conducción cuando esté en operación.

#### Revisión del golpe de ariete, conducción #2, tramo #1 material hierro dúctil

 La tubería de conducción deberá soportar la presión de trabajo y las sobrepresiones producto del golpe de ariete. La presión de trabajo se rige por la diferencia de nivel producto del levantamiento topográfico, y sumado a esto se toman en cuenta las pérdidas hidráulicas en la tubería y accesorios.

El cálculo de las pérdidas de carga se llevará a cabo usando la ecuación 7.

$$
hf = \frac{10,675 \times L \times Q^{1,852}}{C^{1,852} \times D^{4,87}}
$$

Ecuación 21 Hazen-Williams tubería de conducción.

# Tubería de conducción número 2

![](_page_91_Picture_166.jpeg)

![](_page_92_Picture_171.jpeg)

 La diferencia de altura entre el tanque de almacenamiento principal y el pozo corresponde a 355 mca, sumado a las pérdidas debido a las mermas por fricción longitudinales, corresponde a 375. mca.

Los cierres instantáneos de válvulas o arranques y paradas propias de un equipo de bombeo generarán lo que se conoce como el golpe de ariete, y se encuentra este valor con la ecuación #16.

$$
hmax = \frac{C*V}{g}
$$

La celeridad se calcula con la ecuación # 14

 Se asume inicialmente construir esta sección con tubería de hierro dúctil con un diámetro nominal de 100 mm cédula 40 con un espesor de 6,02 mm con un límite de fluencia de 2500 kg/cm<sup>2</sup> (35000 psi).

$$
C = \frac{9900}{\sqrt{48.3 + K \times (D/e)}}
$$

![](_page_92_Picture_172.jpeg)

 La conducción número 2 se divide en dos tramos de tubería los cuales serán de materiales distintos, PVC y hierro dúctil, y por esta razón se debe calcular una celeridad equivalente, con la siguiente fórmula.

Ecuación 22 fórmula de celeridad equivalente.

$$
Ceq = \frac{L}{\sum \frac{Li}{Ci}}
$$

$$
749 = \frac{2486}{\left(\frac{1310}{555,16}\right) + \left(\frac{1176}{1225,24}\right)}
$$

La velocidad del agua se encuentra dada por la división entre el caudal y el área de la sección transversal de la tubería. Mediante la ecuación #13

$$
V = \frac{Q}{A}
$$

$$
0.640 \frac{m}{s} = \frac{0.005253}{0.008208}
$$

Con los valores obtenidos anteriormente, podemos encontrar el golpe de ariete que afectará a la tubería de conducción.

$$
50,24 \text{ mca} = \frac{749 \frac{m}{s} \times 0.640 \frac{m}{s}}{9,81 \frac{m}{s^2}}
$$

La presión que deberá soportar la tubería de conducción #2 será el resultado de la suma entre la presión de trabajo (375 mca) y la sobrepresión ejercida por el golpe de ariete (50,24 mca).

#### 425, 24  $mca = 375mca + 50,24mca$

La presión obtenida no la podría contener ninguna tubería de material PVC, por lo que asumir una en hierro dúctil inicialmente fue una buena opción. Ahora se necesita revisar si el espesor propuesto cumple con los requerimientos de diseño para tuberías de hierro dúctil por el método de diseño por presión interna.

Ecuación 23 Diseño por presión interna, cálculo de presión interna.

$$
P_i = 2 \times (P_w + P_s)
$$

Ecuación 24 Diseño por presión interna, cálculo de espesor neto.

$$
t = \frac{P_i \times D}{2 \times S}
$$

Donde:

t= Espesor neto (mm)

Pi= Presión interna de diseño (kPa)

Pw= Presión de trabajo (kPa)

Ps= Sobrepresión permitida (689 kPa)

D= Diámetro externo (mm).

S= Esfuerzo de fluencia 2500 kg/cm<sup>2</sup> (35000 psi).

![](_page_94_Picture_118.jpeg)

El diseño anterior se hizo con el tubo que actualmente en el mercado está disponible con las siguientes características: cédula 40, hierro dúctil con un esfuerzo de fluencia de 2500 kg/cm<sup>2</sup> (35000 psi) y un espesor neto en las paredes de 6,02 mm. El espesor mínimo que el método de diseño por presión interna da es de 2,38 mm, pero en el mercado solo se encuentra disponible para un diámetro de 100 mm un espesor de 6,02, por lo que se escoge este para usarlo en el primer tramo de tubería de conducción.

Revisión de presiones. A continuación, se determina si la tubería de PVC será capaz de soportar las presiones en el punto de cambio de material, inicialmente se asume un SDR 17.

 Este cambio de material se realizará en el nodo c30 hasta el tanque de almacenamiento principal.

> Tabla 32 Revisión segundo tramo, conducción número 2. Presión total

![](_page_95_Picture_142.jpeg)

Se está analizando el uso de tubería SDR 17, esta tiene una presión de trabajo de 175,8 mca, pero si se le aplica un factor de seguridad de 0,8 da como resultado una presión de trabajo igual a 140,64 mca. Por esta razón se debe utilizar tubería SDR 13,5, pues esta tiene una presión de trabajo 221,5 mca, luego de aplicarle un factor de seguridad de 0,8 da una presión real de trabajo de 177,2 mca. Este valor satisface la necesidad que se tiene en este tramo de conducción.

Ecuación 25 presión de diseño.

Presión de diseño  $\leq 0.8 \times$  Presión de trabajo

# 3.2.4.4 Dimensionamiento de bloques de anclaje para tuberías de Impulsión y red de distribución

 Los bloques de anclaje son los encargados de transmitir al suelo el empuje producido por el agua en los cambios de dirección que presenta la tubería, así como en accesorios estos pueden ser válvulas y tapones.

El empuje se encuentra dado en la siguiente fórmula:

Ecuación 26 Cálculo de empuje producido por el agua en cambios de dirección.

$$
E = 2 \times At \times Hmax \times sen\left(\frac{\emptyset}{2}\right)
$$

Ecuación 27 Cálculo de empuje producido por el agua en un tapón o final de tubería. Esta misma ecuación se utilizará para el cálculo del empuje en una tee.

$$
E = Hmax \times At
$$

Donde:

At = Área de la sección transversal del tubo (cm<sup>2</sup>)

Hmax = Presión total del sistema.

Ø= Ángulo de Deflexión de la Tubería

Mediante la siguiente ecuación se calculará el área del bloque de anclaje que se opondrá al empuje.

Ecuación 28 cálculo área del bloque de anclaje.

$$
A_b = \frac{E}{\sigma}
$$

Donde:

 $\sigma =$  Resistencia del suelo  $\left(\cdot\right)$  $kg\,$  $cm2$  $\left| \right|$  $E = Empuje de la presión de agua.(kg)$  $Ab = \text{Area}$  del bloque de anclaje (cm<sup>2</sup>)

El análisis tomará valores en los puntos donde las presiones son mayores, en este caso al inicio de la línea de conducción, así como un valor conservador de la capacidad de resistencia del suelo de la zona.

Hmax =  $28 \text{ kg/cm}^2$ 

At = 78,5  $cm<sup>2</sup>$ 

Resistencia del suelo= 1,5 kg/cm<sup>2</sup>

![](_page_96_Picture_167.jpeg)

En la red de distribución se tomará la presión más crítica del sistema para generalizarlo en todo el sistema, que es de 68,88 mca (6,88 kg/cm<sup>2</sup>), con un diámetro de tubería de 100 mm.

Tabla 34 Bloques de anclaje red de distribución.

![](_page_96_Picture_168.jpeg)

![](_page_97_Picture_75.jpeg)

Fuente: Autor.

![](_page_97_Picture_2.jpeg)

Ilustración 24 Bloque de anclaje para un cambio de dirección en 90 grados. Fuente: TRAXO, Componentes para sistemas de riego.

# 3.3 Diseño equipo de bombeo

Para dotar de agua a las comunidades beneficiadas se debe elevar el caudal desde un pozo a 55 metros de profundidad, con un nivel dinámico de 12 m y una cota en el punto donde se va a encontrar la bomba sumergida de 856 msnm hasta la locación de un tanque de almacenamiento por construir con una cota de elevación de 1211 msnm. Son 355 m de altura topográfica sin contar las pérdidas producidas por fricción en la tubería.

Inicialmente se manejará la comparación de dos sistemas de conducción, con el fin de encontrar la más factible técnica y económicamente.

# 3.3.1 Sistema de bombeo, conducción #1

La opción que se está planteando para llevar a cabo este trabajo es la colocación de una estación de rebombeo en el sector de Ojo de Agua específicamente en las coordenadas (x= 458960,99, y=1091879,61) con una cota de elevación de 1092 msnm. De este punto se bombeará hasta el tanque de almacenamiento para su tratamiento y distribución a las comunidades.

Se debe hacer la selección de 2 equipos de bombeo. Se usará la siguiente ecuación para encontrar la potencia con la que se iniciará la búsqueda tomando como referencia diferentes curvas características de bombas disponibles en el mercado. Se considerará como referencia inicial el manual de bombas sumergibles SERIE SSI-Acero inoxidable de la marca Franklin Electric.

Ecuación 29 Cálculo inicial de potencia para el equipo de bombeo.

$$
Pw = \frac{Q \times H}{75 \times ef}
$$

Donde:

Pw= Potencia requerida (hp)

 $Q=$  Caudal (I/s)

H= Carga total de bombeo (mca).

Ef= Eficiencia de bomba. (Recomendada en catálogo).

Para cada uno de los equipos de bombeo se obtienen los siguientes datos iniciales.

Tabla 35 Cálculo para equipo de bombeo número 1.

![](_page_98_Picture_129.jpeg)

![](_page_98_Picture_130.jpeg)

Fuente: Autor.

Tabla 36 Cálculo para equipo de bombeo número 2. Bomba #2

![](_page_98_Picture_131.jpeg)

Fuente: Autor.

Para ubicarse en la gama de familias que tiene la marca se usará el siguiente gráfico para escoger la familia que sea más conveniente, en este caso se necesita transportar un caudal de 5,25 l/s (82.5 g/m) a una altura máxima de 190,88 mca. Hay que tomar en cuenta que se tiene un pozo armado con un tubo PVC de 200 mm.

![](_page_99_Figure_1.jpeg)

Ilustración 25 Gráfico con las diferentes familias de equipos de bombeo. Fuente: Manual de Bombas Sumergibles SERIE SSI-Acero inoxidable de la marca Franklin Electric.

Las bombas de la familia 85GPM son las que se ajustan a las necesidades del proyecto.

Para escoger el equipo de bombeo de forma correcta, se tomarán los valores de la curva característica de cada bomba para simularlos en el programa EPANET,

donde se correrá la simulación tomando en cuenta las características como: longitud, pérdidas por fricción, tipo de material, altitud y caudal.

![](_page_100_Figure_1.jpeg)

El modelo de la bomba número 1 propuesta será 85SSI25F66-2363

Ilustración 26 Curva característica para la bomba número 1. Fuente: Manual de Bombas Sumergibles SERIE SSI-Acero inoxidable de la marca Franklin Electric.

|  |                         |                       | bla 37 Valores de la curva característica en la bomba 25 HP- |  |
|--|-------------------------|-----------------------|--------------------------------------------------------------|--|
|  |                         | Rendimiento 85 SSI-6" | <b>Bomba 25 HP-23</b>                                        |  |
|  |                         | Caudales              |                                                              |  |
|  | $\mathsf{I}/\mathsf{m}$ | l/s                   | Carga dinámica m                                             |  |
|  | 200                     | 3,33                  | 328                                                          |  |
|  | 217                     | 3,62                  |                                                              |  |
|  | 233                     | 3,88                  | 308                                                          |  |
|  | 250                     | 4,17                  |                                                              |  |
|  | 267                     | 4,45                  | 293                                                          |  |
|  | 283                     | 4,72                  |                                                              |  |
|  | 300                     | 5,00                  |                                                              |  |
|  | 317                     | 5,28                  | 268                                                          |  |
|  | 333                     | 5,55                  |                                                              |  |
|  | 350                     | 5,83                  | 248                                                          |  |

Tabla 37 Valores de la curva característica en la bomba 25 HP-23

![](_page_101_Picture_44.jpeg)

Fuente: Propia, con base en datos de catálogo.

![](_page_101_Picture_45.jpeg)

![](_page_101_Figure_3.jpeg)

La bomba presenta un buen comportamiento en el sistema, cumple con el caudal requerido por el diseño hidráulico. El caudal bombeado en la simulación es de 5,88 l/s y el requerido es de 5,2 l/s.

![](_page_102_Figure_0.jpeg)

Ilustración 28 Escenario, comportamiento de la bomba número 1. Fuente: Propia.

El modelo de la bomba número 2 propuesta será 85SSI15F66-14633

![](_page_102_Figure_3.jpeg)

Ilustración 29 Curva característica para la bomba número 2. Fuente: Manual de Bombas Sumergibles SERIE SSI-Acero inoxidable de la marca Franklin Electric.

Tabla 38 Valores de la curva característica en la bomba 15 HP-14

![](_page_103_Picture_112.jpeg)

Fuente: Propia, con base en datos de catálogo.

![](_page_103_Figure_2.jpeg)

Ilustración 30 Datos ingresados a la curva característica de EPANET para realizar la simulación. Fuente: Propia.

![](_page_104_Figure_0.jpeg)

Ilustración 31 Escenario, comportamiento de la bomba número 1. Fuente: Propia.

La bomba presenta un buen comportamiento en el sistema, cumple con el caudal requerido por el diseño hidráulico. El caudal bombeado en la simulación es de 6,15 l/s y el requerido es de 5,2 l/s

# 3.3.2 Sistema de bombeo, conducción #2

La segunda opción consiste en el uso de un solo equipo de bombeo de tipo sumergible, que impulsará el agua hasta el tanque de almacenamiento principal.

La potencia del equipo requerido se determina inicialmente con los mismos métodos utilizados anteriormente.

![](_page_104_Picture_85.jpeg)

En este caso para la selección del equipo no se utilizará el mismo fabricante, debido a que ninguna bomba del actual catálogo reúne las características.

Esta vez se usará el catálogo de la marca de Equipos Hidráulicos Zeta Fluid Technologies.

Los datos del equipo de bombeo se tomarán de la siguiente curva característica para su análisis en el software EPANET, donde se verificará si el sistema cumple las demandas requeridas.

![](_page_106_Figure_0.jpeg)

Fuente: Tomado del catálogo Zeta Fluid Technologies.

# Tabla 40 Datos de curva característica extraídos del catálogo. Bomba sumergible marca ZETA modelo SP-90-26-300 de 26 etapas

![](_page_107_Picture_120.jpeg)

![](_page_107_Figure_2.jpeg)

Ilustración 33 Datos ingresados a la curva característica de EPANET para realizar la simulación Fuente: Autor
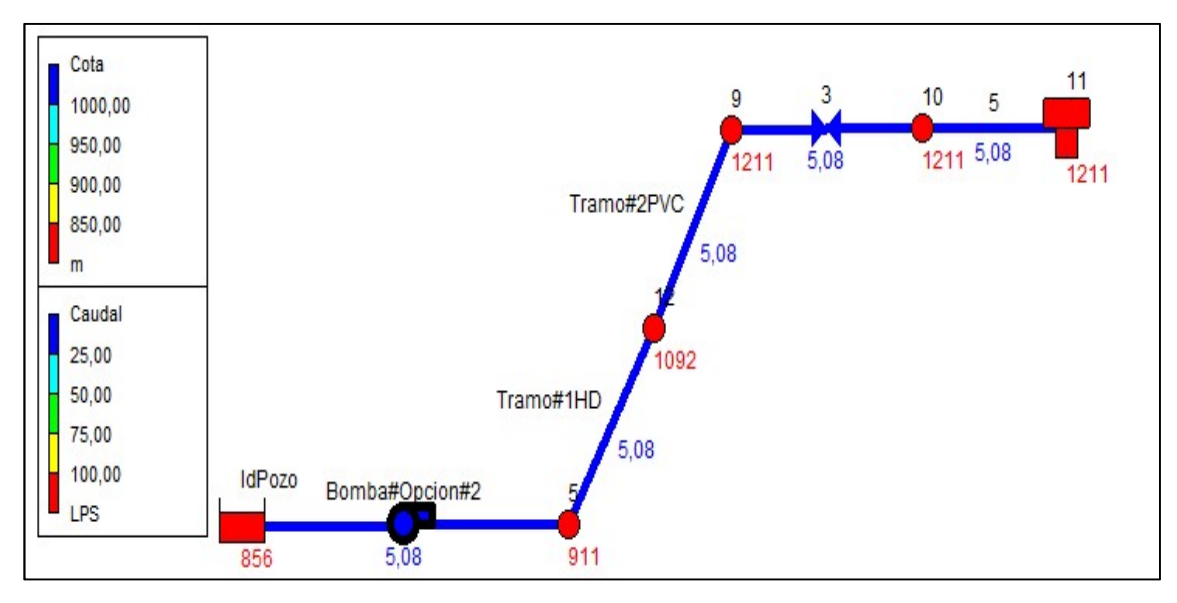

Ilustración 34 Esquema de sistema de bombeo propuesta #2 Fuente: Autor.

Luego de correr el escenario con los datos de la curva característica, se comprueba que el sistema muestra un comportamiento en cuanto al caudal que debe aportar al tanque principal, la velocidad también se encuentra en los valores aceptables por el AyA. Por esta razón se seleccionará la bomba modelo SP-90-30- 300 de 30 etapas.

## 3.3.3 Comparación de costos en los equipos entre las propuestas de los sistemas de bombeo

 Para evaluar la propuesta de bombeo se cotizan equipos con características similares disponibles en el mercado, específicamente se cotizaron los de la empresa ZEBOL cédula jurídica 3-101-064341.

#### Tabla 41 Cotización equipo de bombeo para opción #1. Sistema de bombeo #1

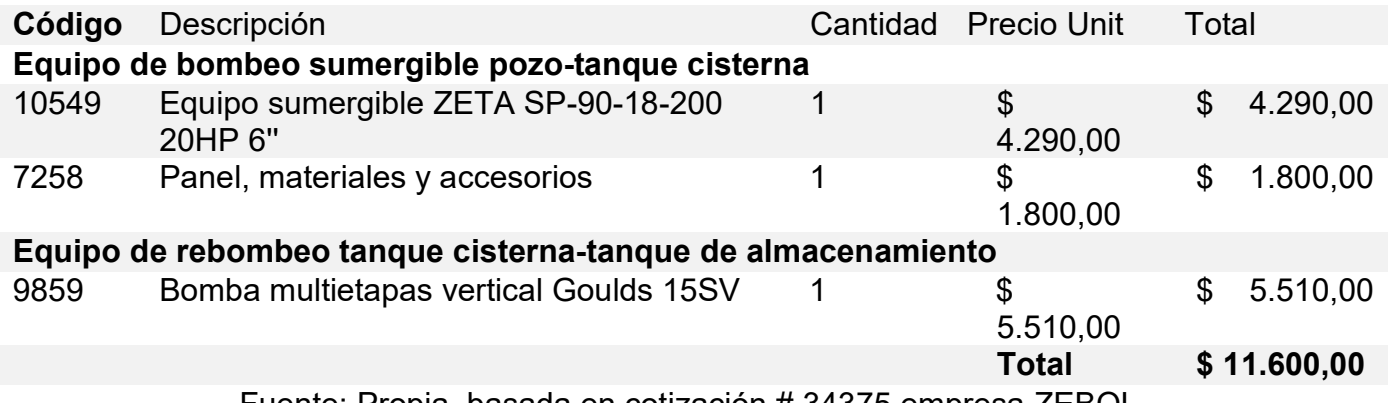

Fuente: Propia, basada en cotización # 34375 empresa ZEBOL.

#### Tabla 42 Cotización equipo de bombeo para opción #2. Sistema de bombeo #2

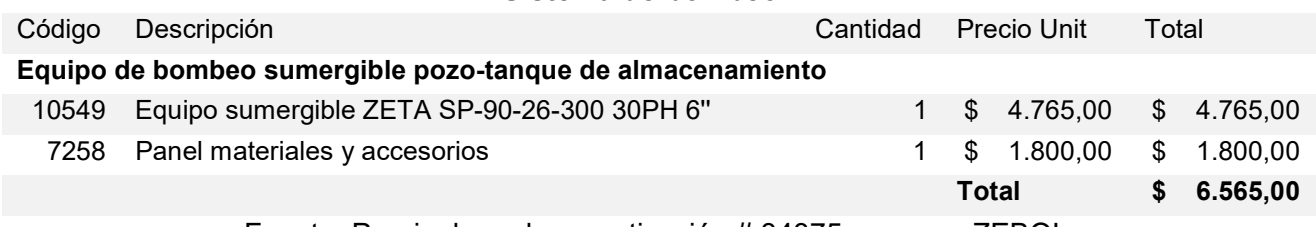

Fuente: Propia, basada en cotización # 34375 empresa ZEBOL.

El costo de emplear un equipo de rebombeo aumentará considerablemente el valor inicial del proyecto, comparándolo con la propuesta número 2, donde solo se utilizará una bomba para impulsar el caudal necesario para abastecer las comunidades beneficiadas con el proyecto.

### 3.4 Presupuesto del proyecto

Con base en el diseño realizado se muestra un presupuesto estimado para las obras que se muestran en los planos constructivos. Esta es de un total de US\$ 243,386.81.

El tipo de cambio del dólar usado es del Banco de Costa Rica = 610 colones.

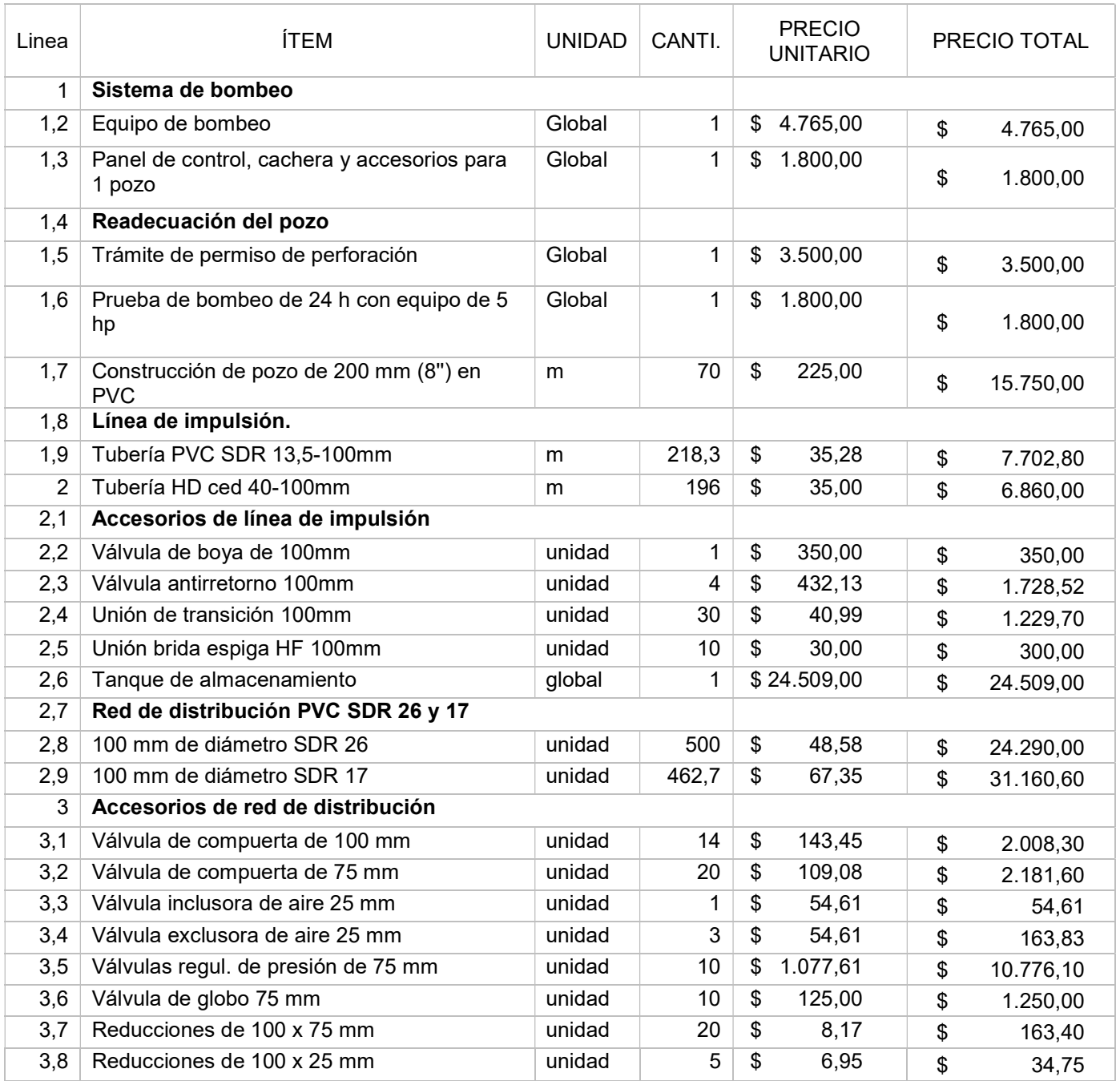

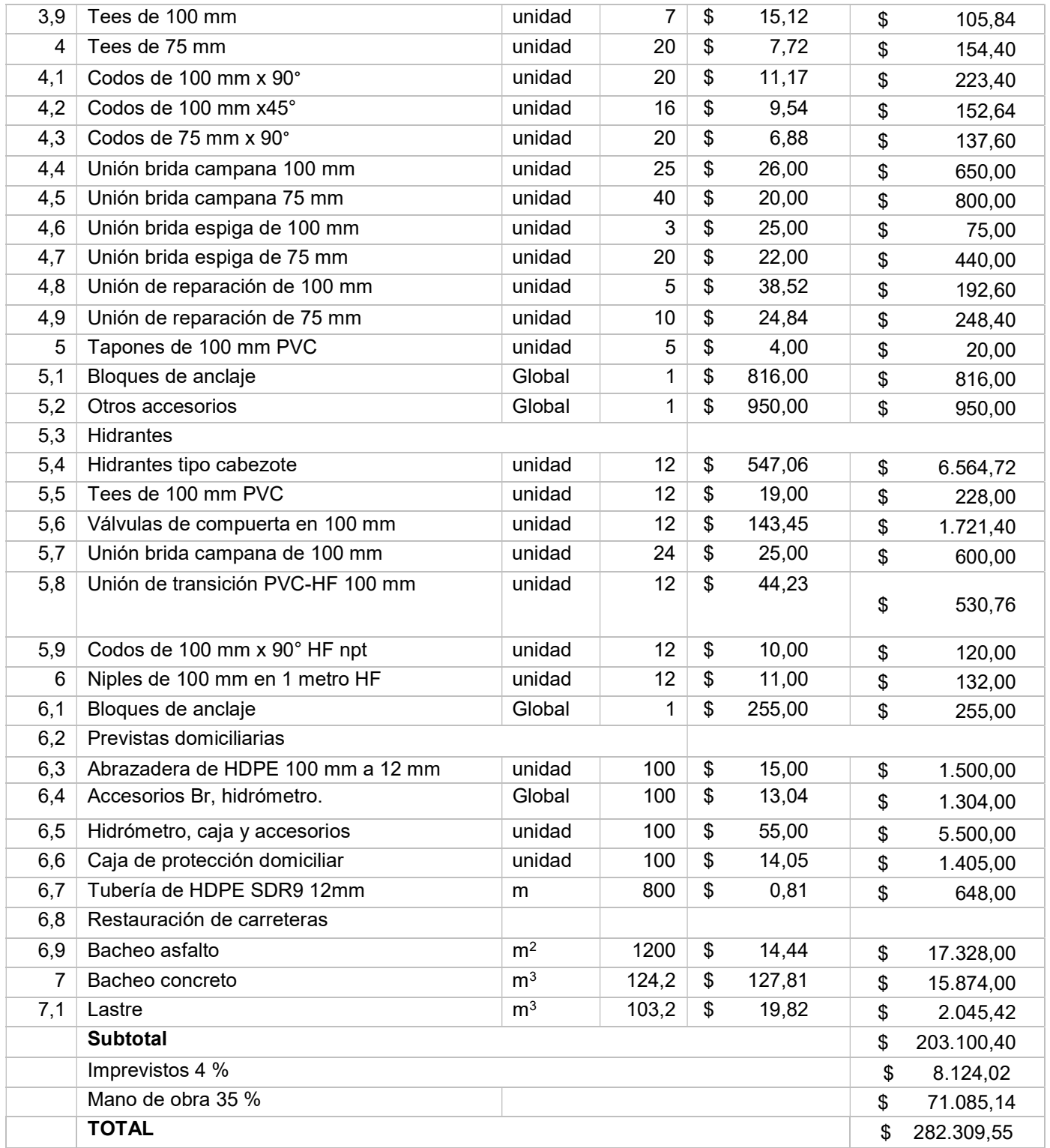

CAPÍTULO 4 PROPUESTA

### 4.1 Descripción del proyecto por realizar

#### 4.1.1 Impacto del proyecto

El proyecto que se propone consiste en la construcción de un acueducto que supla la demanda de las comunidades de Calle del Tajo, Calle Máquinas y Ojo de Agua con una proyección poblacional a 25 años.

#### 4.1.2 Costo y posible financiamiento del proyecto

El costo del proyecto será de US\$ 282.309,55. Se recomienda buscar apoyo en instituciones como el AyA, embajadas, entidades del Gobierno, así como aporte capital o mano de obra de vecinos y ASADA.

#### 4.1.3 Fuente de abastecimiento

La demanda actual y futura se proyecta sea abastecida por un pozo donado a la ASADA en el año 2018, el cual se encuentra en proceso de traspaso al acueducto. Luego del análisis de la demanda futura se determina que se necesita explotar un caudal de bombeo de 5,2 l/s y en la prueba de bombeo se determina que el caudal recomendable de explotación del pozo es de 9,9 l/s con 12 horas de bombeo y 4 de recuperación, por lo que se propone su uso para el proyecto.

#### 4.1.4 Tubería de impulsión

 El agua será impulsada por medio de una tubería de conducción por construir, y que tendrá un diámetro de 100 mm y de 2,4 kilómetros de longitud total. El primer tramo de 1,1 km con material hierro dúctil cédula 40, y el segundo tramo con tubería PVC SDR 17, con una distancia de 1,3 km. En el trayecto se colocarán válvulas antirretorno para evitar que el agua corra en sentido contrario una vez se detenga la bomba. Estas se encontrarán especificadas en los planos constructivos.

#### 4.1.5 Tanque de almacenamiento principal

Esta línea de impulsión conectará el pozo con un tanque de almacenamiento principal, el cual contará con una capacidad de 100 m<sup>3</sup> y se construirá en la parte más elevada donde pueda abastecer a las 3 comunidades por gravedad, para no incurrir en más costos de bombeo.

#### 4.1.6 Red de distribución

La red de distribución será completamente nueva y contará con una longitud de 5,7 km, y el material será PVC en SDR 26 con un diámetro de 100 mm.

El sistema requiere para un funcionamiento óptimo instalar 10 válvulas reguladoras de presión en puntos específicos detallados en los planos constructivos, así como válvulas de compuerta en locaciones, donde logre tener control más eficiente para eventuales reparaciones y mantenimiento preventivo del sistema.

Se colocarán **válvulas inclusoras de aire** en la salida del tanque de almacenamiento para evitar presiones negativas en la tubería cuando ocurre un cierre por mantenimiento, así como **válvulas exclusoras de aire** en puntos altos y al final de cada ramal de la red de distribución para que el aire no afecte las viviendas cuando se está llenando las tuberías. Así como válvulas de limpieza para purgar el sistema cuando se considere necesario. Las válvulas inclusoras y exclusoras de aire se colocarán en puntos indicados en los planos constructivos.

#### 4.1.7 Sistema actual de Ojo de Agua

Al pequeño sistema ubicado en un sector de Ojo de Agua analizado anteriormente se le reducirá el número de servicios que abastece actualmente de 15 servicios equivalentes a 6, para asegurar un servicio continuo y de calidad para estos abonados, los 9 restantes y cualquier servicio nuevo en este sector se conectará a la red de distribución principal que también pasará paralelo a esta tubería. Se recomienda reparar o adquirir un tanque de almacenamiento de al menos 5000 litros y remplazar el tanque que se encuentra fuera de operación por ruptura en la base.

#### 4.1.8 Hidrantes

Los hidrantes se ubicarán en cada centro poblacional importante tomando en cuenta que muchas de las casas están construidas parcial o en su mayoría con madera. En total se instalarán 12 hidrantes tipo cabezote. El diámetro de tubería al cual se van a conectar será de 100 mm.

#### 4.1.9 Sistema de bombeo

Se recomienda el uso de un sistema de bombeo sumergible, igual o superior al modelo SP-90-30-300 de 30 etapas de marca ZETA. Luego de una investigación en el mercado se determina que solo una bomba con 150 mm (6 pulgadas) de diámetro es capaz de elevar el caudal requerido de una forma eficiente.

#### . 4.1.10 Pozo profundo

 Existe una inconsistencia en cuanto al diámetro de tubo con el que está armado en el pozo. En el estudio técnico realizado por la Empresa Castro y de la Torre el día 22 y 24 de agosto de 2018, se advierte que el pozo está armado con un tubo de PVC con un diámetro de 200 mm. Sin embargo, luego de un levantamiento técnico realizado en este análisis se contradice este dato al constatar que el diámetro es de 150 mm inferior al indicado en el informe de dicha empresa.

Como el diámetro instalado es insuficiente para colocar la bomba con diámetro de 150 mm se recomienda realizar un reperforación del pozo para aumentar su diámetro a 200 mm, y así permitir instalar el sistema de bombeo requerido de 150 mm.

#### 4.1.11 Alimentación eléctrica

 Se deberá solicitar al proveedor de servicios eléctricos de la zona, en este caso el Instituto Costarricense de Electricidad, la instalación de un banco de transformadores para abastecer el consumo eléctrico del equipo de bombeo debido a que este debe ser de tipo trifásico.

# CONCLUSIONES

El levantamiento topográfico realizado en el proyecto fue una herramienta importante en el análisis del modelo, debido a que la zona presenta una topografía muy accidentada, lo que genera presiones elevadas en las tuberías de distribución y conducción. La buena interpretación de este levantamiento garantiza una optimización de los recursos, una vida útil más prolongada de los componentes del acueducto y un servicio de calidad al abonado.

Ejecutar la construcción del proyecto tal cual se diseñó en este trabajo, garantizará a las comunidades beneficiadas con este estudio, un servicio eficiente y de calidad que podrán disfrutar sin problema por los próximos 25 años.

En el diseño hidráulico se incorporan elementos de suma importancia para el correcto funcionamiento. Estos componentes se encargarán de solucionar las condiciones perjudiciales propias de los sistemas de conducción y distribución de agua potable; sin embargo, todos estos equipos serán inútiles si su instalación y operación no es la correcta.

La capacidad del tanque cumplirá con los volúmenes establecidos por AyA para abastecer la demanda que la población actual tendrá una vez se ejecute el proyecto. También su capacidad será suficiente para solventar la creciente demanda que se proyecta habrá durante los próximos 25 años.

El área sugerida para la ubicación del tanque de almacenamiento principal proporciona una elevación suficiente al sistema de distribución para que se cumplan con las presiones mínimas establecidas, garantizando con esto confort a los abonados cuando hagan uso del servicio brindado.

El presupuesto del proyecto se hizo con base en el sistema tradicional de tubería de PVC tomando en cuenta los accesorios característicos de este sistema.

 Existieron 2 propuestas para llevar a cabo el bombeo desde el pozo hasta el tanque de almacenamiento, al final se recomendó el sistema que representa un menor costo inicial para la ASADA. Este consiste en solo un equipo lo cual hace más factible mantener uno con las mismas características de respaldo ante una falla o brindar mantenimiento preventivo.

## RECOMENDACIONES

Debido a que el 79 % de la tubería que se debe instalar en el proyecto se tendrá que hacer por debajo de superficies de rodamiento con materiales como asfalto y concreto hidráulico, se recomienda valorar la opción de usar el sistema de perforación horizontal dirigida para disminuir el daño en las vías y consigo reducir los costos de reparación.

Se recomienda tomar en cuenta la compra de un sistema de bombeo de respaldo, para que se pueda usar en caso de falla o por mantenimiento preventivo del equipo que se instalará en el pozo. Esto con el fin de reducir el tiempo de respuesta ante una falla y poder restablecer el servicio a la mayor brevedad posible.

La búsqueda de otra fuente de abastecimiento que contribuya es de suma importancia para no depender completamente del pozo, aunque este tenga la capacidad suficiente para satisfacer la demanda por los próximos 25 años.

El diámetro del tubo con el que está armado el pozo actualmente no coincide con el del informe de la prueba de bombeo. Actualmente el pozo tiene un tubo de 150 mm y el informe de la prueba de bombeo habla de un diámetro de 200 mm.

Se recomienda un reperforación del pozo para ampliarlo a 200 mm y con esto permitir la instalación de un sistema de bombeo con diámetro de 150mm, que es la opción más económica y eficiente para realizar el bombeo con el caudal requerido por el proyecto.

Se recomienda hacer un aforo y limpieza del pozo al menos una vez al año, así como llevar un registro de los aforos para tener un control de cómo se comporta el pozo al ser explotado. Con esto se pueden tomar decisiones a tiempo sin que afecte la población de una manera drástica, si se diera un comportamiento desfavorable en la capacidad de producción del pozo.

# BIBLIOGRAFÍA

- Arias Quesada, J. L. (2018). Modelación y análisis de la red de agua potable sector 001 Ciudad Colón. Licenciatura en Ingeniería Civil. Universidad Latina. Heredia, Costa Rica.
- Castillo Ramos, J. P. (2013). Selección de un sistema de bombeo electrosumergible para la extracción de agua potable de un pozo perforado para un acueducto en una comunidad de Rio Segundo de Alajuela. Proyecto de graduación. Licenciatura en Ingeniería Mecánica. Universidad Latina. Heredia, Costa Rica.
- Castro y de la Torre, ingenieros consultores, (2018). Prueba de bombeo, Ojo de Agua, Grifo Alto, Puriscal, San José", Costa Rica
- Hidroneumática Aplicada. (enero 2014). Cavitación. Recuperado de: https://hidroneumaticaaplicada.blogspot.com/2014/01/cavitacion.html

https://www.traxco.es/blog/pivotes-de-riego/bloques-de-anclaje

- Instituto Costarricense de acueductos y alcantarillado, (2005). Reglamento para la calidad del agua potable N° 32237-S-la-Gaceta-84, del 3 de mayo del 2005 y revisado el 1 de Julio de 2005, San José, Costa Rica.
- Instituto Costarricense de Acueductos y Alcantarillado, (2005). Reglamentación técnica para diseño y construcción de urbanizaciones, condominios. San José, Cosa Rica.
- Instituto Costarricense de Acueductos y Alcantarillados, (2001). Criterios para el diseño de acueductos rurales, (2004) San José, Cosa Rica.
- Instituto Costarricense de Acueductos y Alcantarillados, (2001). Normas de diseño de agua potable, N°2001-248, San José, Cosa Rica.
- Instituto Costarricense de Acueductos y Alcantarillados, (2017). Norma técnica para diseño y construcción de sistemas de abastecimiento de agua potable, de saneamiento y pluvial, San José, Cosa Rica.
- Instituto Costarricense de Acueductos y Alcantarillados, Subgerencia Gestión de Sistemas Comunales UEN Gestión de ASADAS, Dirección Ingeniería de

Sistemas en Operación. (2017). ESTUDIOS TÉCNICOS Capacidad hídrica e hidráulica en los sistemas de abastecimiento de agua potable administrados por ASADAS.

- Martínez, F. (2001). Manual de Epanet 2.0 en español. Distribuido por internet. http://es.scribd.com/doc/7751741/EPANET-2.0-en-español-Manual.
- Mesén Pena, M. (2015). Diseño de sistema hidráulico para la captación almacenamiento y distribución de agua. Proyecto de graduación. Licenciatura en Ingeniería Electromecánica. Universidad Latina. Heredia, Costa Rica.

Mott, R. L. (2006). Mecánica de fluidos. Sexta edición. Person Educación.

Ortega Fernández, L. (2010). Manual práctico de la construcción. Nobuko.

- Retana Cordero, M. (2014). Evaluación de nuevas fuentes de agua y mejora del acueducto de San Isidro de El Guarco, Cartago. Licenciatura en Ingeniería Ambiental. Instituto Tecnológico de Costa Rica. Cartago. Costa Rica.
- Rodríguez Jiménez, F. (2016). Estudio técnico hidráulico para el acueducto manejado por la ASADA de San Luis, Zarcero. Licenciatura en Ingeniería Civil. Universidad Latina. Heredia, Costa Rica.

Rossman, L. (2000). Epanet 2 User's Manual. USEPA. Cincinnati, USA.